# MELSEC-L Digital-Analog Converter Module FB Library Reference Manual

Applicable module:

L60DAIL8, L60DAVL8

#### < CONTENTS >

| Refere | ence Manual Revision History                                                                      | 2       |
|--------|---------------------------------------------------------------------------------------------------|---------|
| 1.     | Overview                                                                                          | 3       |
| 1.1    | Overview of the FB Library                                                                        | 3       |
| 1.2    | Function of the FB Library                                                                        | 3       |
| 1.3    | System Configuration Example                                                                      | 4       |
| 1.4    | Relevant Manual                                                                                   | 4       |
| 1.5    | Note                                                                                              | 4       |
| 2.     | Details of the FB Library                                                                         | 5       |
| 2.1    | M+L60DAL8_WriteDAVal (Write D/A conversion data)                                                  | 5       |
| 2.2    | M+L60DAL8_WriteAllDAVal (Write D/A conversion data (all CHs))                                     | 9       |
| 2.3    | M+L60DAL8_SetDAConversion (D/A conversion enable/disable setting)                                 | 14      |
| 2.4    | M+L60DAL8_SetDAOutput (D/A output enable/disable setting)                                         | 18      |
| 2.5    | M+L60DAL8_SetScaling (Scaling setting)                                                            | 22      |
| 2.6    | M+L60DAL8_SetAlarm (Warning output setting)                                                       | 27      |
| 2.7    | M+L60DAL8_RequestSetting (Operating condition setting request)                                    | 31      |
| 2.8    | M+L60DAL8_SetOffsetVal (Offset setting)                                                           | 35      |
| 2.9    | M+L60DAL8_SetGainVal (Gain setting)                                                               | 40      |
| 2.10   | M+L60DAL8_ShiftOperation (Shift operation)                                                        | 45      |
| 2.11   | M+L60DAL8_ErrorOperation (Error operation)                                                        | 48      |
| 2.12   | M+L60DAL8_OGBackup (Offset/gain value save)                                                       | 53      |
| 2.13   | M+L60DAL8_OGRestore (Offset/gain value restore)                                                   | 59      |
| 2.14   | M+L60DAL8_WaveDataStoreCsv (Read wave data (CSV file))                                            | 65      |
| 2.15   | M+L60DAL8_WaveDataStoreDev (Read wave data (device))                                              | 74      |
| 2.16   | M+L60DAL8_WaveOutputSetting (Wave output setting)                                                 | 80      |
| 2.17   | M+L60DAL8_WaveOutputReqSetting (Wave output start/stop request)                                   | 84      |
| Appen  | dix 1. FB Library Application Examples                                                            | 89      |
| Appen  | dix 2. Storage Sources (Wave Output Function Parameters/Data) and Storage Destination Buffer Memo | ory 114 |
| Appen  | dix 3. CSV File Format for Wave Data Read (CSV File) FB                                           | 116     |

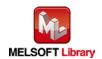

# Reference Manual Revision History

| Reference Manual Number | Date    | Description   |
|-------------------------|---------|---------------|
| FBM-M158-A              | 2016/08 | First edition |

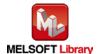

#### 1. Overview

#### 1.1 Overview of the FB Library

This FB library is for using the MELSEC-L L60DAIL8, L60DAVL8 digital-analog converter module. (hereinafter L60DAIL8 and L60DAVL8)

#### 1.2 Function of the FB Library

| Item                           | Description                                                                |
|--------------------------------|----------------------------------------------------------------------------|
| M+L60DAL8_WriteDAVal           | Write a D/A conversion data value for a specified channel.                 |
| M+L60DAL8_WriteAllDAVal        | Write D/A conversion data values for all specified channels.               |
| M+L60DAL8_SetDAConversion      | Enable or disable D/A conversion for a specified channel or all channels.  |
| M+L60DAL8_SetDAOutput          | Enable or disable D/A output for a specified channel or all channels.      |
| M+L60DAL8_SetScaling           | Configure a specified channel's scaling function settings.                 |
| M+L60DAL8_SetAlarm             | Configure the warning output settings for a specified channel.             |
| M+L60DAL8_RequestSetting       | Make changes made to each function's operational condition settings        |
|                                | effective (valid).                                                         |
| M+L60DAL8_SetOffsetVal         | Set the offset value of a specified channel.                               |
| M+L60DAL8_SetGainVal           | Set the gain value of a specified channel.                                 |
| M+L60DAL8_ShiftOperation       | Add the desired shift amount to a digital value.                           |
| M+L60DAL8_ErrorOperation       | Perform monitoring and reset of intelligent function module error codes.   |
| M+L60DAL8_OGBackup             | Read the offset and gain values from the user range setting, and save to   |
|                                | file.                                                                      |
| M+L60DAL8_OGRestore            | Restore the user range offset / gain settings to a module from a file.     |
| M+L60DAL8_WaveDataStoreCsv     | Read the wave output function parameters and wave data (wave data          |
|                                | points and wave data) from the CSV file, and write them to the buffer      |
|                                | memory of the D/A converter module.                                        |
| M+L60DAL8_WaveDataStoreDev     | Read the wave output function parameters and wave data (wave data          |
|                                | points and wave data) from the file register (ZR), and write them to the   |
|                                | buffer memory of the L60DAIL8 or L60DAVL8.                                 |
| M+L60DAL8_WaveOutputSetting    | Configure the wave output setting for a specified channel or all channels. |
| M+L60DAL8_WaveOutputReqSetting | Specify a start, stop or temporary stop of the wave output for a specified |
|                                | channel or all channels.                                                   |

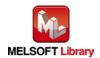

#### 1.3 System Configuration Example

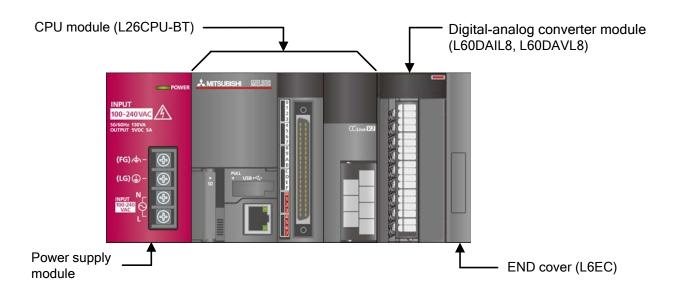

#### 1.4 Relevant Manual

- •MELSEC-L Digital-Analog Converter Module User's Manual
- •MELSEC-L CPU Module User's Manual (Hardware Design, Maintenance and Inspection)
- •GX Works2 Version1 Operating Manual (Common)
- •GX Works2 Version1 Operating Manual (Simple Project, Function Block)

#### 1.5 Note

Please make sure to read user's manuals for the corresponding products before using the products.

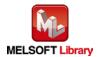

## 2. Details of the FB Library

2.1 M+L60DAL8\_WriteDAVal (Write D/A conversion data)

#### **FB Name**

M+L60DAL8\_WriteDAVal

| Item                | Description                                                                            |                                     |                                   |  |  |
|---------------------|----------------------------------------------------------------------------------------|-------------------------------------|-----------------------------------|--|--|
| Function overview   | Write a D/A conversion data value for a specified channel.                             |                                     |                                   |  |  |
| Symbol              |                                                                                        | M+L60DAL8_WriteDAVal                |                                   |  |  |
|                     | Execution command                                                                      | B : FB_EN                           | FB_ENO : B Execution status       |  |  |
|                     | Module start XY address                                                                | W : i_Start_IO_No                   | FB_OK : B Completed without error |  |  |
|                     | Target CH                                                                              | W : i_CH                            | FB_ERROR : B ——Error flag         |  |  |
|                     | Digital value                                                                          | W : i_DA_Value                      | ERROR_ID : W Error code           |  |  |
| Applicable hardware | Digital-Analog                                                                         | L60DAIL8, L60DAVL8                  |                                   |  |  |
| and software        | converter module.                                                                      |                                     |                                   |  |  |
|                     | CPU module                                                                             |                                     |                                   |  |  |
|                     |                                                                                        | Series                              | Model                             |  |  |
|                     |                                                                                        | MELSEC-L Series                     | LCPU                              |  |  |
|                     |                                                                                        |                                     |                                   |  |  |
|                     | Engineering                                                                            | GX Works2 *1                        |                                   |  |  |
|                     | software                                                                               | Language                            | Software version                  |  |  |
|                     |                                                                                        | Japanese version                    | Version1.86Q or later             |  |  |
|                     |                                                                                        | English version                     | Version1.24A or later             |  |  |
|                     |                                                                                        | Chinese (Simplified) version        | Version1.49B or later             |  |  |
|                     |                                                                                        | Chinese (Traditional) version       | Version1.49B or later             |  |  |
|                     |                                                                                        | Korean version                      | Version1.49B or later             |  |  |
|                     |                                                                                        | *1 For software versions applicable | le to the modules used, refer to  |  |  |
|                     |                                                                                        | "Relevant manuals".                 |                                   |  |  |
| Programming         | Ladder                                                                                 |                                     |                                   |  |  |
| language            |                                                                                        |                                     |                                   |  |  |
| Number of steps     | 252 steps (for MELSEC-L series CPU)                                                    |                                     |                                   |  |  |
|                     | * The number of steps of the FB in a program depends on the CPU model that is used and |                                     |                                   |  |  |
|                     | input and output d                                                                     | efinition.                          |                                   |  |  |

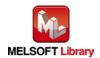

| Item                                   | Description                                                                                                    |  |  |  |
|----------------------------------------|----------------------------------------------------------------------------------------------------|--|--|--|
| Function description                   | 1) Write a digital value for a specified channel when FB_EN (Execution command) turns ON.                                   |  |  |  |
|                                        | 2) The digital value written depends on the output range setting. In addition, if the scaling                               |  |  |  |
|                                        | function is enabled, the D/A conversion is executed after scaling processing of the digital                                 |  |  |  |
|                                        | value is completed.                                                                                                    |  |  |  |
|                                        | 3) When the i_CH (Target CH) setting value is out of range, the FB_ERROR (Error flag)                                       |  |  |  |
|                                        | output turns on, processing is interrupted, and the error code is stored in ERROR_ID (Error                                 |  |  |  |
|                                        | code).                                                                                                    |  |  |  |
|                                        | Refer to the error code explanation section for details.                                                                    |  |  |  |
|                                        | 4) If the Intelligent function module is set to auto refresh the digital output value, it is                                |  |  |  |
|                                        | unnecessary to use this FB.                                                                                                 |  |  |  |
| Compiling method                       | Macro type                                                                                                    |  |  |  |
| Restrictions and                       | 1) The FB does not include error recovery processing. Program the error recovery processing                                 |  |  |  |
| precautions                            | separately in accordance with the required system operation.                                                                |  |  |  |
|                                        | 2) The FB cannot be used in an interrupt program.                                                                           |  |  |  |
|                                        | 3) Please ensure that the FB_EN (Execution command) signal is capable of being turned OFF                                   |  |  |  |
|                                        | by the program. Do not use this FB in programs that are only executed once such as a                                        |  |  |  |
|                                        | subroutine, FOR-NEXT loop, etc. because it is impossible to turn OFF.                                                       |  |  |  |
|                                        | 4) When two or more of these FBs are used, precaution must be taken to avoid repetition of                                  |  |  |  |
|                                        | the i_CH (Target CH).                                                                                                    |  |  |  |
|                                        | 5) This FB uses index registers Z7, Z8, and Z9. Please do not use these index registers in an                               |  |  |  |
|                                        | interrupt program.                                                                                                    |  |  |  |
|                                        | 6) Every input must be provided a value for proper FB operation.                                                            |  |  |  |
|                                        | 7) The output range settings must be properly configured to match devices connected to the                                  |  |  |  |
|                                        | L60DAIL8, L60DAVL8 module. Configure the settings by making the GX Works2 switch                                            |  |  |  |
|                                        | setting according to the application. For information about intelligent function module                                     |  |  |  |
| ED an arction time                     | switch settings, refer to the GX Works2 Version1 Operation Manual (Common).                                                 |  |  |  |
| FB operation type  Application example | Real-time execution                                                                                                    |  |  |  |
| Timing chart                           | Refer to "Appendix 1 - FB Library Application Examples"  [When operation completes without error]  [When an error occurs]   |  |  |  |
| Tilling origin                         | [which operation completes without enorg [which all error occurs]                                                           |  |  |  |
|                                        | FB_EN (Execution command) FB_EN (Execution command)                                                                         |  |  |  |
|                                        | FB_ENO (Execution status)                                                                                                   |  |  |  |
|                                        | CH□ Digital value Refreshing CH□ Digital value Refreshing (Un\G1~8)  Refreshing CH□ Digital value Refreshing Stop (Un\G1~8) |  |  |  |
|                                        | FB_OK (Completed without error)  FB_OK (Completed without error)                                                            |  |  |  |
|                                        | FB_ERROR (Error flag)  FB_ERROR (Error flag)                                                                                |  |  |  |
|                                        | ERROR_ID (Error code) 0 Error code 0 Error code 0                                                                           |  |  |  |
|                                        | 1                                                                                                    |  |  |  |

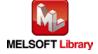

| Item             | Description                                                                      |
|------------------|----------------------------------------------------------------------------------|
| Relevant manuals | •MELSEC-L Digital-Analog Converter Module User's Manual                          |
|                  | •MELSEC-L CPU Module User's Manual (Hardware Design, Maintenance and Inspection) |
|                  | •GX Works2 Version1 Operating Manual (Common)                                    |
|                  | •GX Works2 Version1 Operating Manual (Simple Project, Function Block)            |

#### ●Error code list

| Error code   | Description                                | Action                                         |
|--------------|--------------------------------------------|------------------------------------------------|
| 10 (Decimal) | The specified target channel is not valid. | Please try again after confirming the setting. |
|              | The i_CH (Target CH) is not within the     |                                                |
|              | range of 1 to 8.                           |                                                |

## Labels

#### ●Input labels

| Name (Comment)    | Label name    | Data  | Setting range    | Description                            |
|-------------------|---------------|-------|------------------|----------------------------------------|
|                   |               | type  |                  |                                        |
| Execution command | FB_EN         | Bit   | ON, OFF          | ON: The FB is activated.               |
|                   |               | DIL   |                  | OFF: The FB is not activated.          |
| Module start XY   | i_Start_IO_No |       | Depends on the   | Specify the starting XY address (in    |
| address           |               |       | I/O point range. | hexadecimal) where the L60DAIL8,       |
|                   |               | Word  | For details,     | L60DAVL8 module is mounted.            |
|                   |               |       | refer to the CPU |                                        |
|                   |               |       | user's manual.   |                                        |
| Target CH         | i_CH          | Word  | 1~8              | Specify the CH number.                 |
| Digital value     | i_DA_Value    |       | -32,000~32,000   | Specify a digital value.               |
|                   |               | Word  | *1               | *1 The available setting range differs |
|                   |               | VVOIG |                  | depending on the scaling function      |
|                   |               |       |                  | and output range setting.              |

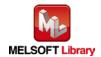

#### Output labels

| Name (Comment)    | Label name | Data | Initial value | Description                            |
|-------------------|------------|------|---------------|----------------------------------------|
|                   |            | type |               |                                        |
| Execution status  | FB_ENO     | Bit  | OFF           | ON: Execution instruction is ON.       |
|                   |            | DIL  | OFF           | OFF: Execution instruction is OFF.     |
| Completed without | FB_OK      |      |               | When ON, it indicates that the digital |
| error             |            | Bit  | OFF           | value is being written and there is no |
|                   |            |      |               | error.                                 |
| Error flag        | FB_ERROR   | Di4  | OFF           | When ON, it indicates that an error    |
|                   | Bit        | DIL  | OFF           | has occurred.                          |
| Error code        | ERROR_ID   | Word | 0             | FB error code output.                  |

## **FB Version Upgrade History**

| • | Version | Date    | Description   |
|---|---------|---------|---------------|
|   | 1.00A   | 2016/08 | First edition |

#### Note

This chapter includes information related to the M+L60DAL8\_WriteDAVal function block.

It does not include information on restrictions of use such as combination with intelligent function modules or programmable controller CPUs.

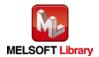

#### **FB Name**

M+L60DAL8\_WriteAllDAVal

| Item                | Description                                                  |                                    |                                     |  |  |
|---------------------|--------------------------------------------------------------|------------------------------------|-------------------------------------|--|--|
| Function overview   | Write D/A conversion data values for all specified channels. |                                    |                                     |  |  |
| Symbol              |                                                              | M+L60DAL8_WriteAllDAVal            |                                     |  |  |
|                     | Execution command-                                           | B : FB_EN                          | FB_ENO : B Execution status         |  |  |
|                     | Module start XY address -                                    | W : i_Start_IO_No                  | FB_OK : B ——Completed without error |  |  |
|                     | CH1 Digital value -                                          | W : i_DA_ValueCH1                  | FB_ERROR : B —— Error flag          |  |  |
|                     | CH2 Digital value -                                          | W : i_DA_ValueCH2                  | ERROR_ID : W Error code             |  |  |
|                     | CH3 Digital value-                                           | W : i_DA_ValueCH3                  |                                     |  |  |
|                     | CH4 Digital value-                                           | W : i_DA_ValueCH4                  |                                     |  |  |
|                     | CH5 Digital value-                                           | W : i_DA_ValueCH5                  |                                     |  |  |
|                     | CH6 Digital value-                                           | W : i_DA_ValueCH6                  |                                     |  |  |
|                     | CH7 Digital value-                                           | W : i_DA_ValueCH7                  |                                     |  |  |
|                     | CH8 Digital value-                                           | W : i_DA_ValueCH8                  |                                     |  |  |
| Applicable hardware | Digital-Analog                                               | L60DAIL8, L60DAVL8                 |                                     |  |  |
| and software        | converter module.                                            |                                    |                                     |  |  |
|                     | CPU module                                                   |                                    |                                     |  |  |
|                     |                                                              | Series                             | Model                               |  |  |
|                     |                                                              | MELSEC-L Series                    | LCPU                                |  |  |
|                     |                                                              |                                    |                                     |  |  |
|                     | Engineering                                                  | GX Works2 *1                       |                                     |  |  |
|                     | software                                                     | Language                           | Software version                    |  |  |
|                     |                                                              | Japanese version                   | Version1.86Q or later               |  |  |
|                     |                                                              | English version                    | Version1.24A or later               |  |  |
|                     |                                                              | Chinese (Simplified) version       | Version1.49B or later               |  |  |
|                     |                                                              | Chinese (Traditional) version      | Version1.49B or later               |  |  |
|                     |                                                              | Korean version                     | Version1.49B or later               |  |  |
|                     |                                                              | *1 For software versions applicabl | e to the modules used, refer to     |  |  |
|                     |                                                              | "Relevant manuals".                |                                     |  |  |
| Programming         | Ladder                                                       |                                    |                                     |  |  |
| language            |                                                              |                                    |                                     |  |  |

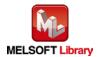

| Item                 | Description                                                                                       |  |  |  |
|----------------------|---------------------------------------------------------------------------------------------------|--|--|--|
| Number of steps      | 249 steps (for MELSEC-L series CPU)                                                               |  |  |  |
|                      | * The number of steps of the FB in a program depends on the CPU model that is used and            |  |  |  |
|                      | input and output definition.                                                                      |  |  |  |
| Function description | 1) Digital values for all specified channels are written when FB_EN (Execution command) turns ON. |  |  |  |
|                      | 2) The digital values written depend on the output range setting. In addition, if the scaling     |  |  |  |
|                      | function is enabled, the D/A conversion is executed after scaling processing of the digital       |  |  |  |
|                      | value is completed.                                                                               |  |  |  |
|                      | 3) If the Intelligent function module is set to auto refresh digital output values, it is         |  |  |  |
|                      | unnecessary to use this FB.                                                                       |  |  |  |
| Compiling method     | Macro type                                                                                        |  |  |  |
| Restrictions and     | 1) The FB does not include error recovery processing. Program the error recovery                  |  |  |  |
| precautions          | processing separately in accordance with the required system operation.                           |  |  |  |
|                      | 2) The FB cannot be used in an interrupt program.                                                 |  |  |  |
|                      | 3) Please ensure that the FB_EN (Execution command) signal is capable of being turned             |  |  |  |
|                      | OFF by the program. Do not use this FB in programs that are only executed once such               |  |  |  |
|                      | as a subroutine, FOR-NEXT loop, etc. because it is impossible to turn OFF.                        |  |  |  |
|                      | 4) This FB uses index registers Z8, and Z9. Please do not use these index registers in an         |  |  |  |
|                      | interrupt program.                                                                                |  |  |  |
|                      | 5) Every input must be provided a value for proper FB operation.                                  |  |  |  |
|                      | 6) The output range settings must be properly configured to match devices connected to            |  |  |  |
|                      | the L60DAIL8, L60DAVL8 module. Configure the settings by making the GX Works2                     |  |  |  |
|                      | switch setting according to the application. For information about intelligent function           |  |  |  |
|                      | module switch settings, refer to the GX Works2 Version1 Operation Manual (Common).                |  |  |  |
| FB operation type    | Real-time execution                                                                               |  |  |  |
| Application example  | Refer to "Appendix 1 - FB Library Application Examples"                                           |  |  |  |
| Timing chart         | [When operation completes without error]                                                          |  |  |  |
|                      | FB_EN                                                                                             |  |  |  |
|                      | (Execution command)                                                                               |  |  |  |
|                      | FB_ENO (Execution status)                                                                         |  |  |  |
|                      | CH□ Digital value (Un\G1~8)  Refreshing stop  Refreshing                                          |  |  |  |
|                      | FB_OK (Completed without error)                                                                   |  |  |  |
|                      | FB_ERROR (Error flag)                                                                             |  |  |  |
|                      | ERROR_ID (Error code) 0                                                                           |  |  |  |
|                      |                                                                                                   |  |  |  |

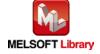

| Item             | Description                                                                     |  |
|------------------|---------------------------------------------------------------------------------|--|
| Relevant manuals | •MELSEC-L Digital-Analog Converter Module User's Manual                         |  |
|                  | •MELSEC-L CPU Module User's Manual (Hardware Design, Maintenance and Inspection |  |
|                  | •GX Works2 Version1 Operating Manual (Common)                                   |  |
|                  | •GX Works2 Version1 Operating Manual (Simple Project, Function Block)           |  |

#### ●Error code list

| Error code | Description | Action |
|------------|-------------|--------|
| None       | None        | None   |

## Labels

#### ●Input labels

| Name (Comment)    | Label name    | Data  | Setting range    | Description                         |
|-------------------|---------------|-------|------------------|-------------------------------------|
|                   |               | type  |                  |                                     |
| Execution command | FB_EN         | Bit   | ON, OFF          | ON: The FB is activated.            |
|                   |               | DIL   |                  | OFF: The FB is not activated.       |
| Module start XY   | i_Start_IO_No |       | Depends on the   | Specify the starting XY address (in |
| address           |               |       | I/O point range. | hexadecimal) where the L60DAIL8,    |
|                   |               | Word  | For details,     | L60DAVL8 module is mounted.         |
|                   |               |       | refer to the CPU |                                     |
|                   |               |       | user's manual.   |                                     |
| CH1 Digital value | i_DA_ValueCH1 |       | -32,000~32,000   | Specify a digital value for CH1.    |
|                   |               | Word  | *1               | *1 The allowable setting range      |
|                   |               | vvoid |                  | depends on the scaling function     |
|                   |               |       |                  | and output range setting.           |
| CH2 Digital value | i_DA_ValueCH2 |       | -32,000~32,000   | Specify a digital value for CH2.    |
|                   |               | Word  | *1               | *1 The allowable setting range      |
|                   |               | VVOIG |                  | depends on the scaling function     |
|                   |               |       |                  | and output range setting.           |
| CH3 Digital value | i_DA_ValueCH3 |       | -32,000~32,000   | Specify a digital value for CH3.    |
|                   |               | Word  | *1               | *1 The allowable setting range      |
|                   |               | vvoid |                  | depends on the scaling function     |
|                   |               |       |                  | and output range setting.           |
| CH4 Digital value | i_DA_ValueCH4 |       | -32,000~32,000   | Specify a digital value for CH4.    |
|                   |               | Word  | *1               | *1 The allowable setting range      |
|                   |               | Word  |                  | depends on the scaling function     |
|                   |               |       |                  | and output range setting.           |

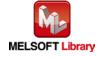

| Name (Comment)    | Label name    | Data  | Setting range  | Description                      |
|-------------------|---------------|-------|----------------|----------------------------------|
|                   |               | type  |                |                                  |
| CH5 Digital value | i_DA_ValueCH5 |       | -32,000~32,000 | Specify a digital value for CH5. |
|                   |               | Word  | *1             | *1 The allowable setting range   |
|                   |               | VVOIG |                | depends on the scaling function  |
|                   |               |       |                | and output range setting.        |
| CH6 Digital value | i_DA_ValueCH6 |       | -32,000~32,000 | Specify a digital value for CH6. |
|                   |               | Word  | *1             | *1 The allowable setting range   |
|                   |               | VVOIG |                | depends on the scaling function  |
|                   |               |       |                | and output range setting.        |
| CH7 Digital value | i_DA_ValueCH7 |       | -32,000~32,000 | Specify a digital value for CH7. |
|                   |               | Word  | *1             | *1 The allowable setting range   |
|                   |               | vvoid |                | depends on the scaling function  |
|                   |               |       |                | and output range setting.        |
| CH8 Digital value | i_DA_ValueCH8 |       | -32,000~32,000 | Specify a digital value for CH8. |
|                   |               | Mord  | *1             | *1 The allowable setting range   |
|                   |               | Word  |                | depends on the scaling function  |
|                   |               |       |                | and output range setting.        |

#### Output labels

| Name (Comment)    | Label name | Data | Initial value | Description                            |
|-------------------|------------|------|---------------|----------------------------------------|
|                   |            | type |               |                                        |
| Execution status  | FB_ENO     | Bit  | OFF           | ON: Execution instruction is ON.       |
|                   |            | DIL  | OFF           | OFF: Execution instruction is OFF.     |
| Completed without | FB_OK      |      |               | When ON, it indicates that the digital |
| error             |            | Bit  | OFF           | values are being written and there is  |
|                   |            |      |               | no error.                              |
| Error flag        | FB_ERROR   | Bit  | OFF           | Always OFF                             |
| Error code        | ERROR_ID   | Word | 0             | Always 0                               |

# FB Version Upgrade History

| Version | Date    | Description   |
|---------|---------|---------------|
| 1.00A   | 2016/08 | First edition |

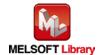

#### Note

This chapter includes information related to the M+L60DAL8\_WriteAllDAVal function block.

It does not include information on restrictions of use such as combination with intelligent function modules or programmable controller CPUs.

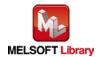

## 2.3 M+L60DAL8\_SetDAConversion (D/A conversion enable/disable setting)

#### **FB Name**

M+L60DAL8\_SetDAConversion

| Item                | Description                                                                                                    |                                                    |                                                                                                    |  |  |
|---------------------|----------------------------------------------------------------------------------------------------|----------------------------------------------------|----------------------------------------------------------------------------------------------------|--|--|
| Function overview   | Enable or disable D/A conversion for a specified channel or all channels.                                           |                                                    |                                                                                                    |  |  |
| Symbol              | Execution comm<br>Module start XY addr<br>Targe<br>D/A conversion enable/disable se                                 | W : i_Start_IO_No                                  | FB_ENO : B ——Execution status  FB_OK : B ——Completed without error  B_ERROR : B ——Error flag  ERROR_ID : W ——Error code |  |  |
| Applicable hardware | Digital-Analog                                                                                                    | L60DAIL8, L60DAVL8                                 |                                                                                                    |  |  |
| and software        | converter module.                                                                                                   |                                                    |                                                                                                    |  |  |
|                     | CPU module                                                                                                    |                                                    |                                                                                                    |  |  |
|                     |                                                                                                    | Series                                             | Model                                                                                                    |  |  |
|                     |                                                                                                    | MELSEC-L Series                                    | LCPU                                                                                                    |  |  |
|                     | Engineering                                                                                                    | GX Works2 *1                                       |                                                                                                    |  |  |
|                     | software                                                                                                    | Language                                           | Software version                                                                                                    |  |  |
|                     |                                                                                                    | Japanese version                                   | Version1.86Q or later                                                                                                   |  |  |
|                     |                                                                                                    | English version Version1.24A or later              |                                                                                                    |  |  |
|                     |                                                                                                    | Chinese (Simplified) version Version1.49B or later |                                                                                                    |  |  |
|                     |                                                                                                    | Chinese (Traditional) version                      | Version1.49B or later                                                                                                   |  |  |
|                     |                                                                                                    | Korean version                                     | Version1.49B or later                                                                                                   |  |  |
|                     |                                                                                                    | *1 For software versions applicable                | e to the modules used, refer to                                                                                         |  |  |
|                     |                                                                                                    | "Relevant manuals".                                |                                                                                                    |  |  |
| Programming         | Ladder                                                                                                    |                                                    |                                                                                                    |  |  |
| language            |                                                                                                    |                                                    |                                                                                                    |  |  |
| Number of steps     | 305 steps (for MELSEC-L series CPU)                                                                                 |                                                    |                                                                                                    |  |  |
|                     | * The number of steps of the FB in a program depends on the CPU model that is used and input and output definition. |                                                    |                                                                                                    |  |  |

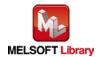

| Item                 | Description                                                                                                    |  |  |  |  |  |
|----------------------|----------------------------------------------------------------------------------------------------|--|--|--|--|--|
| Function description | 1) Enable or disable D/A conversion for a specified channel or all channels when the                                                       |  |  |  |  |  |
|                      | FB_EN (Execution command) signal is turned ON.                                                                                             |  |  |  |  |  |
|                      | 2) FB operation is one-shot only, triggered by the FB_EN (Execution command) signal.                                                       |  |  |  |  |  |
|                      | 3) The new setting value will not take effect until the 'operation condition setting request'                                              |  |  |  |  |  |
|                      | signal (Yn9) is turned OFF->ON->OFF or the operating condition setting request FB                                                          |  |  |  |  |  |
|                      | (M+L60DAL8_RequestSetting) is executed.                                                                                                    |  |  |  |  |  |
|                      | 4) When the i_CH (Target CH) setting value is out of range, the FB_ERROR (Error flag)                                                      |  |  |  |  |  |
|                      | output turns on, processing is interrupted, and the error code is stored in ERROR_ID                                                       |  |  |  |  |  |
|                      | (Error code).                                                                                                    |  |  |  |  |  |
|                      | Refer to the error code explanation section for details.                                                                                   |  |  |  |  |  |
| Compiling method     | Macro type                                                                                                    |  |  |  |  |  |
| Restrictions and     | 1) The FB does not include error recovery processing. Program the error recovery                                                           |  |  |  |  |  |
| precautions          | processing separately in accordance with the required system operation.                                                                    |  |  |  |  |  |
|                      | 2) The FB cannot be used in an interrupt program.                                                                                          |  |  |  |  |  |
|                      | 3) Please ensure that the FB_EN (Execution command) signal is capable of being turned                                                      |  |  |  |  |  |
|                      | OFF by the program. Do not use this FB in programs that are only executed once such                                                        |  |  |  |  |  |
|                      | as a subroutine, FOR-NEXT loop, etc. because it is impossible to turn OFF.                                                                 |  |  |  |  |  |
|                      | 4) When two or more of these FBs are used, precaution must be taken to avoid repetition of                                                 |  |  |  |  |  |
|                      | the i_CH (Target CH).                                                                                                    |  |  |  |  |  |
|                      | 5) This FB uses index registers Z7, Z8, and Z9. Please do not use these index registers in                                                 |  |  |  |  |  |
|                      | an interrupt program.                                                                                                    |  |  |  |  |  |
|                      | 6) Every input must be provided a value for proper FB operation.                                                                           |  |  |  |  |  |
|                      | 7) The output range settings must be properly configured to match devices connected to                                                     |  |  |  |  |  |
|                      | the L60DAIL8, L60DAVL8 module. Configure the settings by making the GX Works2                                                              |  |  |  |  |  |
|                      | switch setting according to the application. For information about intelligent function                                                    |  |  |  |  |  |
|                      | module switch settings, refer to the GX Works2 Version1 Operation Manual (Common).                                                         |  |  |  |  |  |
| FB operation type    | Pulsed execution (1 scan execution type)                                                                                                   |  |  |  |  |  |
| Application example  | Refer to "Appendix 1 - FB Library Application Examples"                                                                                    |  |  |  |  |  |
| Timing chart         | [When operation completes without error] [When an error occurs]                                                                            |  |  |  |  |  |
|                      | FB_EN (Execution command)                                                                                                    |  |  |  |  |  |
|                      | FB_ENO (Execution status)                                                                                                    |  |  |  |  |  |
|                      | D/A conversion enable/disable setting write processing  No processing  Writing  No processing  No processing  No processing  No processing |  |  |  |  |  |
|                      | FB_OK (Completed without error)                                                                                                    |  |  |  |  |  |
|                      | FB_ERROR (Error flag)  FB_ERROR (Error flag)                                                                                               |  |  |  |  |  |
|                      | ERROR_ID (Error code) 0 ERROR_ID (Error code) 0 Error code 0                                                                               |  |  |  |  |  |

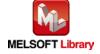

| Item             | Description                                                                     |  |
|------------------|---------------------------------------------------------------------------------|--|
| Relevant manuals | •MELSEC-L Digital-Analog Converter Module User's Manual                         |  |
|                  | •MELSEC-L CPU Module User's Manual (Hardware Design, Maintenance and Inspection |  |
|                  | •GX Works2 Version1 Operating Manual (Common)                                   |  |
|                  | •GX Works2 Version1 Operating Manual (Simple Project, Function Block)           |  |

#### ●Error code list

| Error code   | Description                                | Action                                         |
|--------------|--------------------------------------------|------------------------------------------------|
| 10 (Decimal) | The specified target channel is not valid. | Please try again after confirming the setting. |
|              | The i_CH (Target CH) is not within the     |                                                |
|              | range of 1 to 8 or 15.                     |                                                |

# Labels

#### ●Input labels

| Name (Comment)    | Label name    | Data  | Setting range    | Description                         |
|-------------------|---------------|-------|------------------|-------------------------------------|
|                   |               | type  |                  |                                     |
| Execution command | FB_EN         | Bit   | ON, OFF          | ON: The FB is activated.            |
|                   |               | DIL   |                  | OFF: The FB is not activated.       |
| Module start XY   | i_Start_IO_No |       | Depends on the   | Specify the starting XY address (in |
| address           |               |       | I/O point range. | hexadecimal) where the L60DAIL8,    |
|                   |               | Word  | For details,     | L60DAVL8 module is mounted.         |
|                   |               |       | refer to the CPU |                                     |
|                   |               |       | user's manual.   |                                     |
| Target CH         | i_CH          | Word  | 1~8 or 15        | Specify a CH number, 1 to 8 or 15.  |
|                   |               | vvord |                  | Use 15 to specify all CH.           |
| D/A conversion    | i_DA_Enable   |       | ON, OFF          | ON: Enable D/A conversion           |
| enable/disable    |               | Bit   |                  | OFF: Disable D/A conversion         |
| setting           |               |       |                  |                                     |

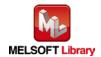

#### Output labels

| Name (Comment)    | Label name | Data | Initial value | Description                         |
|-------------------|------------|------|---------------|-------------------------------------|
|                   |            | type |               |                                     |
| Execution status  | FB_ENO     | Bit  | OFF           | ON: Execution instruction is ON.    |
|                   |            | DIL  | OFF           | OFF: Execution instruction is OFF.  |
| Completed without | FB_OK      |      |               | When ON, it indicates that the D/A  |
| error             |            | Bit  | OFF           | conversion disable/enable setting   |
|                   |            |      |               | has been completed.                 |
| Error flag        | FB_ERROR   | Dit  | OFF           | When ON, it indicates that an error |
|                   |            | Bit  | OFF           | has occurred.                       |
| Error code        | ERROR_ID   | Word | 0             | FB error code output.               |

## **FB Version Upgrade History**

| Version | Date    | Description   |
|---------|---------|---------------|
| 1.00A   | 2016/08 | First edition |

#### Note

This chapter includes information related to the M+L60DAL8\_SetDAConversion function block.

It does not include information on restrictions of use such as combination with intelligent function modules or programmable controller CPUs.

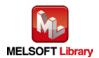

## 2.4 M+L60DAL8\_SetDAOutput (D/A output enable/disable setting)

#### **FB Name**

M+L60DAL8\_SetDAOutput

| Item                                     | Description                                                                                                    |                                                                                       |                                                                                                    |  |
|------------------------------------------|----------------------------------------------------------------------------------------------------|---------------------------------------------------------------------------------------|----------------------------------------------------------------------------------------------------|--|
| Function overview                        | Enable or disable D/A output for a specified channel or all channels.                                               |                                                                                       |                                                                                                    |  |
| Symbol  Applicable hardware and software | Execution comm<br>Module start XY addr                                                                              | MHL60DAL8_SetDAOutput  B: FB_EN  ess — W: i_Start_IO_No  CH — W: i_CH F               | FB_ENO : B — Execution status  FB_OK : B — Completed without error  B_ERROR : B — Error flag  ERROR_ID : W — Error code |  |
|                                          | CPU module                                                                                                    | Series Model  MELSEC-L Series LCPU                                                    |                                                                                                    |  |
|                                          | Engineering                                                                                                    | GX Works2 *1                                                                          |                                                                                                    |  |
|                                          | software                                                                                                    | Language                                                                              | Software version                                                                                                    |  |
|                                          |                                                                                                    | Japanese version                                                                      | Version1.86Q or later                                                                                                   |  |
|                                          |                                                                                                    | English version                                                                       | Version1.24A or later                                                                                                   |  |
|                                          |                                                                                                    | Chinese (Simplified) version                                                          | Version1.49B or later                                                                                                   |  |
|                                          |                                                                                                    | Chinese (Traditional) version                                                         | Version1.49B or later                                                                                                   |  |
|                                          |                                                                                                    | Korean version                                                                        | Version1.49B or later                                                                                                   |  |
|                                          |                                                                                                    | *1 For software versions applicable to the modules used, refer to "Relevant manuals". |                                                                                                    |  |
| Programming                              | Ladder                                                                                                    | der                                                                                   |                                                                                                    |  |
| language                                 |                                                                                                    |                                                                                       |                                                                                                    |  |
| Number of steps                          | 278 steps (for MELSEC-L series CPU)                                                                                 |                                                                                       |                                                                                                    |  |
|                                          | * The number of steps of the FB in a program depends on the CPU model that is used and input and output definition. |                                                                                       |                                                                                                    |  |

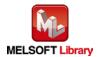

| Item                             | Description                                                                                       |  |  |  |
|----------------------------------|---------------------------------------------------------------------------------------------------|--|--|--|
| Function description             | 1) Enable or disable D/A output for a specified channel or all channels by turning on FB_EN       |  |  |  |
|                                  | (Execution command).                                                                              |  |  |  |
|                                  | 2) When the i_CH (Target CH) setting value is out of range, the FB_ERROR (Error flag)             |  |  |  |
|                                  | output turns on, processing is interrupted, and the error code is stored in ERROR_ID              |  |  |  |
|                                  | (Error code). Refer to the error code explanation section for details.                            |  |  |  |
| Compiling method                 | Macro type                                                                                        |  |  |  |
| Restrictions and                 | 1) The FB does not include error recovery processing. Program the error recovery                  |  |  |  |
| precautions                      | processing separately in accordance with the required system operation.                           |  |  |  |
|                                  | 2) The FB cannot be used in an interrupt program.                                                 |  |  |  |
|                                  | 3) Please ensure that the FB_EN (Execution command) signal is capable of being turned             |  |  |  |
|                                  | OFF by the program. Do not use this FB in programs that are only executed once such               |  |  |  |
|                                  | as a subroutine, FOR-NEXT loop, etc. because it is impossible to turn OFF.                        |  |  |  |
|                                  | 4) When two or more of these FBs are used, precaution must be taken to avoid repetition of        |  |  |  |
|                                  | the i_CH (Target CH).                                                                             |  |  |  |
|                                  | 5) This FB uses index registers Z8, Z9. Please do not use these index registers in an             |  |  |  |
|                                  | interrupt program.                                                                                |  |  |  |
|                                  | 6) Every input must be provided a value for proper FB operation.                                  |  |  |  |
|                                  | 7) Every input must be provided a value for proper FB operation. When this FB is used in          |  |  |  |
|                                  | two or more places, a duplicated coil warning will occur during compile operation due to          |  |  |  |
|                                  | the Y signal being operated by index modification. However this is not a problem and the          |  |  |  |
|                                  | FB will operate without error.                                                                    |  |  |  |
|                                  | 8) The output range settings must be properly configured to match devices connected to            |  |  |  |
|                                  | the L60DAIL8, L60DAVL8 module. Configure the settings by making the GX Works2                     |  |  |  |
|                                  | switch setting according to the application. For information about intelligent function           |  |  |  |
|                                  | module switch settings, refer to the GX Works2 Version1 Operation Manual (Common).                |  |  |  |
| FB operation type                | Real-time execution                                                                               |  |  |  |
| Application example Timing chart | Refer to "Appendix 1 - FB Library Application Examples"                                           |  |  |  |
| Tilling Chart                    | [When operation completes without error] [When an error occurs] (When using CH1) (When using CH1) |  |  |  |
|                                  | (When using Citt) (When using Citt)                                                               |  |  |  |
|                                  | (Execution command)  FB ENO  FB_ENO                                                               |  |  |  |
|                                  | (Execution status) i_DA_Out_Enable i_DA_Out_Enable                                                |  |  |  |
|                                  | (D/A output enable/disable setting)  (D/A output enable/disable setting)                          |  |  |  |
|                                  | Output enable/disable flag (Yn1)  Output enable/disable flag (Yn1)                                |  |  |  |
|                                  | FB_OK (Completed without error)                                                                   |  |  |  |
|                                  | FB_ERROR (Error flag)  FB_ERROR (Error flag)                                                      |  |  |  |
|                                  | ERROR_ID (Error code) 0 ERROR_ID (Error code) 0 Error code                                        |  |  |  |

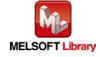

| Item             | Description                                                                      |  |
|------------------|----------------------------------------------------------------------------------|--|
| Relevant manuals | •MELSEC-L Digital-Analog Converter Module User's Manual                          |  |
|                  | •MELSEC-L CPU Module User's Manual (Hardware Design, Maintenance and Inspection) |  |
|                  | GX Works2 Version1 Operating Manual (Common)                                     |  |
|                  | •GX Works2 Version1 Operating Manual (Simple Project, Function Block)            |  |

#### ●Error code list

| Error code   | Description                                | Action                                         |
|--------------|--------------------------------------------|------------------------------------------------|
| 10 (Decimal) | The specified target channel is not valid. | Please try again after confirming the setting. |
|              | The i_CH (Target CH) is not within the     |                                                |
|              | range of 1 to 8 or 15.                     |                                                |

# Labels

#### ●Input labels

| Name (Comment)    | Label name      | Data | Setting range    | Description                         |
|-------------------|-----------------|------|------------------|-------------------------------------|
|                   |                 | type |                  |                                     |
| Execution command | FB_EN           | Bit  | ON, OFF          | ON: The FB is activated.            |
|                   |                 | DIL  |                  | OFF: The FB is not activated.       |
| Module start XY   | i_Start_IO_No   |      | Depends on the   | Specify the starting XY address (in |
| address           |                 |      | I/O point range. | hexadecimal) where the L60DAIL8,    |
|                   |                 | Word | For details,     | L60DAVL8 module is mounted.         |
|                   |                 |      | refer to the CPU |                                     |
|                   |                 |      | user's manual.   |                                     |
| Target CH         | i_CH            | Mord | 1~8 or 15        | Specify a CH number, 1 to 8 or 15.  |
|                   |                 | Word |                  | Use 15 to specify all CH.           |
| D/A output        | i_DA_Out_Enable |      | ON, OFF          | ON: Enable D/A output               |
| enable/disable    |                 | Bit  |                  | OFF: Disable D/A output             |
| setting           |                 |      |                  |                                     |

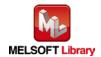

#### Output labels

| Name (Comment)    | Label name | Data | Initial value | Description                         |
|-------------------|------------|------|---------------|-------------------------------------|
|                   |            | type |               |                                     |
| Execution status  | FB_ENO     | Bit  | OFF           | ON: Execution instruction is ON.    |
|                   |            | DIL  | OFF           | OFF: Execution instruction is OFF.  |
| Completed without | FB_OK      |      |               | When ON, it indicates that the D/A  |
| error             |            | Bit  | OFF           | output disable/enable setting has   |
|                   |            |      |               | been completed.                     |
| Error flag        | FB_ERROR   | Bit  | OFF           | When ON, it indicates that an error |
|                   |            | DIL  | OFF           | has occurred.                       |
| Error code        | ERROR_ID   | Word | 0             | FB error code output.               |

## **FB Version Upgrade History**

| Version | Date    | Description   |
|---------|---------|---------------|
| 1.00A   | 2016/08 | First edition |

#### Note

This chapter includes information related to the M+L60DAL8\_SetDAOutput function block.

It does not include information on restrictions of use such as combination with intelligent function modules or programmable controller CPUs.

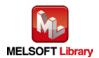

## **FB Name**

M+L60DAL8\_SetScaling

| Item                | Description                                                                            |                                     |                                                                                                    |
|---------------------|----------------------------------------------------------------------------------------|-------------------------------------|----------------------------------------------------------------------------------------------------|
| Function overview   | Configure a specified channel's scaling function settings.                             |                                     |                                                                                                    |
| Symbol              | Execution command———————————————————————————————————                                   |                                     | FB_ENO : B —— Execution status  FB_OK : B —— Completed without error  B_ERROR : B —— Error flag  RROR_ID : W —— Error code |
| Applicable hardware | Digital-Analog                                                                         | L60DAIL8, L60DAVL8                  |                                                                                                    |
| and software        | converter module.                                                                      |                                     |                                                                                                    |
|                     | CPU module                                                                             |                                     |                                                                                                    |
|                     |                                                                                        | Series                              | Model                                                                                                    |
|                     |                                                                                        | MELSEC-L Series                     | LCPU                                                                                                    |
|                     | Engineering GX Works2 *1                                                               |                                     |                                                                                                    |
|                     | software                                                                               | Language                            | Software version                                                                                                    |
|                     |                                                                                        | Japanese version                    | Version1.86Q or later                                                                                                    |
|                     |                                                                                        | English version                     | Version1.24A or later                                                                                                    |
|                     |                                                                                        | Chinese (Simplified) version        | Version1.49B or later                                                                                                    |
|                     |                                                                                        | Chinese (Traditional) version       | Version1.49B or later                                                                                                    |
|                     |                                                                                        | Korean version                      | Version1.49B or later                                                                                                    |
|                     |                                                                                        | *1 For software versions applicable | to the modules used, refer to                                                                                              |
|                     |                                                                                        | "Relevant manuals".                 |                                                                                                    |
| Programming         | Ladder                                                                                 |                                     |                                                                                                    |
| language            |                                                                                        |                                     |                                                                                                    |
| Number of steps     | 300 steps (for MELSEC-L series CPU)                                                    |                                     |                                                                                                    |
|                     | * The number of steps of the FB in a program depends on the CPU model that is used and |                                     |                                                                                                    |
|                     | input and output d                                                                     | efinition.                          |                                                                                                    |

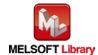

| Item                 | Description                                                                                    |  |
|----------------------|------------------------------------------------------------------------------------------------|--|
| Function description | 1) Configure a specified channel's scaling function settings by turning on FB_EN               |  |
|                      | (Execution command).                                                                           |  |
|                      | 2) FB operation is one-shot only, triggered by the FB_EN (Execution command) signal.           |  |
|                      | 3) The new setting will not take effect until the 'operation condition setting request' signal |  |
|                      | (Yn9) is turned OFF->ON->OFF or the operating condition setting request FB                     |  |
|                      | (M+L60DAL8_RequestSetting) is executed.                                                        |  |
|                      | 4) When the i_CH (Target CH) setting value is out of range, the FB_ERROR (Error flag)          |  |
|                      | output turns on, processing is interrupted, and the error code is stored in ERROR_ID           |  |
|                      | (Error code). Refer to the error code explanation section for details.                         |  |
| Compiling method     | Macro type                                                                                     |  |
| Restrictions and     | 1) The FB does not include error recovery processing. Program the error recovery               |  |
| precautions          | processing separately in accordance with the required system operation.                        |  |
|                      | 2) The FB cannot be used in an interrupt program.                                              |  |
|                      | 3) Please ensure that the FB_EN (Execution command) signal is capable of being turned          |  |
|                      | OFF by the program. Do not use this FB in programs that are only executed once such            |  |
|                      | as a subroutine, FOR-NEXT loop, etc. because it is impossible to turn OFF.                     |  |
|                      | 4) When two or more of these FBs are used, precaution must be taken to avoid repetition        |  |
|                      | the i_CH (Target CH).                                                                          |  |
|                      | 5) This FB uses index registers Z7, Z8, and Z9. Please do not use these index registers in     |  |
|                      | an interrupt program.                                                                          |  |
|                      | 6) Every input must be provided a value for proper FB operation.                               |  |
|                      | 7) The output range settings must be properly configured to match devices connected to         |  |
|                      | the L60DAIL8, L60DAVL8 module. Configure the settings by making the GX Works2                  |  |
|                      | switch setting according to the application. For information about intelligent function        |  |
|                      | module switch settings, refer to the GX Works2 Version1 Operation Manual (Common).             |  |
|                      | 8) In either of the following cases 1) and 2), no errors occur in this FB; however an error    |  |
|                      | occurs in the module at an operating condition setting. Please read the MELSEC-L               |  |
|                      | Digital-Analog Converter Module User's Manual for the errors on the module.                    |  |
|                      | 1) When a value set for i_Scl_U_Lim (Scaling upper limit value) or i_Scl_L_Lim (Scaling        |  |
|                      | lower limit value) is out of the setting range                                                 |  |
|                      | When a value equal to or greater than the value set for i_Scl_U_Lim (Scaling upper             |  |
|                      | limit value) is set for i_Scl_L_Lim (Scaling lower limit value)                                |  |
| FB operation type    | Pulsed execution (1 scan execution type)                                                       |  |
| Application example  | Refer to "Appendix 1 - FB Library Application Examples"                                        |  |

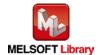

| Item             | Description                                                                                                    |  |  |
|------------------|----------------------------------------------------------------------------------------------------|--|--|
| Timing chart     | [When operation completes without error] [When an error occurs]  FB_EN (Execution command) FB_ENO (Execution status) Scaling function setting write processing FB_OK (Completed without error) FB_ERROR (Error flag) ERROR_ID (Error code)  [When an error occurs]  FB_EN (Execution command) FB_ENO (Execution status) Scaling function setting write processing FB_OK (Completed without error) FB_ERROR (Error flag) ERROR_ID (Error code)  0  ERROR_ID (Error code)  0  ERROR_ID (Error code) |  |  |
| Relevant manuals | MELSEC-L Digital-Analog Converter Module User's Manual     MELSEC-L CPU Module User's Manual (Hardware Design, Maintenance and Inspection)     GX Works2 Version1 Operating Manual (Common)     GX Works2 Version1 Operating Manual (Simple Project, Function Block)                                                                                                    |  |  |

#### ●Error code list

| Error code   | Description                                | Action                                         |
|--------------|--------------------------------------------|------------------------------------------------|
| 10 (Decimal) | The specified target channel is not valid. | Please try again after confirming the setting. |
|              | The i_CH (Target CH) is not within the     |                                                |
|              | range of 1 to 8.                           |                                                |

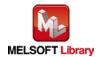

## Labels

## ●Input labels

| Name (Comment)      | Label name       | Data | Setting range    | Description                         |
|---------------------|------------------|------|------------------|-------------------------------------|
|                     |                  | type |                  |                                     |
| Execution command   | FB_EN            | Bit  | ON, OFF          | ON: The FB is activated.            |
|                     |                  | Dit  |                  | OFF: The FB is not activated.       |
| Module start XY     | i_Start_IO_No    |      | Depends on the   | Specify the starting XY address (in |
| address             |                  |      | I/O point range. | hexadecimal) where the L60DAIL8,    |
|                     |                  | Word | For details,     | L60DAVL8 module is mounted.         |
|                     |                  |      | refer to the CPU |                                     |
|                     |                  |      | user's manual.   |                                     |
| Target CH           | i_CH             | Word | 1~8              | Specify the CH number.              |
| Scaling             | i_Scaling_Enable | D:4  | ON, OFF          | ON: enabled                         |
| enable/disable      |                  | Bit  |                  | OFF: disabled                       |
| Scaling upper limit | i_Scl_U_Lim      | Mord | -32,000~32,000   | Specify the scaling upper limit     |
| value               |                  | Word |                  | value.                              |
| Scaling lower limit | i_Scl_L_Lim      | Mord | -32,000~32,000   | Specify the scaling lower limit     |
| value               |                  | Word |                  | value.                              |

### Output labels

| Name (Comment)    | Label name | Data | Initial value | Description                         |
|-------------------|------------|------|---------------|-------------------------------------|
|                   |            | type |               |                                     |
| Execution status  | FB_ENO     | Bit  | OFF           | ON: Execution instruction is ON.    |
|                   |            | DIL  | OFF           | OFF: Execution instruction is OFF.  |
| Completed without | FB_OK      |      |               | When ON, it indicates that the      |
| error             |            | Bit  | OFF           | scaling function settings have been |
|                   |            |      |               | set.                                |
| Error flag        | FB_ERROR   | Di4  | OFF           | When ON, it indicates that an error |
|                   |            | Bit  | OFF           | has occurred.                       |
| Error code        | ERROR_ID   | Word | 0             | FB error code output.               |

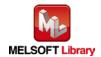

## **FB Version Upgrade History**

| Version | Date    | Description   |
|---------|---------|---------------|
| 1.00A   | 2016/08 | First edition |

#### Note

This chapter includes information related to the M+L60DAL8\_SetScaling function block.

It does not include information on restrictions of use such as combination with intelligent function modules or programmable controller CPUs.

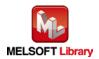

## **FB Name**

M+L60DAL8\_SetAlarm

| Item                             | Description                                                                                                    |                                                            |                                                                                                    |  |  |
|----------------------------------|----------------------------------------------------------------------------------------------------|------------------------------------------------------------|----------------------------------------------------------------------------------------------------|--|--|
| Function overview                | Configure the warning output settings for a specified channel.                                                                                                    |                                                            |                                                                                                    |  |  |
| Symbol                           | Execution command —  Module start XY address —  Target CH—  Warning output enable/disable —  Warning output upper limit value —  Warning output lower limit value — | M+L60DAL8_SetAlarm  B:FB_EN  W:i_Start_IO_No               | FB_ENO : B —— Execution status  FB_OK : B —— Completed without error  FB_ERROR : B —— Error flag  ERROR_ID : W —— Error code        |  |  |
| Applicable hardware and software | Digital-Analog converter module.  CPU module                                                                                                    | L60DAIL8, L60DAVL8                                         |                                                                                                    |  |  |
|                                  |                                                                                                    | Series  MELSEC-L Series                                    | Model LCPU                                                                                                    |  |  |
|                                  | Engineering<br>software                                                                                                    | Chinese (Traditional) version  Korean version              | Software version  Version1.86Q or later  Version1.24A or later  Version1.49B or later  Version1.49B or later  Version1.49B or later |  |  |
| Programming                      | Ladder                                                                                                    | *1 For software versions applicable<br>"Relevant manuals". | e to the modules used, refer to                                                                                                    |  |  |
| language                         | Laddoi                                                                                                    |                                                            |                                                                                                    |  |  |
| Number of steps                  | 279 steps (for MELSEC-L series CPU)  * The number of steps of the FB in a program depends on the CPU model that is used and input and output definition.            |                                                            |                                                                                                    |  |  |

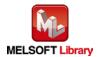

| Item                 | Description                                                                                                    |
|----------------------|----------------------------------------------------------------------------------------------------|
| Function description | 1) Configure the alarm warning output settings for a specified channel by turning on FB_EN                       |
|                      | (Execution command).                                                                                             |
|                      | 2) FB operation is one-shot only, triggered by the FB_EN (Execution command) signal.                             |
|                      | 3) The new setting will not take effect until the 'operation condition setting request' signal                   |
|                      | (Yn9) is turned OFF->ON->OFF or the operating condition setting request FB                                       |
|                      | (M+L60DAL8_RequestSetting) is executed.                                                                          |
|                      | 4) When the i_CH (Target CH) setting value is out of range, the FB_ERROR (Error flag)                            |
|                      | output turns on, processing is interrupted, and the error code is stored in ERROR_ID                             |
|                      | (Error code). Refer to the error code explanation section for details.                                           |
| Compiling method     | Macro type                                                                                                    |
| Restrictions and     | 1) The FB does not include error recovery processing. Program the error recovery                                 |
| precautions          | processing separately in accordance with the required system operation.                                          |
|                      | 2) The FB cannot be used in an interrupt program.                                                                |
|                      | 3) Please ensure that the FB_EN (Execution command) signal is capable of being turned                            |
|                      | OFF by the program. Do not use this FB in programs that are only executed once such                              |
|                      | as a subroutine, FOR-NEXT loop, etc. because it is impossible to turn OFF.                                       |
|                      | 4) When two or more of these FBs are used, precaution must be taken to avoid repetition of                       |
|                      | the i_CH (Target CH).                                                                                            |
|                      | 5) This FB uses index registers Z7, Z8, and Z9. Please do not use these index registers in an interrupt program. |
|                      | 6) Every input must be provided a value for proper FB operation.                                                 |
|                      | 7) The output range settings must be properly configured to match devices connected to                           |
|                      | the L60DAIL8, L60DAVL8 module. Configure the settings by making the GX Works2                                    |
|                      | switch setting according to the application.                                                                     |
|                      | 8) For information about intelligent function module switch settings, refer to the GX Works2                     |
|                      | Version1 Operation Manual (Common).                                                                              |
|                      | 9) In the following case, no errors occur in this FB; however an error occurs in the module                      |
|                      | at an operating condition setting. Please read the MELSEC-L Digital-Analog Converter                             |
|                      | Module User's Manual for the errors on the module.                                                               |
|                      | When a value equal to or greater than the value set for i_Alm_U_Lim (Warning output)                             |
|                      | upper limit value) is set for i_Alm_L_Lim (Warning output lower limit value)                                     |
| FB operation type    | Pulsed execution (1 scan execution type)                                                                         |
| Application example  | Refer to "Appendix 1 - FB Library Application Examples"                                                          |

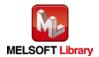

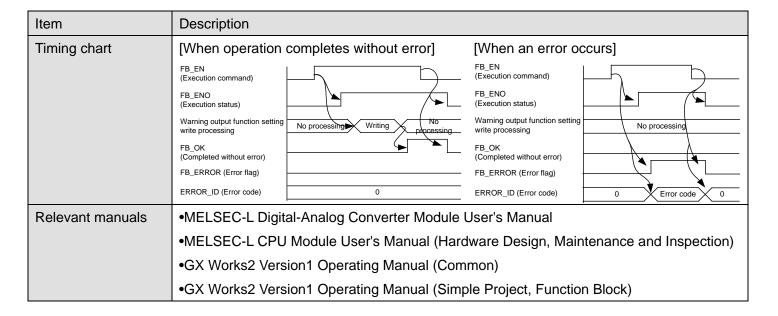

#### Error code list

| Error code   | Description                                | Action                                         |
|--------------|--------------------------------------------|------------------------------------------------|
| 10 (Decimal) | The specified target channel is not valid. | Please try again after confirming the setting. |
|              | The i_CH (Target CH) is not within the     |                                                |
|              | range of 1 to 8.                           |                                                |

# Labels

#### Input labels

| Name (Comment)    | Label name     | Data  | Setting range    | Description                         |
|-------------------|----------------|-------|------------------|-------------------------------------|
|                   |                | type  |                  |                                     |
| Execution command | FB_EN          | Bit   | ON, OFF          | ON: The FB is activated.            |
|                   |                | DIL   |                  | OFF: The FB is not activated.       |
| Module start XY   | i_Start_IO_No  |       | Depends on the   | Specify the starting XY address (in |
| address           |                |       | I/O point range. | hexadecimal) where the L60DAIL8,    |
|                   |                | Word  | For details,     | L60DAVL8 module is mounted.         |
|                   |                |       | refer to the CPU |                                     |
|                   |                |       | user's manual.   |                                     |
| Target CH         | i_CH           | Word  | 1~8              | Specify the CH number.              |
| Warning output    | i_Alarm_Enable | Bit   | ON, OFF          | ON: enable                          |
| enable/disable    |                | DIL   |                  | OFF: disable                        |
| Warning output    | i_Alm_U_Lim    | Word  | -32,768~32,767   | Specify the warning output upper    |
| upper limit value |                | vvord |                  | limit value.                        |
| Warning output    | i_Alm_L_Lim    | Word  | -32,768~32,767   | Specify the warning output lower    |
| lower limit value |                | vvoid |                  | limit value.                        |

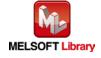

#### Output labels

| Name (Comment)    | Label name | Data | Initial value | Description                         |
|-------------------|------------|------|---------------|-------------------------------------|
|                   |            | type |               |                                     |
| Execution status  | FB_ENO     | Bit  | OFF           | ON: Execution instruction is ON.    |
|                   |            | DIL  | OFF           | OFF: Execution instruction is OFF.  |
| Completed without | FB_OK      | Bit  | OFF           | When ON, it indicates that the      |
| error             |            | DIL  | OFF           | warning output setting is complete. |
| Error flag        | FB_ERROR   | D:4  | OFF           | When ON, it indicates that an error |
|                   |            | Bit  | OFF           | has occurred.                       |
| Error code        | ERROR_ID   | Word | 0             | FB error code output.               |

## **FB Version Upgrade History**

| Version | Date    | Description   |
|---------|---------|---------------|
| 1.00A   | 2016/08 | First edition |

#### Note

This chapter includes information related to the M+L60DAL8\_SetAlarm function block.

It does not include information on restrictions of use such as combination with intelligent function modules or programmable controller CPUs.

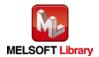

## 2.7 M+L60DAL8\_RequestSetting (Operating condition setting request)

#### **FB Name**

M+L60DAL8\_RequestSetting

| Item                | Description                                                                            |                                   |                                   |  |
|---------------------|----------------------------------------------------------------------------------------|-----------------------------------|-----------------------------------|--|
| Function overview   | Make changes made to each function's operational condition settings effective (valid). |                                   |                                   |  |
| Symbol              |                                                                                        | M+L60DAL8_RequestSetting          |                                   |  |
|                     | Execution command-                                                                     | B : FB_EN                         | FB_ENO : B Execution status       |  |
|                     | Module start XY address-                                                               | W : i_Start_IO_No                 | FB_OK : B Completed without error |  |
|                     |                                                                                        |                                   | FB_ERROR : B Error flag           |  |
|                     |                                                                                        |                                   | ERROR_ID : W Error code           |  |
| Applicable hardware | Digital-Analog                                                                         | L60DAIL8, L60DAVL8                |                                   |  |
| and software        | converter module.                                                                      |                                   |                                   |  |
|                     | CPU module                                                                             |                                   |                                   |  |
|                     |                                                                                        | Series                            | Model                             |  |
|                     |                                                                                        | MELSEC-L Series                   | LCPU                              |  |
|                     |                                                                                        |                                   |                                   |  |
|                     | Engineering                                                                            | GX Works2 *1                      |                                   |  |
|                     | software                                                                               | Language                          | Software version                  |  |
|                     |                                                                                        | Japanese version                  | Version1.86Q or later             |  |
|                     |                                                                                        | English version                   | Version1.24A or later             |  |
|                     |                                                                                        | Chinese (Simplified) version      | Version1.49B or later             |  |
|                     |                                                                                        | Chinese (Traditional) version     | Version1.49B or later             |  |
|                     |                                                                                        | Korean version                    | Version1.49B or later             |  |
|                     |                                                                                        | *1 For software versions applicab | le to the modules used, refer to  |  |
|                     |                                                                                        | "Relevant manuals".               |                                   |  |
| Programming         | Ladder                                                                                 |                                   |                                   |  |
| language            |                                                                                        |                                   |                                   |  |
| Number of steps     | 293 steps (for MELSEC-L series CPU)                                                    |                                   |                                   |  |
|                     | * The number of steps of the FB in a program depends on the CPU model that is used and |                                   |                                   |  |
|                     | input and output definition.                                                           |                                   |                                   |  |

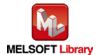

| Item                 | Description                                                                                 |  |  |  |
|----------------------|---------------------------------------------------------------------------------------------|--|--|--|
| Function description | 1) Make changes made to each function's operational condition settings effective by turning |  |  |  |
|                      | on FB_EN (Execution command). For the setting contents to be enabled, refer to              |  |  |  |
|                      | MELSEC-L Digital-Analog Converter Module User's Manual.                                     |  |  |  |
|                      | 2) When FB_EN (Execution command) is turned ON, the FB will continue to execute until       |  |  |  |
|                      | the settings for each function are completed.                                               |  |  |  |
| Compiling method     | Macro type                                                                                  |  |  |  |
| Restrictions and     | 1) When this FB is executed while the L60DAIL8 or L60DAVL8 is being operated, D/A           |  |  |  |
| precautions          | conversion is stopped. The D/A output before the stop is held. The conversion restarts      |  |  |  |
|                      | after FB_OK (Completed without error) turns ON.                                             |  |  |  |
|                      | 2) The FB does not include error recovery processing. Program the error recovery            |  |  |  |
|                      | processing separately in accordance with the required system operation.                     |  |  |  |
|                      | 3) Please ensure that the FB_EN (Execution command) signal is capable of being turned       |  |  |  |
|                      | OFF by the program. Do not use this FB in programs that are only executed once such         |  |  |  |
|                      | as a subroutine, FOR-NEXT loop, etc. because it is impossible to turn OFF.                  |  |  |  |
|                      | 4) The FB cannot be used in an interrupt program.                                           |  |  |  |
|                      | 5) This FB uses index register Z9. Please do not use Z9 in an interrupt program.            |  |  |  |
|                      | 6) Every input must be provided a value for proper FB operation.                            |  |  |  |
|                      | 7) When this FB is used in two or more places, a duplicated coil warning will occur during  |  |  |  |
|                      | compile operation due to the Y signal being operated by index modification. However         |  |  |  |
|                      | this is not a problem and the FB will operate without error.                                |  |  |  |
|                      | 8) The output range settings must be properly configured to match devices connected to      |  |  |  |
|                      | the L60DAIL8, L60DAVL8 module. Configure the settings by making the GX Works2               |  |  |  |
|                      | switch setting according to the application. For information about intelligent function     |  |  |  |
|                      | module switch settings, refer to the GX Works2 Version1 Operation Manual (Common).          |  |  |  |
| FB operation type    | Pulsed execution (multiple scan execution type)                                             |  |  |  |
| Application example  | Refer to "Appendix 1 - FB Library Application Examples"                                     |  |  |  |
| Timing chart         | [When operation completes without error]                                                    |  |  |  |
|                      | FB_EN                                                                                       |  |  |  |
|                      | (Execution command)                                                                         |  |  |  |
|                      | (Execution status)                                                                          |  |  |  |
|                      | Operating condition setting request (Yn9)                                                   |  |  |  |
|                      | Operating condition setting                                                                 |  |  |  |
|                      | completed flag (Xn9)  FB_OK                                                                 |  |  |  |
|                      | (Completed without error)                                                                   |  |  |  |
|                      | FB_ERROR (Error flag)                                                                       |  |  |  |
|                      | ERROR_ID (Error code) 0                                                                     |  |  |  |
|                      |                                                                                             |  |  |  |

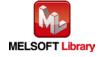

| Item             | Description                                                                      |
|------------------|----------------------------------------------------------------------------------|
| Relevant manuals | •MELSEC-L Digital-Analog Converter Module User's Manual                          |
|                  | •MELSEC-L CPU Module User's Manual (Hardware Design, Maintenance and Inspection) |
|                  | •GX Works2 Version1 Operating Manual (Common)                                    |
|                  | •GX Works2 Version1 Operating Manual (Simple Project, Function Block)            |

#### ●Error code list

| Error code | Description | Action |
|------------|-------------|--------|
| None       | None        | None   |

# Labels

## ●Input labels

| Name (Comment)    | Label name    | Data | Setting range    | Description                         |
|-------------------|---------------|------|------------------|-------------------------------------|
|                   |               | type |                  |                                     |
| Execution command | FB_EN         | Bit  | ON, OFF          | ON: The FB is activated.            |
|                   |               | DIL  |                  | OFF: The FB is not activated.       |
| Module start XY   | i_Start_IO_No |      | Depends on the   | Specify the starting XY address (in |
| address           |               |      | I/O point range. | hexadecimal) where the L60DAIL8,    |
|                   |               | Word | For details,     | L60DAVL8 module is mounted.         |
|                   |               |      | refer to the CPU |                                     |
|                   |               |      | user's manual.   |                                     |

#### Output labels

| Name (Comment)    | Label name | Data    | Initial value                      | Description                       |
|-------------------|------------|---------|------------------------------------|-----------------------------------|
|                   |            | type    |                                    |                                   |
| Execution status  | FB_ENO     | Bit OFF | ON: Execution instruction is ON.   |                                   |
|                   |            |         | OFF: Execution instruction is OFF. |                                   |
| Completed without | FB_OK      |         |                                    | When ON, it indicates that the    |
| error             |            | Bit     | OFF                                | operating condition settings have |
|                   |            |         |                                    | been completed.                   |
| Error flag        | FB_ERROR   | Bit     | OFF                                | Always OFF                        |
| Error code        | ERROR_ID   | Word    | 0                                  | Always 0                          |

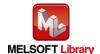

## **FB Version Upgrade History**

| Version | Date    | Description   |
|---------|---------|---------------|
| 1.00A   | 2016/08 | First edition |

#### Note

This chapter includes information related to the M+L60DAL8\_RequestSetting function block.

It does not include information on restrictions of use such as combination with intelligent function modules or programmable controller CPUs.

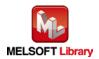

## **FB Name**

M+L60DAL8\_SetOffsetVal

| Item                                 | Description                                                                                                    |                                                                                                    |                                                                                                    |
|--------------------------------------|----------------------------------------------------------------------------------------------------|----------------------------------------------------------------------------------------------------|----------------------------------------------------------------------------------------------------|
| Function overview                    | Set the offset value of a specified channel.                                                                                                    |                                                                                                    |                                                                                                    |
| Symbol                               | Execution command –  Module start XY address –  Target CH –  Offset adjustment amount –  Set value change command –  User range write command –                  | W : i_Start_IO_No                                                                                                    | FB_ENO : B — Execution status  FB_OK : B — Completed without error  FB_ERROR : B — Error flag  ERROR_ID : W — Error code                                           |
| Applicable hardware and software     | Digital-Analog converter module.  CPU module                                                                                                    | L60DAIL8, L60DAVL8                                                                                                    |                                                                                                    |
|                                      |                                                                                                    | Series MELSEC-L Series                                                                                                    | Model<br>LCPU                                                                                                    |
|                                      | Engineering<br>software                                                                                                    | Language Japanese version English version Chinese (Simplified) version Chinese (Traditional) version Korean version *1 For software versions applicable "Relevant manuals". | Software version  Version1.86Q or later  Version1.24A or later  Version1.49B or later  Version1.49B or later  Version1.49B or later  to the modules used, refer to |
| Programming language Number of steps | Ladder  470 steps (for MELSEC-L series CPU)  * The number of steps of the FB in a program depends on the CPU model that is used and input and output definition. |                                                                                                    |                                                                                                    |

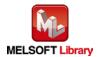

| Item                 | Description                                                                                  |
|----------------------|----------------------------------------------------------------------------------------------|
| Function description | 1) Set the offset value of a specified channel by turning on FB_EN (Execution command).      |
|                      | 2) To write the offset value, FB_EN (Execution command), i_Write_Offset (User range write    |
|                      | command), and i_Value_Change (Set value change command) must be ON.                          |
|                      | 3) When the i_CH (Target CH) setting value is out of range, the FB_ERROR (Error flag)        |
|                      | output turns on, processing is interrupted, and the error code is stored in ERROR_ID         |
|                      | (Error code). Refer to the error code explanation section for details.                       |
| Compiling method     | Macro type                                                                                   |
| Restrictions and     | 1) The D/A conversion process is interrupted by executing this FB. After the FB execution is |
| precautions          | complete and FB_OK (Completed without error) turns ON, the D/A conversion process            |
|                      | will resume.                                                                                 |
|                      | 2) The FB cannot be used in an interrupt program.                                            |
|                      | 3) Please ensure that the FB_EN (Execution command) signal is capable of being turned        |
|                      | OFF by the program. Do not use this FB in programs that are only executed once such          |
|                      | as a subroutine, FOR-NEXT loop, etc. because it is impossible to turn OFF.                   |
|                      | 4) Externally implement an interlock to prevent the following FBs from being executed        |
|                      | simultaneously. Do not use two or more of these FBs simultaneously. When these FBs           |
|                      | are executed simultaneously, the offset or gain cannot be set properly.                      |
|                      | M+L60DAL8_SetOffsetVal                                                                       |
|                      | M+L60DAL8_SetGainVal                                                                         |
|                      | 5) This FB uses index registers Z7, Z8, and Z9. Please do not use these index registers in   |
|                      | an interrupt program.                                                                        |
|                      | 6) Every input must be provided a value for proper FB operation.                             |
|                      | 7) When this FB is used in two or more places, a duplicated coil warning will occur during   |
|                      | compile operation due to the Y signal being operated by index modification. However          |
|                      | this is not a problem and the FB will operate without error.                                 |
|                      | 8) This FB uses the Y signals (YA, YB, and YC).                                              |
|                      | Thus, when this FB is used together with the gain setting FB (M+L60DAL8_SetGainVal),         |
|                      | a duplicated coil warning may occur during compile operation. However this is not a          |
|                      | problem and the FB will operate without errors.                                              |
|                      | 9) The output range settings must be properly configured to match devices connected to       |
|                      | the L60DAIL8, L60DAVL8 module. Configure the settings by making the GX Works2                |
|                      | switch setting according to the application. For information about intelligent function      |
|                      | module switch settings, refer to the GX Works2 Version1 Operation Manual (Common).           |
| FB operation type    | Pulsed execution (multiple scan execution type)                                              |
| Application example  | Refer to "Appendix 1 - FB Library Application Examples"                                      |

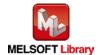

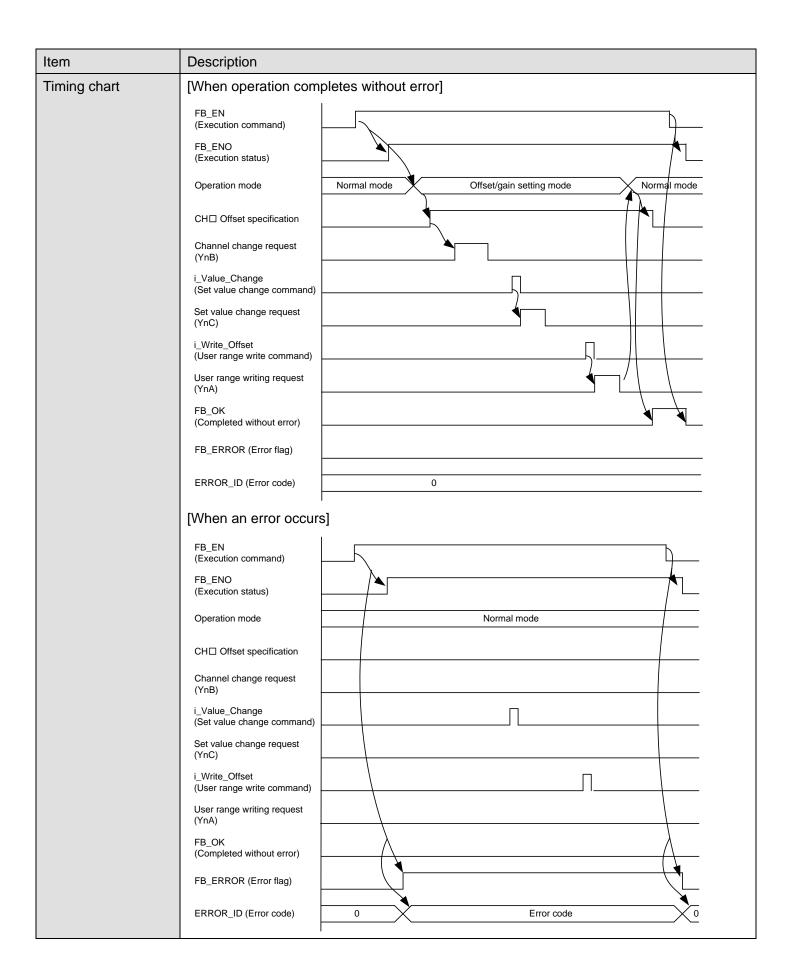

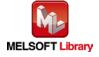

| Item             | Description                                                                     |  |
|------------------|---------------------------------------------------------------------------------|--|
| Relevant manuals | •MELSEC-L Digital-Analog Converter Module User's Manual                         |  |
|                  | MELSEC-L CPU Module User's Manual (Hardware Design, Maintenance and Inspection) |  |
|                  | •GX Works2 Version1 Operating Manual (Common)                                   |  |
|                  | •GX Works2 Version1 Operating Manual (Simple Project, Function Block)           |  |

#### ●Error code list

| Error code   | Description                                | Action                                         |
|--------------|--------------------------------------------|------------------------------------------------|
| 10 (Decimal) | The specified target channel is not valid. | Please try again after confirming the setting. |
|              | The i_CH (Target CH) is not within the     |                                                |
|              | range of 1 to 8.                           |                                                |

## Labels

#### ●Input labels

| •                 |                 |       |                  |                                     |
|-------------------|-----------------|-------|------------------|-------------------------------------|
| Name (Comment)    | Label name      | Data  | Setting range    | Description                         |
|                   |                 | type  |                  |                                     |
| Execution command | FB_EN           | Bit   | ON, OFF          | ON: The FB is activated.            |
|                   |                 | Dit   |                  | OFF: The FB is not activated.       |
| Module start XY   | i_Start_IO_No   |       | Depends on the   | Specify the starting XY address (in |
| address           |                 |       | I/O point range. | hexadecimal) where the L60DAIL8,    |
|                   |                 | Word  | For details,     | L60DAVL8 module is mounted.         |
|                   |                 |       | refer to the CPU |                                     |
|                   |                 |       | user's manual.   |                                     |
| Target CH         | i_CH            | Word  | 1~8              | Specify the CH number.              |
| Offset adjustment | i_Adjust_Amount | Word  | -3,000~3,000     | Specify the D/A output offset       |
| amount            |                 | vvoid |                  | adjustment value.                   |
| Set value change  | i_Value_Change  |       | ON, OFF          | Turn ON to change the D/A output    |
| command           |                 | Bit   |                  | to reflect changes made to the      |
|                   |                 |       |                  | offset value. Please turn OFF after |
|                   |                 |       |                  | changing the offset.                |
| User range write  | i_Write_Offset  | Dit   | ON, OFF          | ON: The user range will be written. |
| command           |                 | Bit   |                  | OFF: Nothing will be written.       |

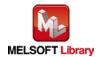

#### Output labels

| Name (Comment)    | Label name | Data | Initial value | Description                         |
|-------------------|------------|------|---------------|-------------------------------------|
|                   |            | type |               |                                     |
| Execution status  | FB_ENO     | Bit  | OFF           | ON: Execution instruction is ON.    |
|                   |            | DIL  | OFF           | OFF: Execution instruction is OFF.  |
| Completed without | FB_OK      | Bit  | OFF           | When ON, it indicates that writing  |
| error             |            | DIL  | UFF           | of the offset value has completed.  |
| Error flag        | FB_ERROR   | Bit  | OFF           | When ON, it indicates that an error |
|                   |            |      | OFF           | has occurred.                       |
| Error code        | ERROR_ID   | Word | 0             | FB error code output.               |

## **FB Version Upgrade History**

| Version | Date    | Description   |
|---------|---------|---------------|
| 1.00A   | 2016/08 | First edition |

#### Note

This chapter includes information related to the M+L60DAL8\_SetOffsetVal function block.

It does not include information on restrictions of use such as combination with intelligent function modules or programmable controller CPUs.

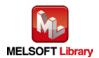

M+L60DAL8\_SetGainVal

| Item                | Description                                                                            |                                     |                                     |
|---------------------|----------------------------------------------------------------------------------------|-------------------------------------|-------------------------------------|
| Function overview   | Set the gain value of a specified channel.                                             |                                     |                                     |
| Symbol              | Execution command—                                                                     | M+L60DAL8_SetGainVal B:FB_EN        | FB_ENO : B Execution status         |
|                     | Module start XY address —                                                              | W : i_Start_IO_No                   | FB_OK : B ——Completed without error |
|                     | Target CH—                                                                             | W : i_CH                            | FB_ERROR : B ——Error flag           |
|                     | Gain adjustment amount—                                                                | W : i_Adjust_Amount                 | ERROR_ID : WError code              |
|                     | Set value change command—                                                              | B : i_Value_Change                  |                                     |
|                     | User range w rite command —                                                            | B : i_Write_Gain                    |                                     |
| Applicable hardware | Digital-Analog                                                                         | L60DAIL8, L60DAVL8                  |                                     |
| and software        | converter module.                                                                      |                                     |                                     |
|                     | CPU module                                                                             |                                     |                                     |
|                     |                                                                                        | Series                              | Model                               |
|                     |                                                                                        | MELSEC-L Series                     | LCPU                                |
|                     | Engineering                                                                            | GX Works2 *1                        |                                     |
|                     | software                                                                               | Language                            | Software version                    |
|                     |                                                                                        | Japanese version                    | Version1.86Q or later               |
|                     |                                                                                        | English version                     | Version1.24A or later               |
|                     |                                                                                        | Chinese (Simplified) version        | Version1.49B or later               |
|                     |                                                                                        | Chinese (Traditional) version       | Version1.49B or later               |
|                     |                                                                                        | Korean version                      | Version1.49B or later               |
|                     |                                                                                        | *1 For software versions applicable | e to the modules used, refer to     |
|                     |                                                                                        | "Relevant manuals".                 |                                     |
| Programming         | Ladder                                                                                 |                                     |                                     |
| language            |                                                                                        |                                     |                                     |
| Number of steps     | 438 steps (for MELSE                                                                   | EC-L series CPU)                    |                                     |
|                     | * The number of steps of the FB in a program depends on the CPU model that is used and |                                     |                                     |
|                     | input and output definition.                                                           |                                     |                                     |

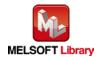

| Item                 | Description                                                                                                    |
|----------------------|----------------------------------------------------------------------------------------------------|
| Function description | 1) Set the gain value of a specified channel by turning on FB_EN (Execution command).                                           |
|                      | 2) To write the gain value, FB_EN (Execution command), i_Write_Offset (User range write                                         |
|                      | command), and i_Value_Change (Set value change command) must be ON.                                                             |
|                      | 3) When the i_CH (Target CH) setting value is out of range, the FB_ERROR (Error flag)                                           |
|                      | output turns on, processing is interrupted, and the error code is stored in ERROR_ID                                            |
|                      | (Error code). Refer to the error code explanation section for details.                                                          |
| Compiling method     | Macro type                                                                                                    |
| Restrictions and     | 1) The FB does not include error recovery processing. Program the error recovery                                                |
| precautions          | processing separately in accordance with the required system operation.                                                         |
|                      | 2) The FB cannot be used in an interrupt program.                                                                               |
|                      | 3) Please ensure that the FB_EN (Execution command) signal is capable of being turned                                           |
|                      | OFF by the program. Do not use this FB in programs that are only executed once such                                             |
|                      | as a subroutine, FOR-NEXT loop, etc. because it is impossible to turn OFF.                                                      |
|                      | 4) Externally implement an interlock to prevent the following FBs from being executed                                           |
|                      | simultaneously. Do not use two or more of these FBs simultaneously. When these FBs                                              |
|                      | are executed simultaneously, the offset or gain cannot be set properly.                                                         |
|                      | M+L60DAL8_SetOffsetVal                                                                                                    |
|                      | M+L60DAL8_SetGainVal                                                                                                    |
|                      | 5) This FB uses index registers Z7, Z8, and Z9. Please do not use these index registers in                                      |
|                      | an interrupt program.                                                                                                    |
|                      | 6) Every input must be provided a value for proper FB operation.                                                                |
|                      | 7) If the parameter is set using GX Configurator-D/A or the configuration function of GX Works 2, using this FB is unnecessary. |
|                      | 8) When this FB is used in two or more places, a duplicated coil warning will occur during                                      |
|                      | compile operation due to the Y signal being operated by index modification. However                                             |
|                      | this is not a problem and the FB will operate without error.                                                                    |
|                      | 9) This FB uses the Y signals (YA, YB, and YC).                                                                                 |
|                      | Thus, when this FB is used together with the offset setting FB                                                                  |
|                      | (M+L60DAL8_SetOffsetVal), a duplicated coil warning may occur during compile                                                    |
|                      | operation. However this is not a problem and the FB will operate without errors.                                                |
|                      | 10) The output range settings must be properly configured to match devices connected to                                         |
|                      | the L60DAIL8, L60DAVL8 module. Configure the settings by making the GX Works2                                                   |
|                      | switch setting according to the application. For information about intelligent function                                         |
|                      | module switch settings, refer to the GX Works2 Version1 Operation Manual (Common).                                              |
| FB operation type    | Pulsed execution (multiple scan execution type)                                                                                 |
| Application example  | Refer to "Appendix 1 - FB Library Application Examples"                                                                         |

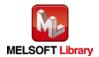

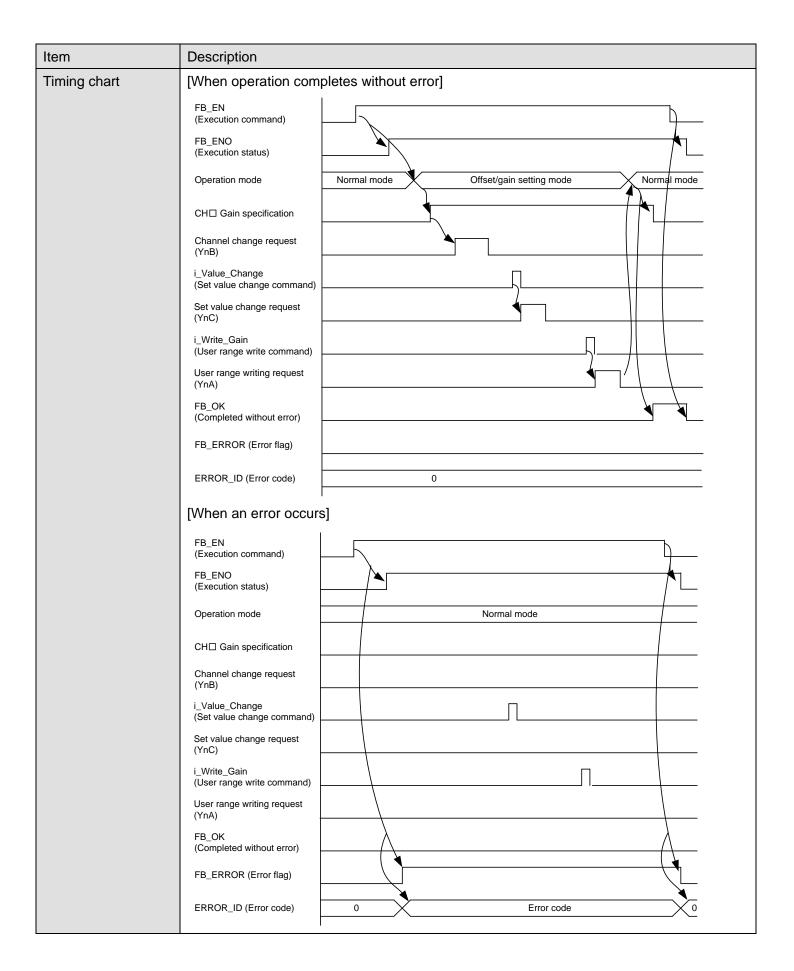

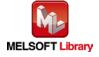

| Item             | Description                                                                     |  |
|------------------|---------------------------------------------------------------------------------|--|
| Relevant manuals | •MELSEC-L Digital-Analog Converter Module User's Manual                         |  |
|                  | MELSEC-L CPU Module User's Manual (Hardware Design, Maintenance and Inspection) |  |
|                  | •GX Works2 Version1 Operating Manual (Common)                                   |  |
|                  | •GX Works2 Version1 Operating Manual (Simple Project, Function Block)           |  |

#### ●Error code list

| Error code   | Description                                | Action                                         |
|--------------|--------------------------------------------|------------------------------------------------|
| 10 (Decimal) | The specified target channel is not valid. | Please try again after confirming the setting. |
|              | The i_CH (Target CH) is not within the     |                                                |
|              | range of 1 to 8.                           |                                                |

## Labels

### ●Input labels

| Name (Comment)    | Label name      | Data  | Setting range    | Description                         |
|-------------------|-----------------|-------|------------------|-------------------------------------|
|                   |                 | type  |                  |                                     |
| Execution command | FB_EN           | Bit   | ON, OFF          | ON: The FB is activated.            |
|                   |                 | DIL   |                  | OFF: The FB is not activated.       |
| Module start XY   | i_Start_IO_No   |       | Depends on the   | Specify the starting XY address (in |
| address           |                 |       | I/O point range. | hexadecimal) where the L60DAIL8,    |
|                   |                 | Word  | For details,     | L60DAVL8 module is mounted.         |
|                   |                 |       | refer to the CPU |                                     |
|                   |                 |       | user's manual.   |                                     |
| Target CH         | i_CH            | Word  | 1~8              | Specify the CH number.              |
| Gain adjustment   | i_Adjust_Amount | Word  | -3,000~3,000     | Specify the D/A output gain         |
| amount            |                 | vvoid |                  | adjustment value.                   |
| Set value change  | i_Value_Change  |       | ON, OFF          | Turn ON to change the D/A output    |
| command           |                 | Bit   |                  | to reflect changes made to the      |
|                   |                 |       |                  | offset value. Please turn OFF after |
|                   |                 |       |                  | changing the offset.                |
| User range write  | i_Write_Gain    | Bit   | ON, OFF          | ON: The user range will be written. |
| command           |                 | DIL   |                  | OFF: Nothing will be written.       |

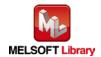

#### Output labels

| Name (Comment)    | Label name | Data | Initial value | Description                         |
|-------------------|------------|------|---------------|-------------------------------------|
|                   |            | type |               |                                     |
| Execution status  | FB_ENO     | Bit  | OFF           | ON: Execution instruction is ON.    |
|                   |            | DIL  | UFF           | OFF: Execution instruction is OFF.  |
| Completed without | FB_OK      | Di4  | OFF           | When ON, it indicates that the gain |
| error             |            | Bit  | UFF           | setting is completed.               |
| Error flag        | FB_ERROR   | Bit  | OFF           | When ON, it indicates that an error |
|                   |            |      | OFF           | has occurred.                       |
| Error code        | ERROR_ID   | Word | 0             | FB error code output.               |

# **FB Version Upgrade History**

| Version | Date    | Description   |
|---------|---------|---------------|
| 1.00A   | 2016/08 | First edition |

#### Note

This chapter includes information related to the M+L60DAL8\_SetGainVal function block.

It does not include information on restrictions of use such as combination with intelligent function modules or programmable controller CPUs.

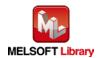

M+L60DAL8\_ShiftOperation

| Item                             | Description                                                                           |                                                                                                    |                                                                                                    |  |  |
|----------------------------------|---------------------------------------------------------------------------------------|----------------------------------------------------------------------------------------------------|----------------------------------------------------------------------------------------------------|--|--|
| Function overview                | Add the desired shift amount to a digital value.                                      |                                                                                                    |                                                                                                    |  |  |
| Symbol                           | Execution comm<br>Digital va<br>Input value shift amc                                 | alue ——— W : i_Digital_Value                                                                                                    | FB_ENO : B —— Execution status  FB_OK : B —— Completed without error  g_Out_Val : W —— Digital output value |  |  |
|                                  | riput value siirt and                                                                 | F                                                                                                    | B_ERROR : B —— Error flag  ERROR_ID : W —— Error code                                                       |  |  |
| Applicable hardware and software | Digital-Analog converter module.                                                      | L60DAIL8, L60DAVL8                                                                                                    |                                                                                                    |  |  |
|                                  | CPU module                                                                            | Series MELSEC-L Series                                                                                                    | Model<br>LCPU                                                                                               |  |  |
|                                  | Engineering                                                                           | GX Works2 *1                                                                                                    |                                                                                                    |  |  |
|                                  | software                                                                              | Language                                                                                                    | Software version                                                                                            |  |  |
|                                  |                                                                                       | Japanese version                                                                                                    | Version1.86Q or later                                                                                       |  |  |
|                                  |                                                                                       | English version                                                                                                    | Version1.24A or later                                                                                       |  |  |
|                                  |                                                                                       | Chinese (Simplified) version                                                                                                    | Version1.49B or later                                                                                       |  |  |
|                                  |                                                                                       | Chinese (Traditional) version                                                                                                    | Version1.49B or later                                                                                       |  |  |
|                                  |                                                                                       | Korean version                                                                                                    | Version1.49B or later                                                                                       |  |  |
|                                  | *1 For software versions applicable to the modules used, refer to "Relevant manuals". |                                                                                                    | e to the modules used, refer to                                                                             |  |  |
| Programming                      | Ladder                                                                                |                                                                                                    |                                                                                                    |  |  |
| language                         |                                                                                       |                                                                                                    |                                                                                                    |  |  |
| Number of steps                  | 183 steps (for MELSEC-L series CPU)                                                   |                                                                                                    |                                                                                                    |  |  |
|                                  | * The number of step<br>input and output d                                            | os of the FB in a program depends of the FB in a program depends of the first of the first of th | on the CPU model that is used and                                                                           |  |  |

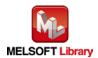

| Item                 | Description                                                                               |  |  |  |
|----------------------|-------------------------------------------------------------------------------------------|--|--|--|
| Function description | The input value shift amount is added to the digital value by turning on FB_EN            |  |  |  |
|                      | (Execution command).                                                                      |  |  |  |
|                      | 2) When the addition result is -32768 or less, the digital output value remains -32768.   |  |  |  |
|                      | When the addition result is 32767 or greater, the digital output value remains 32767.     |  |  |  |
| Compiling method     | Macro type                                                                                |  |  |  |
| Restrictions and     | 1) The FB does not include error recovery processing. Program the error recovery          |  |  |  |
| precautions          | processing separately in accordance with the required system operation.                   |  |  |  |
|                      | 2) The FB cannot be used in an interrupt program.                                         |  |  |  |
|                      | 3) Please ensure that the FB_EN (Execution command) signal is capable of being turned     |  |  |  |
|                      | OFF by the program. Do not use this FB in programs that are only executed once such       |  |  |  |
|                      | as a subroutine, FOR-NEXT loop, etc. because it is impossible to turn OFF.                |  |  |  |
|                      | 4) Every input must be provided a value for proper FB operation.                          |  |  |  |
|                      | 5) The output range settings must be properly configured to match devices connected to    |  |  |  |
|                      | the L60DAIL8, L60DAVL8 module. Configure the settings by making the GX Works2             |  |  |  |
|                      | switch setting according to the application. For information about intelligent function   |  |  |  |
|                      | module switch settings, refer to the GX Works2 Version1 Operation Manual (Common).        |  |  |  |
|                      | 6) The o_Dig_Out_Val(Digital output value) is valid while FB_OK (Completed without error) |  |  |  |
|                      | is ON.                                                                                    |  |  |  |
|                      | 7) o_Dig_Out_Val(Digital output value) is cleared to zero when FB_EN (Execution           |  |  |  |
|                      | command) turns OFF.                                                                       |  |  |  |
| FB operation type    | Real-time execution                                                                       |  |  |  |
| Application example  | Refer to "Appendix 1 - FB Library Application Examples"                                   |  |  |  |
| Timing chart         | [When operation completes without error]                                                  |  |  |  |
|                      | FB_EN (Execution command)                                                                 |  |  |  |
|                      | FB_ENO (Execution status)                                                                 |  |  |  |
|                      | Shift operation Shift operation stopped progress Shift operation stopped                  |  |  |  |
|                      | FB_OK<br>(Completed without error)                                                        |  |  |  |
|                      | FB_ERROR (Error flag)                                                                     |  |  |  |
|                      | ERROR_ID (Error code) 0                                                                   |  |  |  |
| Relevant manuals     | •MELSEC-L Digital-Analog Converter Module User's Manual                                   |  |  |  |
|                      | •MELSEC-L CPU Module User's Manual (Hardware Design, Maintenance and Inspection)          |  |  |  |
|                      | •GX Works2 Version1 Operating Manual (Common)                                             |  |  |  |
|                      | •GX Works2 Version1 Operating Manual (Simple Project, Function Block)                     |  |  |  |

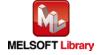

#### ●Error code list

| Error code | Description | Action |
|------------|-------------|--------|
| None       | None        | None   |

### Labels

#### Input labels

| Name (Comment)    | Label name      | Data  | Setting range  | Description                   |
|-------------------|-----------------|-------|----------------|-------------------------------|
|                   |                 | type  |                |                               |
| Execution command | FB_EN           | D:4   | ON, OFF        | ON: The FB is activated.      |
|                   |                 | Bit   |                | OFF: The FB is not activated. |
| Digital value     | i_Digital_Value | Word  | -32,768~32,767 | Specify the digital value     |
| Input value shift | i_Shift_Value   | Word  | -32,768~32,767 | Specify the shift amount      |
| amount            |                 | vvoid |                |                               |

#### Output labels

| Name (Comment)       | Label name    | Data | Initial value | Description                        |                      |
|----------------------|---------------|------|---------------|------------------------------------|----------------------|
|                      |               | type |               |                                    |                      |
| Execution status     | FB_ENO        | Bit  | OFF           | ON: Execution instruction is ON.   |                      |
|                      |               | DIL  | OFF           | OFF: Execution instruction is OFF. |                      |
| Completed without    | FB_OK         | D:4  | OFF           | Turns ON while performing shift    |                      |
| error                |               | Bit  | Bit OFF       | operations.                        |                      |
| Digital output value | o_Dig_Out_Val | Word | Mord          |                                    | The result of adding |
|                      |               |      | 0             | i_Shift_Value and i_Digital_Value. |                      |
| Error flag           | FB_ERROR      | Bit  | OFF           | Always OFF                         |                      |
| Error code           | ERROR_ID      | Word | 0             | Always 0                           |                      |

# **FB Version Upgrade History**

| Version | Date    | Description   |
|---------|---------|---------------|
| 1.00A   | 2016/08 | First edition |

#### Note

This chapter includes information related to the M+L60DAL8\_ShiftOperation function block.

It does not include information on restrictions of use such as combination with intelligent function modules or programmable controller CPUs.

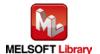

M+L60DAL8\_ErrorOperation

| Item                             | Description                                                                                                    |                                                                                          |                                                                                                    |  |
|----------------------------------|----------------------------------------------------------------------------------------------------|------------------------------------------------------------------------------------------|----------------------------------------------------------------------------------------------------|--|
| Function overview                | Perform monitoring and reset of intelligent function module error codes.                                                                                 |                                                                                          |                                                                                                    |  |
| Symbol                           | Execution command—  Module start XY address—  Error reset command—                                                                                       | ── W : i_Start_IO_No ── B : i_ErrorReset o_Ul o_UNIT_                                    | FB_ENO : B ——Execution status  FB_OK : B ——Completed without error  NIT_ERROR : B ——Module error flag  ERR_CODE : W ——Module error code  FB_ERROR : B ——Error flag  ERROR_ID : W ——Error code |  |
| Applicable hardware and software | Digital-Analog converter module.  CPU module                                                                                                    | L60DAIL8, L60DAVL8                                                                       |                                                                                                    |  |
|                                  |                                                                                                    | Series MELSEC-L Series                                                                   | Model<br>LCPU                                                                                                    |  |
|                                  | Engineering                                                                                                    | GX Works2 *1                                                                             |                                                                                                    |  |
|                                  | software                                                                                                    | Language                                                                                 | Software version                                                                                                    |  |
|                                  |                                                                                                    | Japanese version                                                                         | Version1.86Q or later                                                                                                    |  |
|                                  |                                                                                                    | English version                                                                          | Version1.24A or later                                                                                                    |  |
|                                  |                                                                                                    | Chinese (Simplified) version                                                             | Version1.49B or later                                                                                                    |  |
|                                  |                                                                                                    | Chinese (Traditional) version                                                            | Version1.49B or later                                                                                                    |  |
|                                  |                                                                                                    | Korean version                                                                           | Version1.49B or later                                                                                                    |  |
|                                  |                                                                                                    | *1 For software versions applicable to the modules used, refer to<br>"Relevant manuals". |                                                                                                    |  |
| Programming                      | Ladder                                                                                                    |                                                                                          |                                                                                                    |  |
| language                         |                                                                                                    |                                                                                          |                                                                                                    |  |
| Number of steps                  | 312 steps (for MELSEC-L series CPU)  * The number of steps of the FB in a program depends on the CPU model that is used and input and output definition. |                                                                                          |                                                                                                    |  |

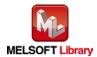

| Item                 | Description                                                                                |  |
|----------------------|--------------------------------------------------------------------------------------------|--|
| Function description | 1) By turning on FB_EN (Execution command), the current error code in the target           |  |
|                      | intelligent function module is output.                                                     |  |
|                      | 2) After turning ON FB_EN (Execution command), the error may be reset by turning ON        |  |
|                      | i_ErrorReset (Error reset command) during the error occurrence.                            |  |
| Compiling method     | Macro type                                                                                 |  |
| Restrictions and     | 1) The FB does not include error recovery processing. Program the error recovery           |  |
| precautions          | processing separately in accordance with the required system operation.                    |  |
|                      | 2) The FB cannot be used in an interrupt program.                                          |  |
|                      | 3) Please ensure that the FB_EN (Execution command) signal is capable of being turned      |  |
|                      | OFF by the program. Do not use this FB in programs that are only executed once such        |  |
|                      | as a subroutine, FOR-NEXT loop, etc. because it is impossible to turn OFF.                 |  |
|                      | 4) This FB uses index registers Z8, and Z9. Please do not use these index registers in a   |  |
|                      | interrupt program.                                                                         |  |
|                      | 5) Every input must be provided a value for proper FB operation.                           |  |
|                      | 6) When this FB is used in two or more places, a duplicated coil warning will occur during |  |
|                      | compile operation due to the Y signal being operated by index modification. However        |  |
|                      | this is not a problem and the FB will operate without error.                               |  |
|                      | 7) The output range settings must be properly configured to match devices connected to     |  |
|                      | the L60DAIL8, L60DAVL8 module. Configure the settings by making the GX Works2              |  |
|                      | switch setting according to the application. For information about intelligent function    |  |
|                      | module switch settings, refer to the GX Works2 Version1 Operation Manual (Common).         |  |
| FB operation type    | Real-time execution                                                                        |  |
| Application example  | Refer to "Appendix 1 - FB Library Application Examples"                                    |  |

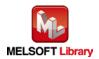

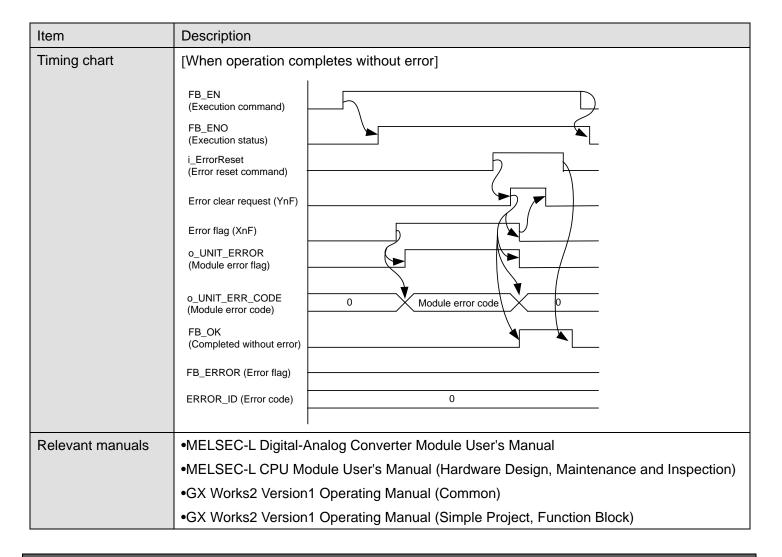

#### ●Error code list

| Error code | Description | Action |
|------------|-------------|--------|
| None       | None        | None   |

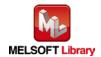

# Labels

## ●Input labels

| Name (Comment)    | Label name    | Data | Setting range    | Description                            |
|-------------------|---------------|------|------------------|----------------------------------------|
|                   |               | type |                  |                                        |
| Execution command | FB_EN         | Bit  | ON, OFF          | ON: The FB is activated.               |
|                   |               | DIL  |                  | OFF: The FB is not activated.          |
| Module start XY   | i_Start_IO_No |      | Depends on the   | Specify the starting XY address (in    |
| address           |               |      | I/O point range. | hexadecimal) where the L60DAIL8,       |
|                   |               | Word | For details,     | L60DAVL8 module is mounted.            |
|                   |               |      | refer to the CPU |                                        |
|                   |               |      | user's manual.   |                                        |
| Error reset       | i_ErrorReset  |      | ON, OFF          | Turn ON to perform an error reset.     |
| command           |               | Bit  |                  | After error reset is completed, please |
|                   |               |      |                  | turn this input OFF.                   |

## Output labels

| Name (Comment)    | Label name     | Data | Initial value | Description                          |
|-------------------|----------------|------|---------------|--------------------------------------|
|                   |                | type |               |                                      |
| Execution status  | FB_ENO         |      |               | ON: Execution instruction is ON.     |
|                   |                | Bit  | OFF           | (Module errors are being             |
|                   |                | Dit  |               | monitored.)                          |
|                   |                |      |               | OFF: Execution instruction is OFF.   |
| Completed without | FB_OK          | Di4  | OFF           | When ON, it indicates that the error |
| error             |                | Bit  | OFF           | reset is completed.                  |
| Module error flag | o_UNIT_ERROR   | Bit  | OFF           | When ON, it indicates the presence   |
|                   |                |      |               | of a module error.                   |
| Module error code | o_UNIT_ERR_COD | Word | 0             | Specified module error code output.  |
|                   | E              |      | U             |                                      |
| Error flag        | FB_ERROR       | Bit  | OFF           | Always OFF                           |
| Error code        | ERROR_ID       | Word | 0             | Always 0                             |

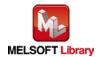

## **FB Version Upgrade History**

| Version | Date    | Description   |
|---------|---------|---------------|
| 1.00A   | 2016/08 | First edition |

#### Note

This chapter includes information related to the M+L60DAL8\_ErrorOperation function block.

It does not include information on restrictions of use such as combination with intelligent function modules or programmable controller CPUs.

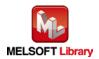

M+L60DAL8\_OGBackup

| Item                | Description                                                                            |                                   |                                   |
|---------------------|----------------------------------------------------------------------------------------|-----------------------------------|-----------------------------------|
| Function overview   | Read the offset and gain values from the user range setting, and save to file.         |                                   |                                   |
| Symbol              |                                                                                        | M+L60DAL8_OGBackup                |                                   |
|                     | Execution command-                                                                     | B : FB_EN                         | FB_ENO : BExecution status        |
|                     | Module start XY address-                                                               | W : i_Start_IO_No                 | FB_OK : B Completed without error |
|                     |                                                                                        |                                   | FB_ERROR : BError flag            |
|                     |                                                                                        |                                   | ERROR_ID : W Error code           |
| Applicable hardware | Digital-Analog                                                                         | L60DAIL8, L60DAVL8                |                                   |
| and software        | converter module.                                                                      |                                   |                                   |
|                     | CPU module                                                                             |                                   |                                   |
|                     |                                                                                        | Series                            | Model                             |
|                     |                                                                                        | MELSEC-L Series                   | LCPU *                            |
|                     |                                                                                        | * Only the model that has the SD  | memory card slot is applicable.   |
|                     | Engineering                                                                            | GX Works2 *1                      |                                   |
|                     | software                                                                               | Language                          | Software version                  |
|                     |                                                                                        | Japanese version                  | Version1.86Q or later             |
|                     |                                                                                        | English version                   | Version1.24A or later             |
|                     |                                                                                        | Chinese (Simplified) version      | Version1.49B or later             |
|                     |                                                                                        | Chinese (Traditional) version     | Version1.49B or later             |
|                     |                                                                                        | Korean version                    | Version1.49B or later             |
|                     |                                                                                        | *1 For software versions applicat | ble to the modules used, refer to |
|                     |                                                                                        | "Relevant manuals".               |                                   |
| Programming         | Ladder                                                                                 |                                   |                                   |
| language            |                                                                                        |                                   |                                   |
| Number of steps     | 571 steps (for MELS                                                                    | SEC-L series CPU)                 |                                   |
|                     | * The number of steps of the FB in a program depends on the CPU model that is used and |                                   |                                   |
|                     | input and output d                                                                     | lefinition.                       |                                   |

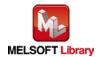

| Item                 | Description                                                                              |
|----------------------|------------------------------------------------------------------------------------------|
| Function description | 1) By turning on FB_EN (Execution command), the offset and gain user range settings are  |
|                      | read from the CPU module and saved to a file on the SD memory card.                      |
|                      | 2) FB operation is one-shot only, triggered by the FB_EN (Execution command) signal.     |
|                      | 3) The name of the file which this FB creates is "LDAL" + "Module start XY address" +    |
|                      | ".BIN".                                                                                  |
|                      | [File name example]                                                                      |
|                      | When the module start XY address is H0120, the file name is "LDAL0120.BIN".              |
|                      | 4) When a file with the same name exists in the SD memory card, the existing file is     |
|                      | replaced with a new BIN file created by this FB.                                         |
|                      | 5) When the installed SD memory card does not have enough capacity or when the number    |
|                      | of files to be created exceeds the number of storable files *1, a CPU error *2 occurs.   |
|                      | *1 For information on the size of the SD memory card and the number of files that can be |
|                      | saved, refer to MELSEC-L CPU Module User's Manual (Hardware Design, Maintenance          |
|                      | and Inspection).                                                                         |
|                      | *2 Setting the operation status of the CPU module (RUN/STOP) when an access error to     |
|                      | the SD memory card occurs is available with parameters.                                  |
| Compiling method     | Macro type                                                                               |

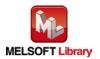

| Item             | Description                                                                                                    |
|------------------|----------------------------------------------------------------------------------------------------|
| Restrictions and | 1) The FB does not include error recovery processing. Program the error recovery                                                           |
| precautions      | processing separately in accordance with the required system operation.                                                                    |
|                  | 2) The FB cannot be used in an interrupt program.                                                                                          |
|                  | 3) Please ensure that the FB_EN (Execution command) signal is capable of being turned                                                      |
|                  | OFF by the program. Do not use this FB in programs that are only executed once such                                                        |
|                  | as a subroutine, FOR-NEXT loop, etc. because it is impossible to turn OFF.                                                                 |
|                  | 4) This FB uses index register Z9. Please do not use Z9 in an interrupt program.                                                           |
|                  | 5) Every input must be provided a value for proper FB operation.                                                                           |
|                  | 6) Do not use this FB when the CPU module that does not have an SD memory slot is                                                          |
|                  | used. Even if used with such a CPU module, this FB does not operate.                                                                       |
|                  | 7) If this FB is executed while the protect switch of the SD memory card is set to ON, the                                                 |
|                  | offset/gain value cannot be saved. In this case, FB_ERROR (Error flag) turns ON and                                                        |
|                  | the processing is interrupted. The error code 31 (Decimal) is stored in ERROR_ID (Error                                                    |
|                  | code). Refer to the error code explanation section for details.                                                                            |
|                  | 8) When this FB is executed without an SD memory card on the CPU module, FB_ERROR                                                          |
|                  | (Error flag) is turned ON and the processing is interrupted. The error code 33 (Decimal)                                                   |
|                  | is stored in ERROR_ID (Error code). Refer to the error code explanation section for                                                        |
|                  | details.                                                                                                    |
|                  | 9) When this FB is executed with SM605 (Memory card remove/insert prohibit flag) being                                                     |
|                  | OFF (Remove/insert enabled), which can be set by sliding the SD memory card                                                                |
|                  | disabling switch upward, FB_ERROR (Error flag) is turned ON and the processing is                                                          |
|                  | interrupted. The error code 35 (Decimal) is stored in ERROR_ID (Error code). Refer to                                                      |
|                  | the error code explanation section for details.                                                                                            |
|                  | 10) When this FB is executed with SM606 (SD memory card forced disable instruction) ON,                                                    |
|                  | the SP.FWRITE instruction is not processed and the offset/gain value cannot be saved.                                                      |
|                  | In this case, FB_ERROR (Error flag) turns ON and the processing is interrupted. The                                                        |
|                  | error code 36 (Decimal) is stored in ERROR_ID (Error code). Refer to the error code                                                        |
|                  | explanation section for details.                                                                                                    |
|                  | 11) When this FB is executed with the SD memory card accessed by, for example, the data                                                    |
|                  | logging function of the LCPU, the time for completing this FB may extend or a timeout                                                      |
|                  | error (Error code 40 (Decimal)) may occur. For details, refer to Section 13.2.4                                                            |
|                  | Troubleshooting on the entire system during operation of the data logging function of QnUDVCPU/LCPU User's Manual (Data Logging Function). |
|                  | 12) The output range settings must be properly configured to match devices connected to                                                    |
|                  | the L60DAIL8, L60DAVL8 module. Configure the settings by making the GX Works2                                                              |
|                  | switch setting according to the application. For information about intelligent function                                                    |
|                  | module switch settings, refer to the GX Works2 Version1 Operation Manual (Common).                                                         |
|                  | module switch settings, refer to the GA Worksz version i Operation Manual (Common).                                                        |

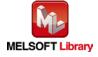

| Item                | Description                                                                                                    |
|---------------------|----------------------------------------------------------------------------------------------------|
| FB operation type   | Pulsed execution (multiple scan execution type)                                                                                                    |
| Application example | Refer to "Appendix 1 - FB Library Application Examples"                                                                                                    |
| Timing chart        | [When operation completes without error]                                                                                                    |
|                     | FB_EN (Execution command) FB_ENO (Execution status)  User range setting save file processing FB_OK (Completed without error)  FB_ERROR (Error flag)  ERROR_ID (Error code)  O  [When an error occurs]  FB_EN (Execution command) FB_ENO (Execution status)  User range setting save file processing FB_OK (Completed without error)  FB_OK (Completed without error)  FB_EROR (Error flag)  ERROR_ID (Error code)  O  Error code  O  Error code |
| Relevant manuals    | MELSEC-L Digital-Analog Converter Module User's Manual     MELSEC-L CPU Module User's Manual (Hardware Design, Maintenance and Inspection)     GX Works2 Version1 Operating Manual (Common)                                                                                                    |
|                     | •GX Works2 Version1 Operating Manual (Simple Project, Function Block)                                                                                                    |

### ●Error code list

| Error code   | Description                            | Action                                          |
|--------------|----------------------------------------|-------------------------------------------------|
| 31 (Decimal) | SM601 (Memory card protect flag) is ON | Set the protect switch of the SD memory card to |
|              | (Write disable) and writing to the SD  | OFF (Write enable). Execute the FB again after  |
|              | memory card is unavailable.            | confirming that SM601 turns OFF.                |
| 33 (Decimal) | An attempt was made to execute this FB | Insert an SD memory card, which saves the       |
|              | without inserting an SD memory card in | target file, on the CPU module and please try   |
|              | the CPU module.                        | again.                                          |

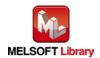

| 35 (Decimal) | Not possible to access the SD memory    | Slide the SD memory card lock switch down to   |
|--------------|-----------------------------------------|------------------------------------------------|
|              | card because SM605 (Memory card         | turn on SM605 (Memory card remove/insert       |
|              | remove/insert prohibit flag) is off     | prohibit flag) (Remove/insert prohibited), and |
|              | (Remove/insert enabled).                | please try again.                              |
| 36 (Decimal) | Not possible to access the SD memory    | Turn OFF SM606 (SD memory card forced          |
|              | card because SM606 (SD memory card      | disable instruction) (disable the SD memory    |
|              | forced disable instruction) is on.      | card forced disable instruction), confirm that |
|              |                                         | SM607 (SD memory card use force stop           |
|              |                                         | condition flag) is OFF, and please try again.  |
| 40 (Decimal) | The offset/gain value saving processing | Reduce the frequency of the access processing  |
|              | timeout occurred because accesses to    | to the SD memory card.                         |
|              | the SD memory card were frequently      |                                                |
|              | made in addition to this FB.            |                                                |

## Labels

## ●Input labels

| Name (Comment)    | Label name    | Data | Setting range    | Description                         |
|-------------------|---------------|------|------------------|-------------------------------------|
|                   |               | type |                  |                                     |
| Execution command | FB_EN         | Bit  | ON, OFF          | ON: The FB is activated.            |
|                   |               | DIL  |                  | OFF: The FB is not activated.       |
| Module start XY   | i_Start_IO_No |      | Depends on the   | Specify the starting XY address (in |
| address           |               |      | I/O point range. | hexadecimal) where the L60DAIL8,    |
|                   |               | Word | For details,     | L60DAVL8 module is mounted.         |
|                   |               |      | refer to the CPU |                                     |
|                   |               |      | user's manual.   |                                     |

# Output labels

| Name (Comment)    | Label name | Data | Initial value | Description                         |
|-------------------|------------|------|---------------|-------------------------------------|
|                   |            | type |               |                                     |
| Execution status  | FB_ENO     | Bit  | OFF           | ON: Execution instruction is ON.    |
|                   |            | DIL  | OFF           | OFF: Execution instruction is OFF.  |
| Completed without | FB_OK      | D:4  | OFF           | When ON, it indicates that the file |
| error             |            | Bit  | OFF           | save is completed.                  |
| Error flag        | FB_ERROR   | Bit  | OFF           | Always OFF                          |
| Error code        | ERROR_ID   | Word | 0             | Always 0                            |

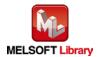

## **FB Version Upgrade History**

| Version | Date    | Description   |
|---------|---------|---------------|
| 1.00A   | 2016/08 | First edition |

#### Note

This chapter includes information related to the M+L60DAL8\_OGBackup function block.

It does not include information on restrictions of use such as combination with intelligent function modules or programmable controller CPUs.

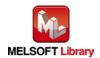

M+L60DAL8\_OGRestore

| Item                | Description                                                                            |                                   |                                   |
|---------------------|----------------------------------------------------------------------------------------|-----------------------------------|-----------------------------------|
| Function overview   | Restore the user range offset / gain settings to a module from a file.                 |                                   |                                   |
| Symbol              | M+L60DAL8_OGRestore                                                                    |                                   |                                   |
|                     | Execution command-                                                                     | B : FB_EN                         | FB_ENO : B Execution status       |
|                     | Module start XY address-                                                               | W : i_Start_IO_No                 | FB_OK : B Completed without error |
|                     |                                                                                        |                                   | FB_ERROR : BError flag            |
|                     |                                                                                        |                                   | ERROR_ID : W Error code           |
| Applicable hardware | Digital-Analog                                                                         | L60DAIL8, L60DAVL8                |                                   |
| and software        | converter module.                                                                      |                                   |                                   |
|                     | CPU module                                                                             |                                   |                                   |
|                     |                                                                                        | Series                            | Model                             |
|                     |                                                                                        | MELSEC-L Series                   | LCPU *                            |
|                     |                                                                                        | * Only the model that has the SD  | memory card slot is applicable.   |
|                     | Engineering                                                                            | GX Works2 *1                      |                                   |
|                     | software                                                                               | Language                          | Software version                  |
|                     |                                                                                        | Japanese version                  | Version1.86Q or later             |
|                     |                                                                                        | English version                   | Version1.24A or later             |
|                     |                                                                                        | Chinese (Simplified) version      | Version1.49B or later             |
|                     |                                                                                        | Chinese (Traditional) version     | Version1.49B or later             |
|                     |                                                                                        | Korean version                    | Version1.49B or later             |
|                     |                                                                                        | *1 For software versions applicab | ole to the modules used, refer to |
|                     |                                                                                        | "Relevant manuals".               |                                   |
| Programming         | Ladder                                                                                 | •                                 |                                   |
| language            |                                                                                        |                                   |                                   |
| Number of steps     | 593 steps (for MELS                                                                    | SEC-L series CPU)                 |                                   |
|                     | * The number of steps of the FB in a program depends on the CPU model that is used and |                                   |                                   |
|                     | input and output d                                                                     | lefinition.                       |                                   |

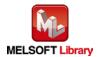

| Item                 | Description                                                                                                    |
|----------------------|----------------------------------------------------------------------------------------------------|
| Function description | 1) By turning on FB_EN (Execution command), the offset and gain user range settings are                                 |
|                      | read from the CPU module SD memory card and restored to the module.                                                     |
|                      | 2) FB operation is one-shot only, triggered by the FB_EN (Execution command) signal.                                    |
|                      | 3) This FB can only be operated when the conversion enable/disable settings of all CH are disabled.                     |
|                      | 4) Only execute this FB after the M+L60DAL8_OGBackup (Offset/gain value save) FB has been executed.                     |
|                      | When reading a file created other than by M+L60DAL8_OGBackup, a module error (Error code: 163) occurs.                  |
|                      | 5) The name of the file which this FB reads from the SD memory card is "LDAL" + "Module start XY address" + ".BIN".     |
|                      | [File name example] When the module start XY address is H0120, the file name to be read is "LDAL0120.BIN".              |
|                      | 6) When no target file containing the user range setting exists in the installed SD memory card, a CPU error *1 occurs. |
|                      | *1 Setting the operation status of the CPU module (RUN/STOP) when an access error to                                    |
|                      | the SD memory card occurs is available with parameters.                                                                 |
| Compiling method     | Macro type                                                                                                    |

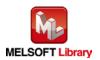

| Item             | Description                                                                                            |
|------------------|----------------------------------------------------------------------------------------------------|
| Restrictions and | 1) Please only execute this FB after all CH are disabled (A/D conversion enable/disable                |
| precautions      | setting). Digital output values may change suddenly if a CH is enabled.                                |
|                  | 2) The FB does not include error recovery processing. Program the error recovery                       |
|                  | processing separately in accordance with the required system operation.                                |
|                  | 3) Please ensure that the FB_EN (Execution command) signal is capable of being turned                  |
|                  | OFF by the program. Do not use this FB in programs that are only executed once such                    |
|                  | as a subroutine, FOR-NEXT loop, etc. because it is impossible to turn OFF.                             |
|                  | 4) The FB cannot be used in an interrupt program.                                                      |
|                  | 5) This FB uses index register Z9. Please do not use Z9 in an interrupt program.                       |
|                  | 6) This FB cannot restore the user range setting from a file created other than by M+L60DAL8_OGBackup. |
|                  | 7) Every input must be provided a value for proper FB operation.                                       |
|                  | 8) Do not use this FB when the CPU module that does not have an SD memory slot is                      |
|                  | used. Even if used with such a CPU module, this FB does not operate.                                   |
|                  | 9) When this FB is executed without an SD memory card on the CPU module, FB_ERROR                      |
|                  | (Error flag) is turned ON and the processing is interrupted. The error code 33 (Decimal)               |
|                  | is stored in ERROR_ID (Error code). Refer to the error code explanation section for                    |
|                  | details.                                                                                               |
|                  | 10) When this FB is executed with SM605 (Memory card remove/insert prohibit flag) being                |
|                  | OFF (Remove/insert enabled), which can be set by sliding the SD memory card                            |
|                  | disabling switch upward, FB_ERROR (Error flag) is turned ON and the processing is                      |
|                  | interrupted. The error code 35 (Decimal) is stored in ERROR_ID (Error code). Refer to                  |
|                  | the error code explanation section for details.                                                        |
|                  | 11) When this FB is executed with SM606 (SD memory card forced disable instruction)                    |
|                  | being ON, the SP.FREAD instruction is not processed and the offset/gain value cannot                   |
|                  | be restored. In this case, FB_ERROR (Error flag) turns ON and the processing is                        |
|                  | interrupted. The error code 36 (Decimal) is stored in ERROR_ID (Error code). Refer to                  |
|                  | the error code explanation section for details.                                                        |
|                  | 12) When this FB is executed with the SD memory card accessed by, for example, the data                |
|                  | logging function of the LCPU, the time for completing this FB may extend or a timeout                  |
|                  | error (Error code 40 (Decimal)) may occur. For details, refer to Section 13.2.4                        |
|                  | Troubleshooting on the entire system during operation of the data logging function of                  |
|                  | QnUDVCPU/LCPU User's Manual (Data Logging Function).                                                   |
|                  | 13) The output range settings must be properly configured to match devices connected to                |
|                  | the L60DAIL8, L60DAVL8 module. Configure the settings by making the GX Works2                          |
|                  | switch setting according to the application. For information about intelligent function                |
|                  | module switch settings, refer to the GX Works2 Version1 Operation Manual (Common).                     |

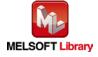

| Item                | Description                                                                                                    |  |  |  |
|---------------------|----------------------------------------------------------------------------------------------------|--|--|--|
| FB operation type   | Pulsed execution (multiple scan execution type)                                                                                                    |  |  |  |
| Application example | Refer to "Appendix 1 - FB Library Application Examples"                                                                                                    |  |  |  |
| Timing chart        | [When operation completes without error] [When an error occurs]                                                                                                    |  |  |  |
|                     | FB_EN (Execution command) FB_ENO (Execution status) User range setting file read processing FB_ENO (Execution status) User range setting file read processing FB_CN (Completed without error) FB_EROR (Error flag) ERROR_ID (Error code)  0  ERROR_ID (Error code)  FB_ENO (Execution command) FB_ENO (Execution status) User range setting file read processing FB_CN (Completed without error) FB_ERROR (Error flag) ERROR_ID (Error code)  0  ERROR_ID (Error code)  0  Error code |  |  |  |
| Relevant manuals    | MELSEC-L Digital-Analog Converter Module User's Manual                                                                                                    |  |  |  |
|                     | •MELSEC-L CPU Module User's Manual (Hardware Design, Maintenance and Inspection)                                                                                                    |  |  |  |
|                     | •GX Works2 Version1 Operating Manual (Common)                                                                                                    |  |  |  |
|                     | •GX Works2 Version1 Operating Manual (Simple Project, Function Block)                                                                                                    |  |  |  |

### ●Error code list

| Error code                         | Description                             | Action                                         |
|------------------------------------|-----------------------------------------|------------------------------------------------|
| 33 (Decimal)                       | An attempt was made to execute this FB  | Insert an SD memory card, which saves the      |
|                                    | without inserting an SD memory card in  | target file, on the CPU module and please try  |
|                                    | the CPU module.                         | again.                                         |
| 35 (Decimal)                       | Not possible to access the SD memory    | Slide the SD memory card lock switch down to   |
|                                    | card because SM605 (Memory card         | turn on SM605 (Memory card remove/insert       |
|                                    | remove/insert prohibit flag) is off     | prohibit flag) (Remove/insert prohibited), and |
|                                    | (Remove/insert enabled).                | please try again.                              |
| 36 (Decimal)                       | Not possible to access the SD memory    | Turn OFF SM606 (SD memory card forced          |
|                                    | card because SM606 (SD memory card      | disable instruction) (disable the SD memory    |
| forced disable instruction) is on. |                                         | card forced disable instruction), confirm that |
|                                    |                                         | SM607 (SD memory card use force stop           |
|                                    |                                         | condition flag) is OFF, and please try again.  |
| 40 (Decimal)                       | The offset/gain value reading           | Reduce the frequency of the access processing  |
|                                    | processing timeout occurred because     | to the SD memory card.                         |
|                                    | accesses to the SD memory card were     |                                                |
|                                    | frequently made in addition to this FB. |                                                |
| 90 (Decimal)                       | The conversion setting of at least one  | Please try again after confirming the setting. |
|                                    | channel is still enabled.               |                                                |

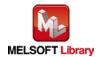

## Labels

## ●Input labels

| Name (Comment)    | Label name    | Data | Setting range    | Description                         |
|-------------------|---------------|------|------------------|-------------------------------------|
|                   |               | type |                  |                                     |
| Execution command | FB_EN         | Bit  | ON, OFF          | ON: The FB is activated.            |
|                   |               | DIL  |                  | OFF: The FB is not activated.       |
| Module start XY   | i_Start_IO_No |      | Depends on the   | Specify the starting XY address (in |
| address           |               |      | I/O point range. | hexadecimal) where the L60DAIL8,    |
|                   |               | Word | For details,     | L60DAVL8 module is mounted.         |
|                   |               |      | refer to the CPU |                                     |
|                   |               |      | user's manual.   |                                     |

# Output labels

| Name (Comment)    | Label name | Data | Initial value | Description                         |
|-------------------|------------|------|---------------|-------------------------------------|
|                   |            | type |               |                                     |
| Execution status  | FB_ENO     | Bit  | OFF           | ON: Execution instruction is ON.    |
|                   |            | DIL  | OFF           | OFF: Execution instruction is OFF.  |
| Completed without | FB_OK      | D:4  | OFF           | When ON, it indicates that the file |
| error             |            | Bit  | OFF           | restore has been completed.         |
| Error flag        | FB_ERROR   | D:4  | OFF           | When ON, it indicates that an error |
|                   |            | Bit  | OFF           | has occurred.                       |
| Error code        | ERROR_ID   | Word | 0             | FB error code output.               |

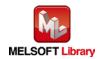

## **FB Version Upgrade History**

| Version | Date    | Description   |
|---------|---------|---------------|
| 1.00A   | 2016/08 | First edition |

#### Note

This chapter includes information related to the M+L60DAL8\_OGRestore function block.

It does not include information on restrictions of use such as combination with intelligent function modules or programmable controller CPUs.

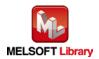

M+L60DAL8\_WaveDataStoreCsv

| Item                | Description                                                                               |                                                                  |                                |  |  |
|---------------------|-------------------------------------------------------------------------------------------|------------------------------------------------------------------|--------------------------------|--|--|
| Function overview   | Read the wave output function parameters and wave data (wave data points and wave         |                                                                  |                                |  |  |
|                     | data) from the CSV file, and write them to the buffer memory of the D/A converter module. |                                                                  |                                |  |  |
| Symbol              | M+L60DAL8_WaveDataStoreCsv                                                                |                                                                  |                                |  |  |
|                     | Execution command———                                                                      | B : FB_EN FB_E                                                   | ENO : B Execution status       |  |  |
|                     | Module start XY address                                                                   | W : i_Start_IO_No FB_                                            | _OK : BCompleted without error |  |  |
|                     | CSV file name                                                                             |                                                                  | ROR : B Error flag             |  |  |
|                     |                                                                                           | ERROF                                                            | R_ID : W Error code            |  |  |
| Applicable hardware | Digital-Analog                                                                            | L60DAIL8, L60DAVL8                                               |                                |  |  |
| and software        | converter module                                                                          |                                                                  |                                |  |  |
|                     | CPU module                                                                                |                                                                  |                                |  |  |
|                     |                                                                                           | Series                                                           | Model                          |  |  |
|                     |                                                                                           | MELSEC-L Series LCPU *                                           |                                |  |  |
|                     |                                                                                           | * Only the model that has the SD memory card slot is applicable. |                                |  |  |
|                     | Engineering software                                                                      | GX Works2 *1                                                     |                                |  |  |
|                     |                                                                                           | Language                                                         | Software version               |  |  |
|                     |                                                                                           | Japanese version                                                 | Version1.86Q or later          |  |  |
|                     |                                                                                           | English version                                                  | Version1.24A or later          |  |  |
|                     |                                                                                           | Chinese (Simplified) version                                     | Version1.49B or later          |  |  |
|                     |                                                                                           | Chinese (Traditional) version                                    | Version1.49B or later          |  |  |
|                     |                                                                                           | Korean version                                                   | Version1.49B or later          |  |  |
|                     |                                                                                           | *1 For software versions applicable                              | to the modules used, refer to  |  |  |
|                     |                                                                                           | "Relevant manuals".                                              |                                |  |  |
| Programming         | Ladder                                                                                    |                                                                  |                                |  |  |
| language            |                                                                                           |                                                                  |                                |  |  |
| Number of steps     | 1134 steps (for MELSEC-L series CPU)                                                      |                                                                  |                                |  |  |
|                     | * The number of steps o                                                                   | f the FB in a program depends on the                             | e CPU model that is used and   |  |  |
|                     | input and output defin                                                                    | ition.                                                           |                                |  |  |

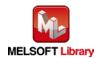

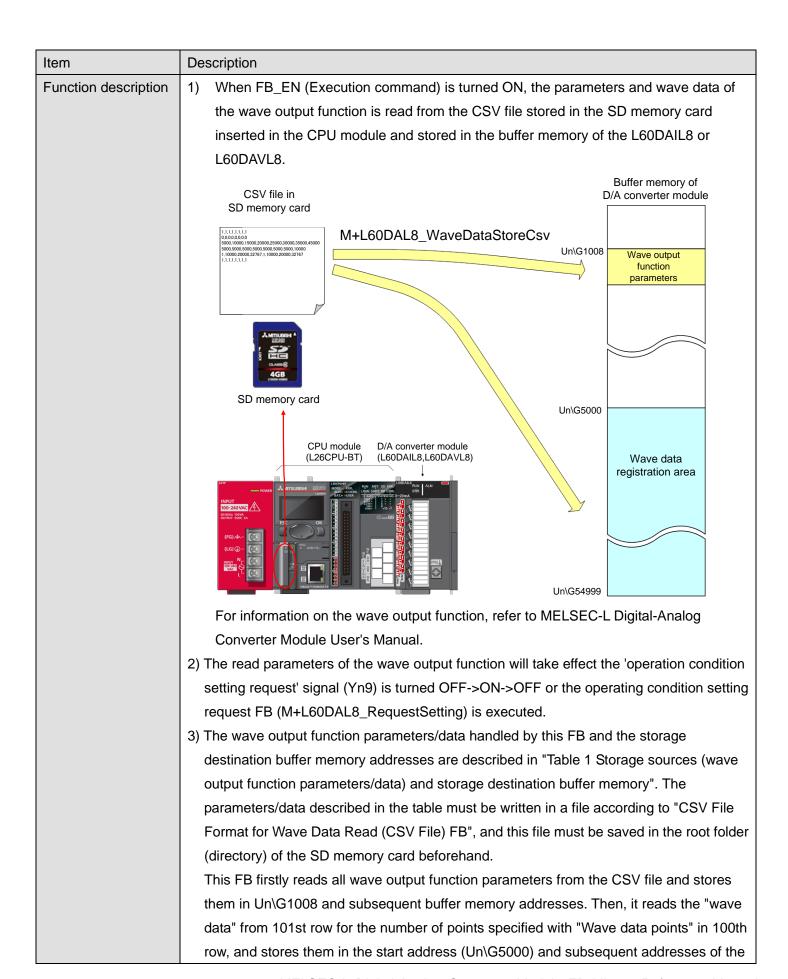

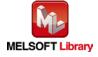

| Item             | Description                                                                              |
|------------------|------------------------------------------------------------------------------------------|
|                  | wave data registration area buffer memory.                                               |
|                  | A CSV file of the wave output function can be easily created by using the "Create Wave   |
|                  | Output Data" tool of GX Works2.                                                          |
|                  | 4) If the CSV file specified with i_FileName (CSV file name) does not exist in the SD    |
|                  | memory card inserted in the CPU module, a CPU error (error code: 2410) will occur.       |
|                  | *When a CPU error causes a stop error in the CPU module, FB_ERROR (Error flag) and       |
|                  | ERROR_ID (Error code) is not updated. The CPU operation state (continue/stop) for        |
|                  | when a CPU error occurs can be set in [PLC RAS]*1.                                       |
|                  | *1 [Parameter] -> [PLC Parameter] -> [PLC RAS] -> "Operating Mode When There is an       |
|                  | Error" -> "File Access Error"                                                            |
|                  | 5) If FB_EN (Execution command) is turned off before the FB operation is completed,      |
|                  | processing is interrupted. In this case, the data already stored in the buffer memory is |
|                  | not cleared.                                                                             |
|                  | When the FB is re-executed, the read operation is performed again.                       |
|                  | 6) This FB is available only when "Output mode setting" is set to "Wave output mode".    |
|                  | 7) Do not remove the SD memory card during execution of this FB. For information on how  |
|                  | to insert/remove an SD memory card, refer to MELSEC-L CPU Module User's Manual           |
|                  | (Hardware Design, Maintenance and Inspection).                                           |
| Compiling method | Macro type                                                                               |

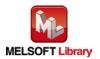

| Item             | Description                                                                               |
|------------------|-------------------------------------------------------------------------------------------|
| Restrictions and | 1) This FB requires many scans to complete the processing and thus it takes so long to    |
| precautions      | complete the processing. It is recommended to execute this FB during warm-up              |
|                  | operation of L60DAIL8, L60DAVL8.                                                          |
|                  | 2) The FB does not include error recovery processing. Program the error recovery          |
|                  | processing separately in accordance with the required system operation.                   |
|                  | 3) The FB cannot be used in an interrupt program.                                         |
|                  | 4) Please ensure that the FB_EN (Execution command) signal is capable of being turned     |
|                  | OFF by the program. Do not use this FB in programs that are only executed once such       |
|                  | as a subroutine, FOR-NEXT loop, etc. because it is impossible to turn OFF.                |
|                  | 5) This FB uses index registers Z7, Z8 and Z9. Please do not use these index registers in |
|                  | an interrupt program.                                                                     |
|                  | 6) This FB uses a SP.FREAD instruction. Therefore, if an error occurs during execution of |
|                  | the SP.FREAD instruction, a CPU error occurs.                                             |
|                  | 7) Do not use this FB when the CPU module that does not have an SD memory slot is         |
|                  | used. Even if used with such a CPU module, this FB does not operate.                      |
|                  | 8) When this FB is executed without an SD memory card on the CPU module, FB_ERROR         |
|                  | (Error flag) is turned ON and the processing is interrupted.                              |
|                  | The error code 33 (Decimal) is stored in ERROR_ID (Error code).                           |
|                  | This error is the same as the error code 10 (Decimal) of                                  |
|                  | M+L60DA4_WaveDataStoreCsv, which is for the MELSEC-L D/A converter module                 |
|                  | (L60DA4).                                                                                 |
|                  | Refer to the error code explanation section for details.                                  |
|                  | 9) When this FB is executed with SM605 (Memory card remove/insert prohibit flag) being    |
|                  | OFF (Remove/insert enabled), which can be set by sliding the SD memory card               |
|                  | disabling switch upward, FB_ERROR (Error flag) is turned ON and the processing is         |
|                  | interrupted.                                                                              |
|                  | The error code 35 (Decimal) is stored in ERROR_ID (Error code).                           |
|                  | This error is the same as the error code 20 (Decimal) of                                  |
|                  | M+L60DA4_WaveDataStoreCsv, which is for the MELSEC-L D/A converter module                 |
|                  | (L60DA4).                                                                                 |
|                  | Refer to the error code explanation section for details.                                  |
|                  |                                                                                           |

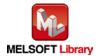

| Item                | Description                                                                             |  |  |  |
|---------------------|-----------------------------------------------------------------------------------------|--|--|--|
|                     | 10) When this FB is executed with SM606 (SD memory card forced disable instruction)     |  |  |  |
|                     | being ON, the SP.FREAD instruction is not processed and the wave data cannot be         |  |  |  |
|                     | read. In this case, FB_ERROR (Error flag) turns ON and the processing is interrupted.   |  |  |  |
|                     | The error code 36 (Decimal) is stored in ERROR_ID (Error code).                         |  |  |  |
|                     | This error is the same as the error code 30 (Decimal) of                                |  |  |  |
|                     | M+L60DA4_WaveDataStoreCsv, which is for the MELSEC-L D/A converter module               |  |  |  |
|                     | (L60DA4).                                                                               |  |  |  |
|                     | Refer to the error code explanation section for details.                                |  |  |  |
|                     | 11) When this FB is executed with the SD memory card accessed by, for example, the data |  |  |  |
|                     | logging function of the LCPU, the time for completing this FB may extend or a timeout   |  |  |  |
|                     | error (Error code 40 (Decimal)) may occur. For details, refer to Section 13.2.4         |  |  |  |
|                     | Troubleshooting on the entire system during operation of the data logging function of   |  |  |  |
|                     | QnUDVCPU/LCPU User's Manual (Data Logging Function).                                    |  |  |  |
|                     | 12) When two or more of these FBs are used, they cannot be used simultaneously.         |  |  |  |
|                     | 13) Every input must be provided with a value for proper FB operation.                  |  |  |  |
|                     | 14) The output range settings must be properly configured to match devices connected to |  |  |  |
|                     | the L60DAIL8, L60DAVL8 module. Configure the settings by making the GX Works2           |  |  |  |
|                     | switch setting according to the application. For information about intelligent function |  |  |  |
|                     | module switch settings, refer to the GX Works2 Version1 Operation Manual (Common).      |  |  |  |
| FB operation type   | Pulsed execution (multiple scan execution type)                                         |  |  |  |
| Application example | Refer to "Appendix 1 - FB Library Application Examples"                                 |  |  |  |

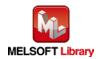

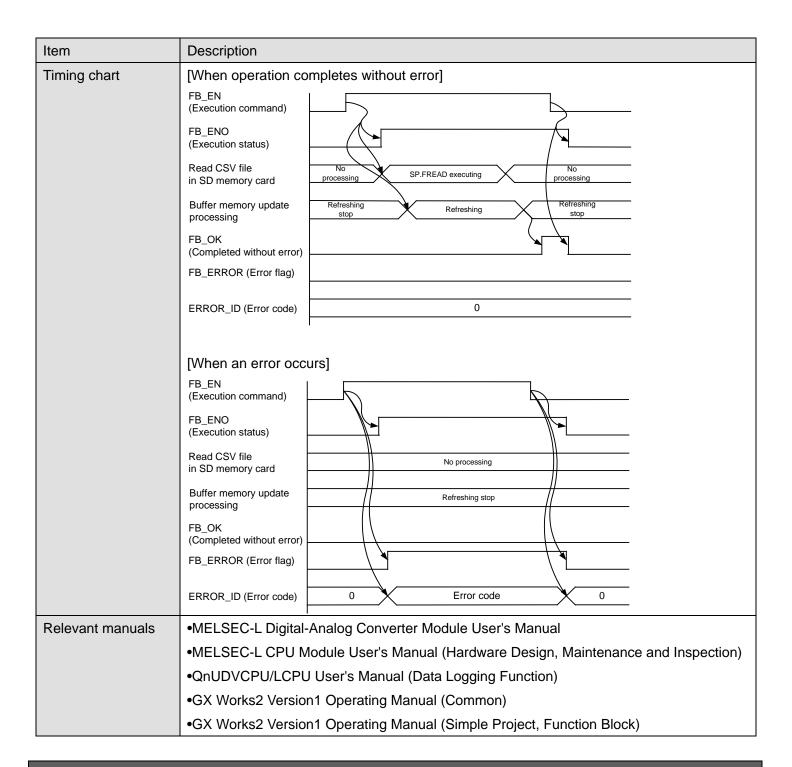

#### ●Error code list

| Error code | Description | Action |
|------------|-------------|--------|
|------------|-------------|--------|

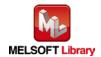

| without inserting an SD memory card in the CPU module.  target CSV file, on the CPU module and please try again.  Or, insert a usable SD memory card in the CPU module, save the target CSV file in the SD memory card by using [Write PLC User Data] of GX Works2, and please try again.  Not possible to access the SD memory card because SM605 (Memory card turn on SM605 (Memory card remove/insert) | 22 (Desimal)      | An attempt was made to execute this ED   | Inpart on CD mamon, aard which as you the      |
|----------------------------------------------------------------------------------------------------|-------------------|------------------------------------------|------------------------------------------------|
| the CPU module.  please try again.  Or, insert a usable SD memory card in the CPU module, save the target CSV file in the SD memory card by using [Write PLC User Data] of GX Works2, and please try again.  Not possible to access the SD memory card because SM605 (Memory card turn on SM605 (Memory card remove/insert                                                                                | 33 (Decimal)      | An attempt was made to execute this FB   | Insert an SD memory card, which saves the      |
| Or, insert a usable SD memory card in the CPU module, save the target CSV file in the SD memory card by using [Write PLC User Data] of GX Works2, and please try again.  35 (Decimal)  Not possible to access the SD memory card because SM605 (Memory card turn on SM605 (Memory card remove/insert                                                                                                    |                   | without inserting an SD memory card in   | target CSV file, on the CPU module and         |
| CPU module, save the target CSV file in the SD memory card by using [Write PLC User Data] of GX Works2, and please try again.  35 (Decimal)  Not possible to access the SD memory card because SM605 (Memory card turn on SM605 (Memory card remove/insert                                                                                                    |                   | the CPU module.                          | please try again.                              |
| SD memory card by using [Write PLC User Data] of GX Works2, and please try again.  35 (Decimal)  Not possible to access the SD memory card because SM605 (Memory card turn on SM605 (Memory card remove/insert                                                                                                    |                   |                                          | Or, insert a usable SD memory card in the      |
| Data] of GX Works2, and please try again.  35 (Decimal)  Not possible to access the SD memory card lock switch down turn on SM605 (Memory card remove/insert                                                                                                    |                   |                                          | CPU module, save the target CSV file in the    |
| 35 (Decimal)  Not possible to access the SD memory card lock switch down card because SM605 (Memory card turn on SM605 (Memory card remove/insert                                                                                                    |                   |                                          | SD memory card by using [Write PLC User        |
| card because SM605 (Memory card turn on SM605 (Memory card remove/insert                                                                                                    |                   |                                          | Data] of GX Works2, and please try again.      |
|                                                                                                    | 35 (Decimal)      | Not possible to access the SD memory     | Slide the SD memory card lock switch down to   |
|                                                                                                    |                   | card because SM605 (Memory card          | turn on SM605 (Memory card remove/insert       |
| remove/insert prohibit flag) is off prohibit flag) (remove/insert prohibited), and                                                                                                    |                   | remove/insert prohibit flag) is off      | prohibit flag) (remove/insert prohibited), and |
| (Remove/insert enabled). please try again.                                                                                                    |                   | (Remove/insert enabled).                 | please try again.                              |
| 36 (Decimal) Not possible to access the SD memory Turn OFF SM606 (SD memory card forced                                                                                                    | 36 (Decimal)      | Not possible to access the SD memory     | Turn OFF SM606 (SD memory card forced          |
| card because SM606 (SD memory card disable instruction) (disable the SD memory                                                                                                    |                   | card because SM606 (SD memory card       | disable instruction) (disable the SD memory    |
| forced disable instruction) is on. card forced disable instruction), confirm that                                                                                                    |                   | forced disable instruction) is on.       | card forced disable instruction), confirm that |
| SM607 (SD memory card use force stop                                                                                                    |                   |                                          | SM607 (SD memory card use force stop           |
| condition flag) is OFF, and please try again.                                                                                                    |                   |                                          | condition flag) is OFF, and please try again.  |
| 40 (Decimal) The wave data reading processing Reduce the frequency of the access                                                                                                    | 40 (Decimal)      | The wave data reading processing         | Reduce the frequency of the access             |
| timeout occurred because accesses to the processing to the SD memory card.                                                                                                    |                   | timeout occurred because accesses to the | processing to the SD memory card.              |
| SD memory card were frequently made in                                                                                                    |                   | SD memory card were frequently made in   |                                                |
| addition to this FB.                                                                                                    |                   | addition to this FB.                     |                                                |
| Error codes other                                                                                                    | Error codes other | CPU module error code                    | For details on the error codes, refer to       |
| than above Appendix 1 Error Code Lists in the MELSEC                                                                                                    | than above        |                                          | Appendix 1 Error Code Lists in the MELSEC-L    |
| CPU Module User's Manual (Hardware                                                                                                    |                   |                                          | CPU Module User's Manual (Hardware             |
| Design, Maintenance and Inspection).                                                                                                    |                   |                                          | Design, Maintenance and Inspection).           |

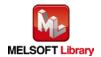

# Labels

## ●Input labels

| Name (Comment)  | Label name    | Data type           | Setting range         | Description                         |
|-----------------|---------------|---------------------|-----------------------|-------------------------------------|
| Execution       | FB_EN         | Bit                 | ON,OFF                | ON: The FB is activated.            |
| command         |               | DIL                 |                       | OFF: The FB is not activated.       |
| Module start XY | i_Start_IO_No |                     | Depends on the I/O    | Specify the starting XY address (in |
| address         |               |                     | point range. For      | hexadecimal) where the              |
|                 |               | Word                | details,              | L60DAIL8, L60DAVL8 module is        |
|                 |               |                     | refer to the CPU      | mounted. (For example, enter H10    |
|                 |               |                     | user's manual.        | for X10.)                           |
| CSV file name   | i_FileName    |                     | 12 characters or less | Specify the name of the CSV file    |
|                 |               |                     |                       | that stores the wave output         |
|                 |               | Character<br>string |                       | function parameters and wave        |
|                 |               |                     |                       | data. (Only CSV file is valid.)     |
|                 |               |                     |                       | For details on CSV file format,     |
|                 |               |                     |                       | refer to CSV File Format for Wave   |
|                 |               |                     |                       | Data Read (CSV File) FB.            |

## Output labels

| Name (Comment)    | Label name | Data    | Initial                        | Description                                   |
|-------------------|------------|---------|--------------------------------|-----------------------------------------------|
|                   |            | type    | value                          |                                               |
| Execution status  | FB_ENO     | Bit OFF | OEE                            | ON: Execution command is ON.                  |
|                   |            |         | OFF: Execution command is OFF. |                                               |
| Completed without | FB_OK      |         |                                | When ON, it indicates that writing the wave   |
| error             |            | Bit     | OFF                            | output function parameters and wave data      |
|                   |            |         |                                | from the CSV file to the buffer memory of the |
|                   |            |         |                                | L60DAIL8 or L60DAVL8 is completed.            |
| Error flag        | FB_ERROR   | Bit     | OFF                            | When ON, it indicates that an error has       |
|                   |            |         |                                | occurred.                                     |
| Error code        | ERROR_ID   | Word    | 0                              | FB error code output                          |

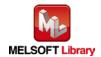

# **FB Version Upgrade History**

| Version | Date    | Description   |
|---------|---------|---------------|
| 1.00A   | 2016/08 | First edition |

## Note

This chapter includes information related to the M+L60DAL8\_WaveDataStoreCsv function block.

It does not include information on restrictions of use such as combination with intelligent function modules or programmable controller CPUs.

Before using any Mitsubishi products, please read all relevant manuals.

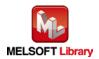

# **FB Name**

M+L60DAL8\_WaveDataStoreDev

# **Function Overview**

| Item                | Description                                                                               |                                     |                                    |  |
|---------------------|-------------------------------------------------------------------------------------------|-------------------------------------|------------------------------------|--|
| Function overview   | Read the wave output fu                                                                   | unction parameters and wave data (v | wave data points and wave          |  |
|                     | data) from the file register (ZR), and write them to the buffer memory of the L60DAIL8 or |                                     |                                    |  |
|                     | L60DAVL8.                                                                                 |                                     |                                    |  |
| Symbol              |                                                                                           | M+L60DAL8_WaveDataStoreDev          |                                    |  |
|                     | Execution command ———                                                                     | B : FB_EN FB_                       | _ENO : BExecution status           |  |
|                     | Module start XY address                                                                   | W : i_Start_IO_No FE                | B_OK : B ——Completed without error |  |
|                     | Read start address ———                                                                    | D : i_ReadDataAddr FB_EF            | RROR : B ——Error flag              |  |
|                     |                                                                                           | ERRC                                | DR_ID : W Error code               |  |
| Applicable hardware | Digital-Analog                                                                            | L60DAIL8, L60DAVL8                  |                                    |  |
| and software        | converter module                                                                          | * Applicable to D/A converter modu  | ule whose first five digits of the |  |
|                     |                                                                                           | product information are "14041"     | or later                           |  |
|                     | CPU module                                                                                |                                     |                                    |  |
|                     |                                                                                           | Series                              | Model                              |  |
|                     |                                                                                           | MELSEC-L Series LCPU                |                                    |  |
|                     |                                                                                           |                                     |                                    |  |
|                     | Engineering software                                                                      | GX Works2 *1                        |                                    |  |
|                     |                                                                                           | Language                            | Software version                   |  |
|                     |                                                                                           | Japanese version                    | Version1.86Q or later              |  |
|                     |                                                                                           | English version                     | Version1.24A or later              |  |
|                     |                                                                                           | Chinese (Simplified) version        | Version1.49B or later              |  |
|                     |                                                                                           | Chinese (Traditional) version       | Version1.49B or later              |  |
|                     |                                                                                           | Korean version                      | Version1.49B or later              |  |
|                     |                                                                                           | *1 For software versions applicable | e to the modules used, refer to    |  |
|                     |                                                                                           | "Relevant manuals".                 |                                    |  |
| Programming         | Ladder                                                                                    |                                     |                                    |  |
| language            |                                                                                           |                                     |                                    |  |
| Number of steps     | 572 steps (for MELSEC                                                                     | -L series CPU)                      |                                    |  |
|                     | * The number of steps of the FB in a program depends on the CPU model that is used and    |                                     |                                    |  |
|                     | input and output defin                                                                    | ition.                              |                                    |  |

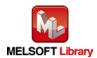

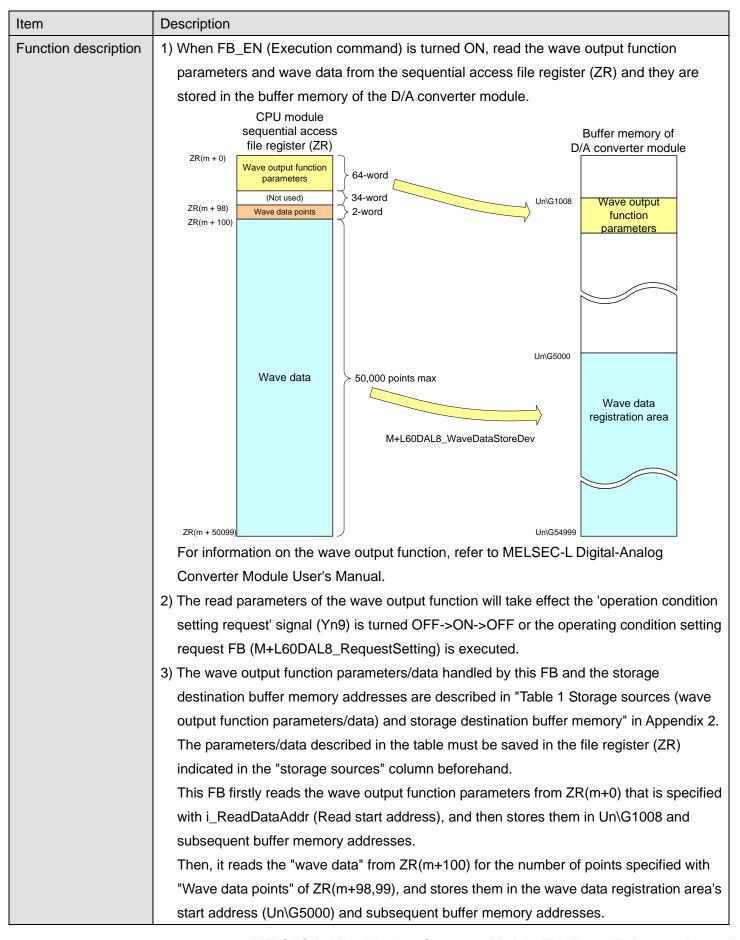

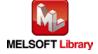

| Item                | Description                                                                                  |  |
|---------------------|----------------------------------------------------------------------------------------------|--|
|                     | A CSV file of the wave output function can be easily created by using the "Create Wave       |  |
|                     | Output Data" tool of GX Works2.                                                              |  |
|                     | *m: File register (ZR) read start address. To secure desired points of the file register and |  |
|                     | allocate data to the desired addresses, specify the points with [PLC File] *1 and specify    |  |
|                     | the device points of the file register (ZR) with [Device] *2.                                |  |
|                     | *1 [Parameter] -> [PLC Parameter] -> [PLC File] -> "File Register"                           |  |
|                     | *2 [Parameter] -> [PLC Parameter] -> [Device] -> "File Register Extended Setting"            |  |
|                     | 4) For file register (ZR), make sure to secure "Wave data points" + 100 (points) or more. If |  |
|                     | this FB is executed when the points of the file register (ZR) specified with                 |  |
|                     | i_ReadDataAddr (Read start address) is less than "Wave data points" of ZR (m+98, 99)         |  |
|                     | + 100 (points), then the applicable range of the file register (ZR) will be exceeded and a   |  |
|                     | CPU error (error code: 4101) will occur.                                                     |  |
|                     | 5) This FB is available only when "Output mode setting" is set to "Wave output mode".        |  |
|                     | 6) If FB_EN (Execution command) is turned off before the FB operation is completed, the      |  |
|                     | processing is interrupted. In this case, the data already stored in the buffer memory is     |  |
|                     | not cleared.                                                                                 |  |
|                     | When the FB is re-executed, the read operation is performed again.                           |  |
| Compiling method    | Macro type                                                                                   |  |
| Restrictions and    | 1) This FB requires many scans to complete the processing and thus it takes so long to       |  |
| precautions         | complete the processing. It is recommended to execute this FB during warm-up                 |  |
|                     | operation of L60DAIL8, L60DAVL8.                                                             |  |
|                     | 2) The FB does not include error recovery processing. Program the error recovery             |  |
|                     | processing separately in accordance with the required system operation.                      |  |
|                     | 3) The FB cannot be used in an interrupt program.                                            |  |
|                     | 4) Please ensure that the FB_EN (Execution command) signal is capable of being turned        |  |
|                     | OFF by the program. Do not use this FB in programs that are only executed once such          |  |
|                     | as a subroutine, FOR-NEXT loop, etc. because it is impossible to turn OFF.                   |  |
|                     | 5) This FB uses index registers Z7, Z8 and Z9. Please do not use these index registers in    |  |
|                     | an interrupt program.                                                                        |  |
|                     | 6) When two or more of these FBs are used, they cannot be executed simultaneously.           |  |
|                     | 7) Every input must be provided with a value for proper FB operation.                        |  |
|                     | 8) The output range settings must be properly configured to match devices connected to       |  |
|                     | the L60DAIL8, L60DAVL8 module. Configure the settings by making the GX Works2                |  |
|                     | switch setting according to the application. For information about intelligent function      |  |
|                     | module switch settings, refer to the GX Works2 Version1 Operation Manual (Common).           |  |
| FB operation type   | Pulsed execution (multiple scan execution type)                                              |  |
| Application example | Refer to "Appendix 1 - FB Library Application Examples"                                      |  |
|                     |                                                                                              |  |

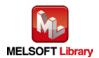

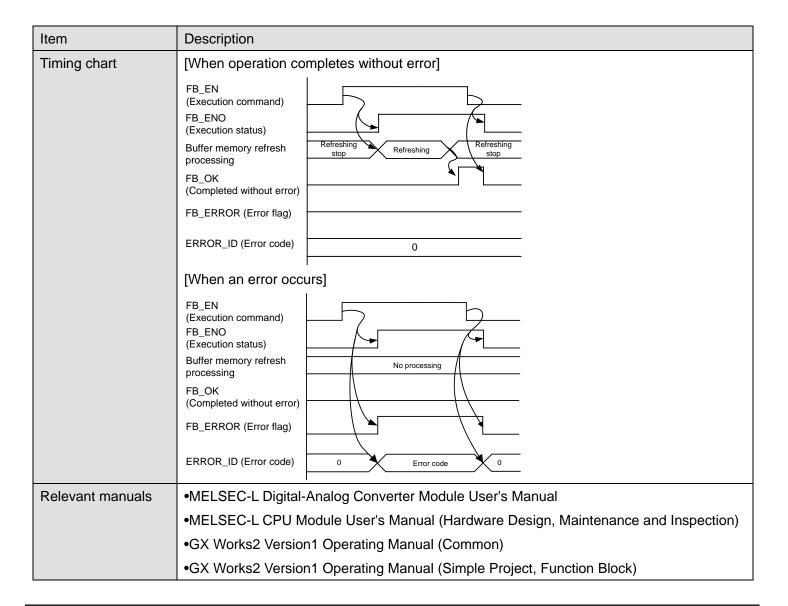

#### **Error Codes**

#### ●Error code list

| Error code | Description | Action |
|------------|-------------|--------|
| None       | None        | None   |

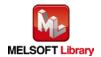

# Labels

# ●Input labels

| Name (Comment)     | Label name     | Data   | Setting range           | Description                           |
|--------------------|----------------|--------|-------------------------|---------------------------------------|
|                    |                | type   |                         |                                       |
| Execution          | FB_EN          | Bit    | ON,OFF                  | ON: The FB is activated.              |
| command            |                | DIL    |                         | OFF: The FB is not activated.         |
| Module start XY    | i_Start_IO_No  |        | Depends on the I/O      | Specify the starting XY address (in   |
| address            |                |        | point range of the      | hexadecimal) where the                |
|                    |                | Word   | CPU. For details, refer | L60DAIL8, L60DAVL8 module is          |
|                    |                |        | to the CPU user's       | mounted. (For example, enter H10      |
|                    |                |        | manual.                 | for X10.)                             |
| Read start address | i_ReadDataAddr |        | Valid device range      | Specify the start address of the file |
|                    |                | Double |                         | register (ZR) that stores the wave    |
|                    |                | word   |                         | output function parameters and        |
|                    |                |        |                         | wave data.                            |

# Output labels

| Name (Comment)    | Label name | Data    | Initial | Description                                        |
|-------------------|------------|---------|---------|----------------------------------------------------|
|                   |            | type    | value   |                                                    |
| Execution status  | FB_ENO     | Bit     | OFF     | ON: Execution command is ON.                       |
|                   |            | DIL     | OFF     | OFF: Execution command is OFF.                     |
| Completed without | FB_OK      |         |         | When ON, it indicates that writing the wave        |
| error             |            | Bit OFF |         | output function parameters and wave data from      |
|                   |            | DIL     | OFF     | the file register (ZR) to the buffer memory of the |
|                   |            |         |         | D/A converter module is completed.                 |
| Error flag        | FB_ERROR   | Bit     | OFF     | Always OFF                                         |
| Error code        | ERROR_ID   | Word    | 0       | Always 0                                           |

# FB Version Upgrade History

| Version | Date    | Description   |
|---------|---------|---------------|
| 1.00A   | 2016/08 | First edition |

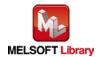

# Note

This chapter includes information related to the M+L60DAL8\_WaveDataStoreDev function block.

It does not include information on restrictions of use such as combination with intelligent function modules or programmable controller CPUs.

Before using any Mitsubishi products, please read all relevant manuals.

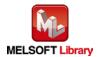

# FB Name

M+L60DAL8\_WaveOutputSetting

# **Function Overview**

| Item                | Description                                                                            |                                   |                                     |  |  |
|---------------------|----------------------------------------------------------------------------------------|-----------------------------------|-------------------------------------|--|--|
| Function overview   | Configure the wave output setting for a specified channel or all channels.             |                                   |                                     |  |  |
| Symbol              |                                                                                        | M+L60DAL8_WaveOutputSetting       |                                     |  |  |
|                     | Execution command ———                                                                  | B : FB_EN F                       | B_ENO : BExecution status           |  |  |
|                     | Module start XY address                                                                | W : i_Start_IO_No                 | FB_OK : B ——Completed without error |  |  |
|                     |                                                                                        | W:i_CH FB_                        | ERROR : B ——Error flag              |  |  |
|                     | Output setting during waveoutput stop                                                  | W : i_OutputSelect ERF            | ROR_ID : W Error code               |  |  |
|                     | Output value during wave<br>output stop                                                | W : i_OutputValue                 |                                     |  |  |
|                     | Wave pattern start addresssetting                                                      | D : i_StartingAddr                |                                     |  |  |
|                     | Wave pattern points setting                                                            | D : i_PointsSetting               |                                     |  |  |
|                     | Wave output count setting                                                              | W : i_Frequency                   |                                     |  |  |
|                     | Constant for w ave output<br>conversion cycle                                          | W : i_ConvSpeed                   |                                     |  |  |
| Applicable hardware | Digital-Analog                                                                         | L60DAIL8, L60DAVL8                |                                     |  |  |
| and software        | converter module                                                                       |                                   |                                     |  |  |
|                     | CPU module                                                                             |                                   |                                     |  |  |
|                     |                                                                                        | Series                            | Model                               |  |  |
|                     |                                                                                        | MELSEC-L Series                   | LCPU                                |  |  |
|                     | Engineering software                                                                   | GX Works2 *1                      |                                     |  |  |
|                     |                                                                                        | Language                          | Software version                    |  |  |
|                     |                                                                                        | Japanese version                  | Version1.86Q or later               |  |  |
|                     |                                                                                        | English version                   | Version1.24A or later               |  |  |
|                     |                                                                                        | Chinese (Simplified) version      | Version1.49B or later               |  |  |
|                     |                                                                                        | Chinese (Traditional) version     | Version1.49B or later               |  |  |
|                     |                                                                                        | Korean version                    | Version1.49B or later               |  |  |
|                     |                                                                                        | *1 For software versions applicab | ole to the modules used, refer to   |  |  |
|                     |                                                                                        | "Relevant manuals".               |                                     |  |  |
| Programming         | Ladder                                                                                 |                                   |                                     |  |  |
| language            |                                                                                        |                                   |                                     |  |  |
| Number of steps     | 386 steps (for MELSEC                                                                  | -L series CPU)                    |                                     |  |  |
|                     | * The number of steps of the FB in a program depends on the CPU model that is used and |                                   |                                     |  |  |
|                     | input and output defir                                                                 | iition.                           |                                     |  |  |

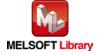

| Item                 | Description                                                                                                    |  |  |  |  |
|----------------------|----------------------------------------------------------------------------------------------------|--|--|--|--|
| Function description | 1) The wave output setting of a specified channel or all channels is written when FB_EN                                                                |  |  |  |  |
|                      | (Execution command) is turned on.                                                                                                    |  |  |  |  |
|                      | 2) The new setting value will not take effect until the 'operation condition setting request'                                                          |  |  |  |  |
|                      | signal (Yn9) is turned OFF->ON->OFF or the operating condition setting request FB                                                                      |  |  |  |  |
|                      | (M+L60DAL8_RequestSetting) is executed.                                                                                                    |  |  |  |  |
|                      | 3) This FB is available only when "Output mode setting" is set to "Wave output mode". Set                                                              |  |  |  |  |
|                      | the wave output data for the analog output in advance.                                                                                                 |  |  |  |  |
|                      | 4) When the i_CH (Target CH) setting value is out of range, the FB_ERROR (Error flag)                                                                  |  |  |  |  |
|                      | output turns ON, processing is interrupted, and the error code 10 (Decimal) is stored in                                                               |  |  |  |  |
|                      | ERROR_ID (Error code). Refer to the error code explanation section for details.                                                                        |  |  |  |  |
| Compiling method     | Macro type                                                                                                    |  |  |  |  |
| Restrictions and     | 1) The FB does not include error recovery processing. Program the error recovery                                                                       |  |  |  |  |
| precautions          | processing separately in accordance with the required system operation.                                                                                |  |  |  |  |
|                      | 2) The FB cannot be used in an interrupt program.                                                                                                    |  |  |  |  |
|                      | 3) Please ensure that the FB_EN (Execution command) signal is capable of being turned                                                                  |  |  |  |  |
|                      | OFF by the program. Do not use this FB in programs that are only executed once such                                                                    |  |  |  |  |
|                      | as a subroutine, FOR-NEXT loop, etc. because it is impossible to turn OFF.                                                                             |  |  |  |  |
|                      | 4) When two or more of these FBs are used, precaution must be taken to avoid repetition of                                                             |  |  |  |  |
|                      | the i_CH (Target CH).                                                                                                    |  |  |  |  |
|                      | 5) This FB uses index registers Z6, Z7, Z8 and Z9. Please do not use these index registers                                                             |  |  |  |  |
|                      | in an interrupt program.                                                                                                    |  |  |  |  |
|                      | 6) Every input must be provided with a value for proper FB operation.                                                                                  |  |  |  |  |
|                      | 7) The output range settings must be properly configured to match devices connected to                                                                 |  |  |  |  |
|                      | the L60DAIL8, L60DAVL8 module. Configure the settings by making the GX Works2                                                                          |  |  |  |  |
|                      | switch setting according to the application. For information about intelligent function                                                                |  |  |  |  |
|                      | module switch                                                                                                    |  |  |  |  |
| ED .: .              | settings, refer to the GX Works2 Version1 Operation Manual (Common).                                                                                   |  |  |  |  |
| FB operation type    | Pulsed execution (1 scan execution type)                                                                                                    |  |  |  |  |
| Application example  | Refer to "Appendix 1 - FB Library Application Examples"                                                                                                |  |  |  |  |
| Timing chart         | [When operation completes without error] [When an error occurs]                                                                                        |  |  |  |  |
|                      | FB_EN (Execution command)                                                                                                    |  |  |  |  |
|                      | FB_ENO (Execution status)  FB_ENO (Execution status)                                                                                                   |  |  |  |  |
|                      | Each setting value write processing  No Processing  No Each setting value write processing  No processing  No processing  No processing  No processing |  |  |  |  |
|                      | FB_OK (Completed without error)                                                                                                    |  |  |  |  |
|                      | FB_ERROR (Error flag)  FB_ERROR (Error flag)                                                                                                    |  |  |  |  |
|                      | ERROR_ID (Error code) 0 ERROR_ID (Error code) 0 Error code                                                                                             |  |  |  |  |
|                      |                                                                                                    |  |  |  |  |

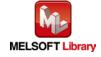

| Item             | Description                                                                     |  |
|------------------|---------------------------------------------------------------------------------|--|
| Relevant manuals | MELSEC-L Digital-Analog Converter Module User's Manual                          |  |
|                  | •MELSEC-L CPU Module User's Manual (Hardware Design, Maintenance and Inspection |  |
|                  | •GX Works2 Version1 Operating Manual (Common)                                   |  |
|                  | •GX Works2 Version1 Operating Manual (Simple Project, Function Block)           |  |

# **Error Codes**

## ●Error code list

| Error code   | Description                                | Action                                         |  |
|--------------|--------------------------------------------|------------------------------------------------|--|
| 10 (Decimal) | The specified target channel is not valid. | Please try again after confirming the setting. |  |
|              | The i_CH (Target CH) is not within the     |                                                |  |
|              | range of 1 to 8 or 15.                     |                                                |  |

# Labels

# ●Input labels

| Name (Comment)     | Label name     | Data<br>type | Setting range          | Description                         |
|--------------------|----------------|--------------|------------------------|-------------------------------------|
| Execution          | FB_EN          | Bit          | ON,OFF                 | ON: The FB is activated.            |
| command            |                |              |                        | OFF: The FB is not activated.       |
| Module start XY    | i_Start_IO_No  |              | Depends on the I/O     | Specify the starting XY address (in |
| address            |                |              | point range. For       | hexadecimal) where the              |
|                    |                | Word         | details, refer to the  | L60DAIL8, L60DAVL8 module is        |
|                    |                |              | CPU user's manual.     | mounted. (For example, enter H10    |
|                    |                |              |                        | for X10.)                           |
| Target CH          | i_CH           | Mord         | 1~8, 15                | 1~8: Specify a channel number.      |
|                    |                | Word         |                        | 15: Specify all channels.           |
| Output setting     | i_OutputSelect |              | 0: 0V/0mA              | Specify an output value while the   |
| during wave output |                | Word         | 1: Offset value        | wave output is stopped.             |
| stop               |                | vvoid        | 2: Output value during |                                     |
|                    |                |              | wave output stop       |                                     |
| Output value       | i_OutputValue  |              | •0~8,191               | Set a value to output when          |
| during wave output |                |              | (When using 0~5V,      | "Output setting during wave         |
| stop               |                |              | 1~5V, 0~20mA,          | output stop" is set to "2: Output   |
|                    |                | Word         | 4~20mA)                | value during wave output stop".     |
|                    |                |              | •-16,384~16,383        |                                     |
|                    |                |              | (When using            |                                     |
|                    |                |              | -10~10V)               |                                     |

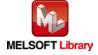

| Name (Comment)     | Label name      | Data   | Setting range     | Description                        |
|--------------------|-----------------|--------|-------------------|------------------------------------|
|                    |                 | type   |                   |                                    |
| Wave pattern start | i_StartingAddr  | Double | 5,000~54,999      | Set the start address of the wave  |
| address setting    |                 | word   |                   | pattern to output.                 |
| Wave pattern       | i_PointsSetting | Double | 1~50,000 (points) | Set the data points of the wave    |
| points setting     |                 | word   |                   | pattern to output.                 |
| Wave output count  | i_Frequency     |        | -1:               | Set the wave pattern output count. |
| setting            |                 |        | Repeat outputs    |                                    |
|                    |                 | Word   | infinitely        |                                    |
|                    |                 | vvoid  | 1~32,767:         |                                    |
|                    |                 |        | Specify an output |                                    |
|                    |                 |        | count.            |                                    |
| Constant for wave  | i_ConvSpeed     |        | 1~5,000           | Set a constant to specify the      |
| output conversion  |                 | Word   |                   | conversion cycle of the wave       |
| cycle              |                 |        |                   | output.                            |

## Output labels

| Name (Comment)    | Label name | Data | Setting | Description                                       |
|-------------------|------------|------|---------|---------------------------------------------------|
|                   |            | type | range   |                                                   |
| Execution status  | FB_ENO     | Bit  | OFF     | ON: Execution command is ON.                      |
|                   |            | DIL  | OFF     | OFF: Execution command is OFF.                    |
| Completed without | FB_OK      | D:t  | OFF     | When ON, it indicates the wave output setting is  |
| error             |            | Bit  | OFF     | completed.                                        |
| Error flag        | FB_ERROR   | Bit  | OFF     | When ON, it indicates that an error has occurred. |
| Error code        | ERROR_ID   | Word | 0       | FB error code output                              |

# **FB Version Upgrade History**

| Version | Date    | Description   |
|---------|---------|---------------|
| 1.00A   | 2016/08 | First edition |

## Note

This chapter includes information related to the M+L60DAL8\_WaveOutputSetting function block.

It does not include information on restrictions of use such as combination with intelligent function modules or programmable controller CPUs.

Before using any Mitsubishi products, please read all relevant manuals.

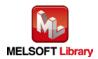

# 2.17 M+L60DAL8\_WaveOutputReqSetting (Wave output start/stop request)

# **FB Name**

M+L60DAL8\_WaveOutputReqSetting

# **Function Overview**

| Item                | Description                                                                               |                      |                  |          |                                   |
|---------------------|-------------------------------------------------------------------------------------------|----------------------|------------------|----------|-----------------------------------|
| Function overview   | Specify a start, stop or temporary stop of the wave output for a specified channel or all |                      |                  |          |                                   |
|                     | channels.                                                                                 |                      |                  |          |                                   |
| Symbol              | M+L60DAL8_WaveOutputReqSetting                                                            |                      |                  |          |                                   |
|                     | Execution command———                                                                      | B : FB_EN            | FB_E             | NO : B   | Execution status                  |
|                     | Module start XY address                                                                   | W : i_Start_IO_No    | FB_              | ОК : В   | Completed w ithout error          |
|                     | Target CH——                                                                               | W : i_CH             | o_WaveStatusC    | CH1 : W  |                                   |
|                     | Wave output start/stop request                                                            | W : i_Start_Stop_Req | o_WaveStatusC    | CH2 : W  |                                   |
|                     |                                                                                           |                      | o_WaveStatusC    | CH3 : W  |                                   |
|                     |                                                                                           |                      | o_WaveStatusC    | CH4 : W  |                                   |
|                     |                                                                                           |                      | o_WaveStatusC    | CH5 : W- | —— CH5 Wave output status monitor |
|                     |                                                                                           |                      | o_WaveStatusC    | CH6 : W- | ——CH6 Wave output status monitor  |
|                     |                                                                                           |                      | o_WaveStatusC    | CH7 : W  | ——CH7 Wave output status monitor  |
|                     |                                                                                           |                      | o_WaveStatusC    | CH8 : W- | ——CH8 Wave output status monitor  |
|                     |                                                                                           |                      | FB_ERR           | OR : B   | ——Error flag                      |
|                     |                                                                                           |                      | ERROR            | _ID : W  | Error code                        |
| Applicable hardware | Digital-Analog                                                                            | L60DAIL8, L60DAV     | L8               |          |                                   |
| and software        | converter module                                                                          | * Applicable to D/A  | converter modul  | e whos   | e first five digits of the        |
|                     |                                                                                           | product information  | on are "14041" o | r later  |                                   |
|                     | CPU module                                                                                |                      |                  |          |                                   |
|                     |                                                                                           | Serie                | S                |          | Model                             |
|                     |                                                                                           | MELSEC-L Series      |                  | LCPU     |                                   |
|                     |                                                                                           |                      |                  |          |                                   |

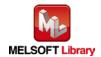

| Item                 | Description                                                                                                    |                                                                     |                               |  |  |
|----------------------|----------------------------------------------------------------------------------------------------|---------------------------------------------------------------------|-------------------------------|--|--|
|                      | Engineering software                                                                                           | GX Works2 *1                                                        |                               |  |  |
|                      |                                                                                                    | Language                                                            | Software version              |  |  |
|                      |                                                                                                    | Japanese version                                                    | Version1.86Q or later         |  |  |
|                      |                                                                                                    | English version                                                     | Version1.24A or later         |  |  |
|                      |                                                                                                    | Chinese (Simplified) version                                        | Version1.49B or later         |  |  |
|                      |                                                                                                    | Chinese (Traditional) version                                       | Version1.49B or later         |  |  |
|                      |                                                                                                    | Korean version                                                      | Version1.49B or later         |  |  |
|                      |                                                                                                    | *1 For software versions applicable                                 | to the modules used, refer to |  |  |
|                      |                                                                                                    | "Relevant manuals".                                                 |                               |  |  |
| Programming          | Ladder                                                                                                    |                                                                     |                               |  |  |
| language             |                                                                                                    |                                                                     |                               |  |  |
| Number of steps      | 395 steps (for MELSEC-L series CPU)                                                                            |                                                                     |                               |  |  |
|                      | * The number of steps of                                                                                       | f the FB in a program depends on the                                | e CPU model that is used and  |  |  |
|                      | input and output definition.                                                                                   |                                                                     |                               |  |  |
| Function description | 1) The wave output of the specified channel or all channels is started, stopped, or paused                     |                                                                     |                               |  |  |
|                      | when FB_EN (Execution command) is turned ON.                                                                   |                                                                     |                               |  |  |
|                      | 2) A value of the wave output status monitor (Un\G1100~Un\G1107) is output when FB_EN                          |                                                                     |                               |  |  |
|                      | (Execution command) is turned on.                                                                              |                                                                     |                               |  |  |
|                      | If a channel is specified for the input label, only the specified channel's wave output                        |                                                                     |                               |  |  |
|                      |                                                                                                    | status monitor value is updated and 0 is output for other channels. |                               |  |  |
|                      | If all channels are specified for the input label, all channels' wave output status monitor values are output. |                                                                     |                               |  |  |
|                      | 3) After FB_EN (Executive                                                                                      | on command) is turned ON, the FB is                                 | s always executed.            |  |  |
|                      | 4) To resume the wave of                                                                                       | output, set "1 (Wave output start requ                              | est)", 0 (Wave output stop    |  |  |
|                      | request)" and then "1                                                                                          | (Wave output start request) again aft                               | er completing the wave        |  |  |
|                      | output.                                                                                                    |                                                                     |                               |  |  |
|                      | 5) This FB is available o                                                                                      | nly when "Output mode setting" is se                                | t to "Wave output mode".      |  |  |
|                      | 6) When the i_CH (Targe                                                                                        | et CH) setting value is out of range, tl                            | ne FB_ERROR (Error flag)      |  |  |
|                      | output turns ON, proc                                                                                          | cessing is interrupted, and the error co                            | ode 10 (Decimal) is stored in |  |  |
|                      | ERROR_ID (Error cod                                                                                            | de).                                                                |                               |  |  |
|                      | Refer to the error cod                                                                                         | e explanation section for details.                                  |                               |  |  |
| Compiling method     | Macro type                                                                                                    |                                                                     |                               |  |  |

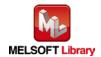

| Item                | Description                                                                                                    |  |  |  |
|---------------------|----------------------------------------------------------------------------------------------------|--|--|--|
| Restrictions and    | 1) The FB does not include error recovery processing. Program the error recovery                                                                                                    |  |  |  |
| precautions         | processing separately in accordance with the required system operation.                                                                                                    |  |  |  |
|                     | 2) The FB cannot be used in an interrupt program.                                                                                                    |  |  |  |
|                     | 3) Please ensure that the FB_EN (Execution command) signal is capable of being turned                                                                                                    |  |  |  |
|                     | OFF by the program. Do not use this FB in programs that are only executed once such                                                                                                    |  |  |  |
|                     | as a subroutine, FOR-NEXT loop, etc. because it is impossible to turn OFF.                                                                                                    |  |  |  |
|                     | 4) When two or more of these FBs are used, precaution must be taken to avoid repetition of                                                                                                    |  |  |  |
|                     | the i_CH (Target CH).                                                                                                    |  |  |  |
|                     | 5) This FB uses index registers Z7, Z8 and Z9. Please do not use these index registers in                                                                                                    |  |  |  |
|                     | an interrupt program.                                                                                                    |  |  |  |
|                     | 6) Every input must be provided with a value for proper FB operation.                                                                                                    |  |  |  |
|                     | 7) The output range settings must be properly configured to match devices connected to                                                                                                    |  |  |  |
|                     | the L60DAIL8, L60DAVL8 module. Configure the settings by making the GX Works2                                                                                                    |  |  |  |
|                     | switch setting according to the application. For information about intelligent function                                                                                                    |  |  |  |
|                     | module switch                                                                                                    |  |  |  |
|                     | settings, refer to the GX Works2 Version1 Operation Manual (Common).                                                                                                    |  |  |  |
| FB operation type   | Real-time execution                                                                                                    |  |  |  |
| Application example | Refer to "Appendix 1 - FB Library Application Examples"                                                                                                    |  |  |  |
| Timing chart        | [When operation completes without error] [When an error occurs]                                                                                                    |  |  |  |
|                     | FB_EN (Execution command) FB_EN (Execution command)                                                                                                    |  |  |  |
|                     | FB_ENO (Execution status)                                                                                                    |  |  |  |
|                     | i_Start_Stop_Req (Wave output start/stop request) 0 Writing 0 (Eactor status) 1 (Eactor status) 1 (Eac |  |  |  |
|                     | o_WaveStatusCH1~8 (CH1~CH8 Wave output                                                                                                    |  |  |  |
|                     | Status monitor)  FB_OK (Completed without error)  status monitor)  FB_OK (Completed without error)                                                                                                    |  |  |  |
|                     | FB_ERROR (Error flag)  FB_ERROR (Error flag)                                                                                                    |  |  |  |
|                     | ERROR_ID (Error code) 0 ERROR_ID (Error code) 0 Error code                                                                                                    |  |  |  |
| Relevant manuals    | •MELSEC-L Digital-Analog Converter Module User's Manual                                                                                                    |  |  |  |
|                     | •MELSEC-L CPU Module User's Manual (Hardware Design, Maintenance and Inspection)                                                                                                    |  |  |  |
|                     | •GX Works2 Version1 Operating Manual (Common)                                                                                                    |  |  |  |
|                     | •GX Works2 Version1 Operating Manual (Simple Project, Function Block)                                                                                                    |  |  |  |

# **Error Codes**

# ●Error code list

| Error code   | Description                                | Action                                         |
|--------------|--------------------------------------------|------------------------------------------------|
| 10 (Decimal) | The specified target channel is not valid. | Please try again after confirming the setting. |
|              | The i_CH (Target CH) is not within the     |                                                |
|              | range of 1 to 8 or 15.                     |                                                |

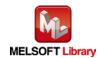

# Labels

# ●Input labels

| Name (Comment)         | Label name       | Data  | Setting range            | Description                  |
|------------------------|------------------|-------|--------------------------|------------------------------|
|                        |                  | type  |                          |                              |
| Execution command      | FB_EN            |       | ON,OFF                   | ON: The FB is activated.     |
|                        |                  | Bit   |                          | OFF: The FB is not           |
|                        |                  |       |                          | activated.                   |
| Module start XY        | i_Start_IO_No    |       | Depends on the I/O point | Specify the starting XY      |
| address                |                  |       | range. For details,      | address (in hexadecimal)     |
|                        |                  | Word  | refer to the CPU user's  | where the L60DAIL8,          |
|                        |                  | vvoid | manual.                  | L60DAVL8 module is           |
|                        |                  |       |                          | mounted. (For example,       |
|                        |                  |       |                          | enter H10 for X10.)          |
| Target CH              | i_CH             |       | 1~8,15                   | 1~8: Specify a channel       |
|                        |                  | Word  |                          | number.                      |
|                        |                  |       |                          | 15: Specify all channels.    |
| Wave output start/stop | i_Start_Stop_Req |       | 0: Wave output stop      | Specify a start/stop request |
| request                |                  |       | request                  | of the wave output.          |
|                        |                  | Word  | 1: Wave output start     |                              |
|                        |                  | VVOId | request                  |                              |
|                        |                  |       | 2: Wave output pause     |                              |
|                        |                  |       | request                  |                              |

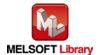

## Output labels

| Name (Comment)                 | Label name      | Data<br>type | Initial value | Description                                                                   |
|--------------------------------|-----------------|--------------|---------------|-------------------------------------------------------------------------------|
| Execution status               | FB_ENO          | Bit          | OFF           | ON: Execution command is ON. OFF: Execution command is OFF.                   |
| Completed without error        | FB_OK           | Bit          | OFF           | When ON, it indicates that the FB is executed normally.                       |
| CH1 Wave output status monitor | o_WaveStatusCH1 | Word         | 0             | Output a value of the wave output status (stopped, during output, temporarily |
| CH2 Wave output status monitor | o_WaveStatusCH2 | Word         | 0             | stopped). 0: Wave output stop                                                 |
| CH3 Wave output status monitor | o_WaveStatusCH3 | Word         | 0             | 1: Wave output 2: Wave output pause                                           |
| CH4 Wave output status monitor | o_WaveStatusCH4 | Word         | 0             | 3: Wave output step action *1 *1 The wave output step action function is      |
| CH5 Wave output status monitor | o_WaveStatusCH5 | Word         | 0             | unavailable with the FB. To execute, refer to section "8.8 Wave Output        |
| CH6 Wave output status monitor | o_WaveStatusCH6 | Word         | 0             | Function" of the MELSEC-L  Digital-Analog Converter Module User's             |
| CH7 Wave output status monitor | o_WaveStatusCH7 | Word         | 0             | Manual and use the device test function of GX Works2.                         |
| CH8 Wave output status monitor | o_WaveStatusCH8 | Word         | 0             | OI GA VVOIRSZ.                                                                |
| Error flag                     | FB_ERROR        | Bit          | OFF           | When ON, it indicates that an error has occurred.                             |
| Error code                     | ERROR_ID        | Word         | 0             | FB error code output                                                          |

## **FB Version Upgrade History**

| Version | Date    | Description   |
|---------|---------|---------------|
| 1.00A   | 2016/08 | First edition |

# Note

This chapter includes information related to the M+L60DAL8\_WaveOutputReqSetting function block.

It does not include information on restrictions of use such as combination with intelligent function modules or programmable controller CPUs.

Before using any Mitsubishi products, please read all relevant manuals.

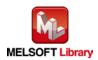

# Appendix 1. FB Library Application Examples

L60DAL8 FB application examples are as follows.

# 1) System configuration

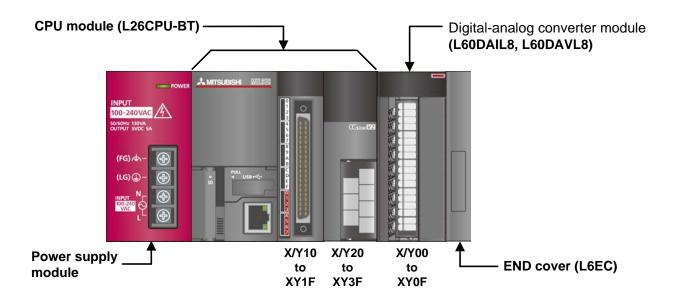

#### Reminder

- •Every input must be provided with a value for proper FB operation.

  If not set, the values will be unspecified.
- •Abbreviations may be used in the label comments due to the limitation on the number of the characters to display in GX Works2.

## 2) Global label settings

None

## 3) Application example settings

#### a) Common setting

| Input and output item   | Value | Description                               |
|-------------------------|-------|-------------------------------------------|
| Module start XY address | 0     | Specify the starting XY address where the |
|                         |       | L60DAIL8, L60DAVL8 module is mounted.     |

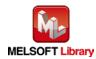

# 4) List of devices

# a) External input (commands)

| Device | FB name                        | Application (ON details)         |
|--------|--------------------------------|----------------------------------|
| MO     | M+L60DAL8_WriteDAVal           | DA conv data write request       |
| M10    | M+L60DAL8_WriteAllDAVal        | DA conv data write req all CHs   |
| M20    | M+L60DAL8_SetDAConversion      | DA conv enable/disable set req   |
| M21    |                                | DA conv enable/disable setting   |
| M30    | M+L60DAL8_SetDAOutput          | DA output enable/disable set req |
| M31    |                                | DA output enable/disable setting |
| M40    | M+L60DAL8_SetScaling           | Scaling setting request          |
| M41    |                                | Scaling enable/disable (ON/OFF)  |
| M50    | M+L60DAL8_SetAlarm             | Warning output setting request   |
| M51    |                                | Wng outpt enable/disable(ON/OFF) |
| M60    | M+L60DAL8_RequestSetting       | Operating condition setting req  |
| M70    | M+L60DAL8_SetOffsetVal         | Offset setting request           |
| M71    |                                | Offset value change request      |
| M72    |                                | Offset value write request       |
| M80    | M+L60DAL8_SetGainVal           | Gain setting request             |
| M81    |                                | Gain value change request        |
| M82    |                                | Gain value write request         |
| M90    | M+L60DAL8_ShiftOperation       | Shift function execution request |
| D90    |                                | Digital value                    |
| M100   | M+L60DAL8_ErrorOperation       | Error operation request          |
| M101   |                                | Error reset request              |
| M110   | M+L60DAL8_OGBackup             | Offset/gain value save request   |
| M120   | M+L60DAL8_OGRestore            | Offset/gain value restore req    |
| M130   | M+L60DAL8_WaveDataStoreCsv     | Wave data (CSV) read request     |
| M140   | M+L60DAL8_WaveDataStoreDev     | Wave data (device) read request  |
| M150   | M+L60DAL8_WaveOutputSetting    | Wave output setting request      |
| M160   | M+L60DAL8_WaveOutputReqSetting | Wave output start/stop request   |

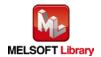

# b) External output (checks)

| Device | FB name                   | Application (ON details)         |
|--------|---------------------------|----------------------------------|
| M1     | M+L60DAL8_WriteDAVal      | DA conv data write FB ready      |
| M2     |                           | DA conv data write complete      |
| F0     |                           | DA conv data write FB error      |
| D0     |                           | DA conv data write FB ErrCode    |
| M11    | M+L60DAL8_WriteAllDAVal   | DA conv data write FB rdy allCHs |
| M12    |                           | DA conv data write comp all CHs  |
| M22    | M+L60DAL8_SetDAConversion | DA conv enable/disable FB ready  |
| M23    |                           | DA conv enable/disable set comp  |
| F5     |                           | DA conv enable/disable FB error  |
| D20    |                           | DA conv enabl/disabl FB ErrCode  |
| M32    | M+L60DAL8_SetDAOutput     | DA output enable/disable FB rdy  |
| M33    |                           | DA outpt enable/disable set comp |
| F10    |                           | DA output enable/disable FB err  |
| D30    |                           | DA outpt enabl/disabl FB ErrCode |
| M42    | M+L60DAL8_SetScaling      | Scaling value setting FB ready   |
| M43    |                           | Scaling value ave proc set comp  |
| F15    |                           | Scaling value setting FB error   |
| D40    |                           | Scaling setting FB Error code    |
| M52    | M+L60DAL8_SetAlarm        | Warning output setting FB ready  |
| M53    |                           | Warning output setting complete  |
| F20    |                           | Warning output setting FB error  |
| D50    |                           | Warning output seting FB ErrCode |
| M61    | M+L60DAL8_RequestSetting  | Operate condition set req FB rdy |
| M62    |                           | Operating condition set req comp |
| M73    | M+L60DAL8_SetOffsetVal    | Offset setting FB ready          |
| M74    |                           | Offset setting complete          |
| F25    |                           | Offset setting FB error          |
| D70    |                           | Offset setting FB Error code     |
| M83    | M+L60DAL8_SetGainVal      | Gain setting FB ready            |
| M84    |                           | Gain setting complete            |
| F30    |                           | Gain setting FB error            |
| D80    |                           | Gain setting FB Error code       |

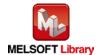

| Device | FB name                        | Application (ON details)         |
|--------|--------------------------------|----------------------------------|
| M91    | M+L60DAL8_ShiftOperation       | Shift function FB ready          |
| M92    |                                | Shift function complete          |
| D91    |                                | Shift conversion value           |
| M102   | M+L60DAL8_ErrorOperation       | Error operation ready            |
| M103   |                                | Error operation complete         |
| M104   |                                | Module error                     |
| D100   |                                | Module operation Error code      |
| M111   | M+L60DAL8_OGBackup             | Offset/gain value save ready     |
| M112   |                                | Offset/gain value save complete  |
| F35    |                                | Offset/gain save file FB error   |
| D110   |                                | Offset/gain save file FB ErrCode |
| M121   | M+L60DAL8_OGRestore            | Offset/gain value restore ready  |
| M122   |                                | Offset/gain value restore comp   |
| F40    |                                | Offset/gain value restore FB err |
| D120   |                                | Offset/gain restore FB ErrCode   |
| M131   | M+L60DAL8_WaveDataStoreCsv     | Wave data (CSV) read ready       |
| M132   |                                | Wave data (CSV) read complete    |
| F45    |                                | Wave data (CSV) read FB error    |
| D130   |                                | Wave data (CSV) read FB ErrCode  |
| M141   | M+L60DAL8_WaveDataStoreDev     | Wave data (device) read ready    |
| M142   |                                | Wave data (device) read complete |
| M151   | M+L60DAL8_WaveOutputSetting    | Wave output setting ready        |
| M152   |                                | Wave output setting complete     |
| F50    |                                | Wave output setting FB error     |
| D150   |                                | Wave output setting FB ErrCode   |
| M161   | M+L60DAL8_WaveOutputReqSetting | Wave output start/stop ready     |
| M162   |                                | Wave output start/stop complete  |
| D160   |                                | CH1 Wave output status monitor   |
| D161   |                                | CH2 Wave output status monitor   |
| D162   |                                | CH3 Wave output status monitor   |
| D163   |                                | CH4 Wave output status monitor   |
| D164   |                                | CH5 Wave output status monitor   |
| D165   |                                | CH6 Wave output status monitor   |
| D166   |                                | CH7 Wave output status monitor   |
| D167   |                                | CH8 Wave output status monitor   |
| F55    |                                | Wave output start/stop FB error  |
| D168   |                                | Wave outpt start/stop FB ErrCode |

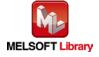

## 5) Programs

## M+L60DAL8\_WriteDAVal (Write D/A conversion data)

| Label name    | Setting | Description                                                            |
|---------------|---------|------------------------------------------------------------------------|
|               | value   |                                                                        |
| i_Start_IO_No | H0      | Set the starting XY address where the L60DAIL8 (or L60DAVL8) module is |
|               |         | mounted to 0H.                                                         |
| i_CH          | K1      | Set the target channel to channel 1.                                   |
| i_DA_Value    | K4000   | Set the digital value to 4,000.                                        |

By turning ON M0, the digital value of channel 1 is written to the buffer memory.

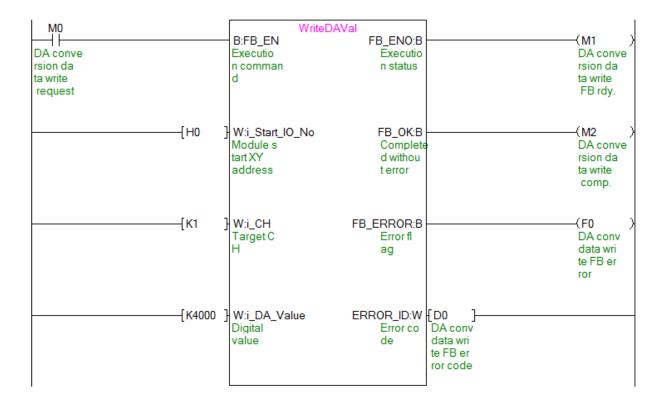

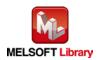

# M+L60DAL8\_WriteAllDAVal (Write D/A conversion data (all CHs))

| Label name    | Setting | Description                                                            |
|---------------|---------|------------------------------------------------------------------------|
|               | value   |                                                                        |
| i_Start_IO_No | H0      | Set the starting XY address where the L60DAIL8 (or L60DAVL8) module is |
|               |         | mounted to 0H.                                                         |
| i_DA_ValueCH1 | K8191   | Set the digital value of channel 1 to 8,191.                           |
| i_DA_ValueCH2 | K-8192  | Set the digital value of channel 2 to -8,192.                          |
| i_DA_ValueCH3 | K16000  | Set the digital value of channel 3 to 16,000.                          |
| i_DA_ValueCH4 | K-16000 | Set the digital value of channel 4 to -16,000.                         |
| i_DA_ValueCH5 | K16383  | Set the digital value of channel 5 to 16,383.                          |
| i_DA_ValueCH6 | K-16384 | Set the digital value of channel 6 to -16,384.                         |
| i_DA_ValueCH7 | K32000  | Set the digital value of channel 7 to 32,000.                          |
| i_DA_ValueCH8 | K-32000 | Set the digital value of channel 8 to -32,000.                         |

By turning ON M10, the digital values of all channels are written to the buffer memory.

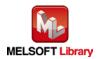

| M10      |          | WriteAllD/                  |                      |   |                      |
|----------|----------|-----------------------------|----------------------|---|----------------------|
| DA cnv d |          | B:FB_EN<br>Executio         | FB_EN0:B<br>Executio |   | -(M11 )<br>DA cnv d  |
| ata writ |          | n comman                    | n status             |   | ata writ             |
| e req al |          | d                           |                      |   | e FB rdy             |
| I CHs    |          |                             |                      |   | all CHs              |
|          |          |                             |                      |   |                      |
| [1       | H0 }     | W:i_Start_IO_No             | FB_OK:B              |   | -(M12 )              |
|          |          | Module s                    | Complete             |   | DA cny d             |
|          |          | tart XY<br>address          | d withou<br>t error  |   | ata writ<br>e comp a |
|          |          | addiooo                     |                      |   | II CHs               |
|          |          |                             |                      |   |                      |
|          | νο101 l  | W:i_DA_ValueCH1             | FB_ERROR:B           |   |                      |
| ι'       | KO131 ]  | CH1 Digi                    | Error fl             |   |                      |
|          |          | tal valu                    | ag                   |   |                      |
|          |          | е                           |                      |   |                      |
|          |          |                             |                      |   |                      |
|          |          |                             |                      |   |                      |
| [1       | K-8192 } | W:i_DA_ValueCH2             | ERROR_ID:W           |   |                      |
|          |          | CH2 Digi<br>tal valu        | Error co<br>de       |   |                      |
|          |          | е                           | uo-                  |   |                      |
|          |          |                             |                      |   |                      |
|          |          |                             |                      |   |                      |
| <u> </u> | K16000 } | W:i_DA_ValueCH3             |                      |   |                      |
| _        | -        | CH3 Digi                    |                      |   |                      |
|          |          | tal valu<br>e               |                      |   |                      |
|          |          | 6                           |                      |   |                      |
|          |          |                             |                      |   |                      |
|          | K 10000  | MC DA Melicolita            |                      |   |                      |
|          | K-16000] | W:i_DA_ValueCH4<br>CH4 Digi |                      |   |                      |
|          |          | tal valu                    |                      |   |                      |
|          |          | е                           |                      |   |                      |
|          |          |                             |                      |   |                      |
| 1        |          |                             |                      | I | 1                    |

(Continues to the next page)

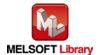

|          | W:i_DA_ValueCH5<br>CH5 Digi<br>tal valu      |
|----------|----------------------------------------------|
| {K-16384 | e  W:i_DA_ValueCH6 CH6 Digi tal valu         |
|          | e<br>} W:i_DA_ValueCH7<br>CH7 Digi           |
|          | tal valu<br>e<br>W:i_DA_ValueCH8<br>CH8 Digi |
|          | tal valu<br>e                                |

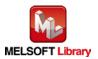

#### M+L60DAL8\_SetDAConversion (D/A conversion enable/disable setting)

| Label name    | Setting | Description                                                            |
|---------------|---------|------------------------------------------------------------------------|
|               | value   |                                                                        |
| i_Start_IO_No | H0      | Set the starting XY address where the L60DAIL8 (or L60DAVL8) module is |
|               |         | mounted to 0H.                                                         |
| i_CH          | K2      | Set the target channel to channel 2.                                   |
| i_DA_Enable   | ON/OFF  | Turn ON to enable the D/A conversion for the target channel.           |

By turning ON M20, the D/A conversion enable/disable setting value of channel 2 is written to the buffer memory.

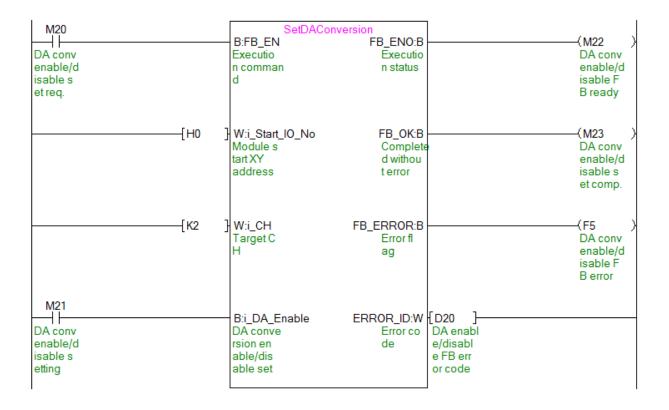

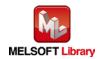

# M+L60DAL8\_SetDAOutput (D/A output enable/disable setting)

| Label name      | Setting | Description                                                            |
|-----------------|---------|------------------------------------------------------------------------|
|                 | value   |                                                                        |
| i_Start_IO_No   | H0      | Set the starting XY address where the L60DAIL8 (or L60DAVL8) module is |
|                 |         | mounted to 0H.                                                         |
| i_CH            | K3      | Set the target channel to channel 3.                                   |
| i_DA_Out_Enable | ON/OFF  | Turn ON to enable the D/A output enable/disable setting for the target |
|                 |         | channel.                                                               |

By turning ON M30 and then M31, the D/A output of channel 3 is enabled.

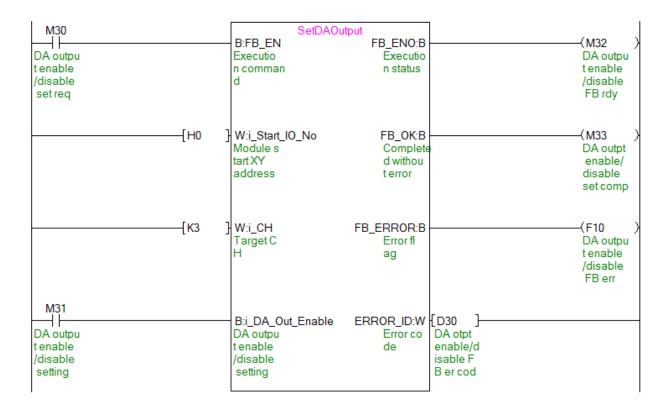

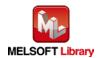

#### M+L60DAL8\_SetScaling (Scaling setting)

| Label name       | Setting | Description                                                            |
|------------------|---------|------------------------------------------------------------------------|
|                  | value   |                                                                        |
| i_Start_IO_No    | H0      | Set the starting XY address where the L60DAIL8 (or L60DAVL8) module is |
|                  |         | mounted to 0H.                                                         |
| i_CH             | K4      | Set the target channel to channel 4.                                   |
| i_Scaling_Enable | ON/OFF  | Turn ON to enable scaling.                                             |
| i_Scl_U_Lim      | K30000  | Set the scaling upper limit value to 30,000.                           |
| i_Scl_L_Lim      | K-30000 | Set the scaling lower limit value to -30,000.                          |

By turning ON M40, the scaling setting value for channel 4 is written to the buffer memory.

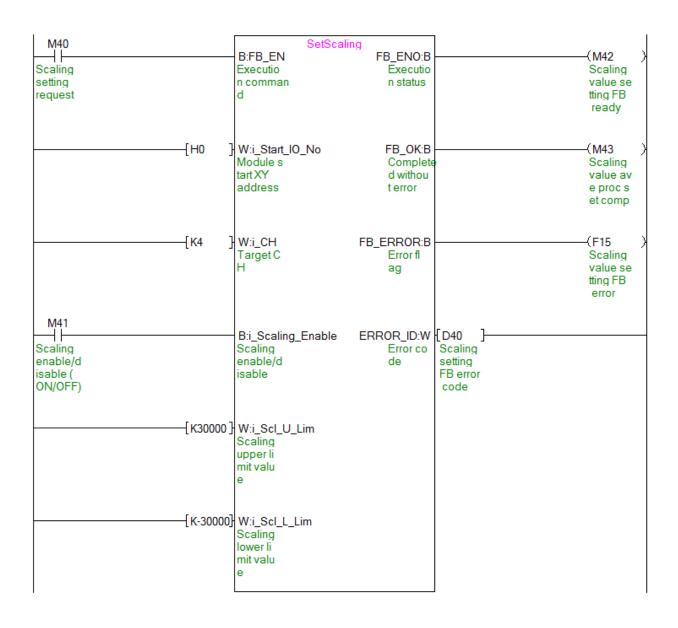

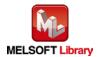

#### M+L60DAL8\_SetAlarm (Warning output setting)

| Label name     | Setting | Description                                                            |
|----------------|---------|------------------------------------------------------------------------|
|                | value   |                                                                        |
| i_Start_IO_No  | H0      | Set the starting XY address where the L60DAIL8 (or L60DAVL8) module is |
|                |         | mounted to 0H.                                                         |
| i_CH           | K5      | Set the target channel to channel 5.                                   |
| i_Alarm_Enable | ON/OFF  | Turn ON to enable warning output.                                      |
| i_Alm_U_Lim    | K32000  | Set the warning output upper limit value to 32,000.                    |
| i_Alm_L_Lim    | K-32000 | Set the warning output lower limit value to -32,000.                   |

By turning ON M50, the warning output setting value for channel 5 is written to the buffer memory.

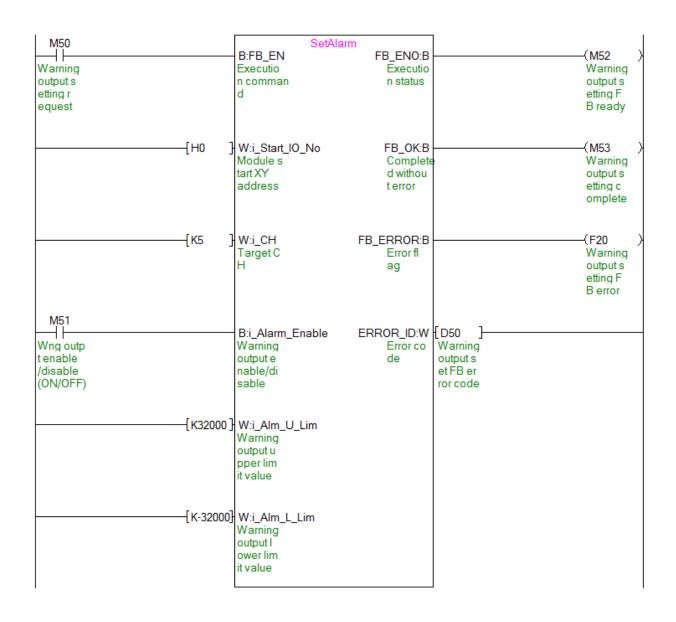

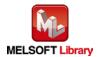

## M+L60DAL8\_RequestSetting (Operating condition setting request)

| Label name    | Setting | Description                                                            |
|---------------|---------|------------------------------------------------------------------------|
|               | value   |                                                                        |
| i_Start_IO_No | H0      | Set the starting XY address where the L60DAIL8 (or L60DAVL8) module is |
|               |         | mounted to 0H.                                                         |

By turning ON M60, the following settings are enabled.

- D/A conversion enable/disable setting
- Warning output setting
- · Scaling function setting
- Wave output function setting

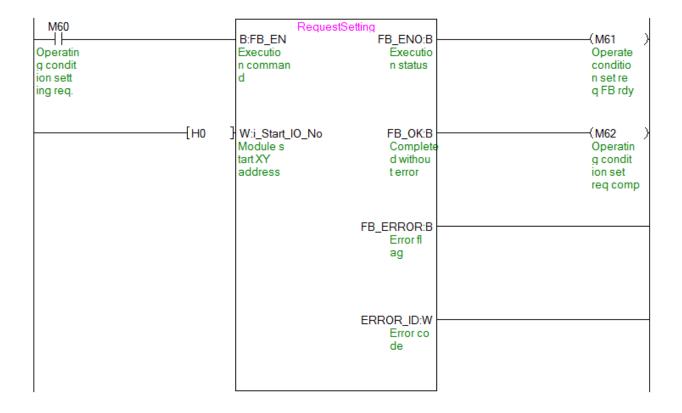

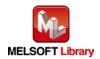

## M+L60DAL8\_SetOffsetVal (Offset setting)

| Label name      | Setting | Description                                                            |
|-----------------|---------|------------------------------------------------------------------------|
|                 | value   |                                                                        |
| i_Start_IO_No   | H0      | Set the starting XY address where the L60DAIL8 (or L60DAVL8) module is |
|                 |         | mounted to 0H.                                                         |
| i_CH            | K6      | Set the target channel to channel 6.                                   |
| i_Adjust_Amount | K1000   | Set the offset adjustment amount to 1,000.                             |
| i_Value_Change  | ON/OFF  | Turn ON to change the offset value.                                    |
| i_Write_Offset  | ON/OFF  | Turn ON to write the offset value of channel 6.                        |

By turning ON M70 and then M71, the offset value of channel 6 is changed. Then, by turning ON M72 the offset value of channel 6 is written.

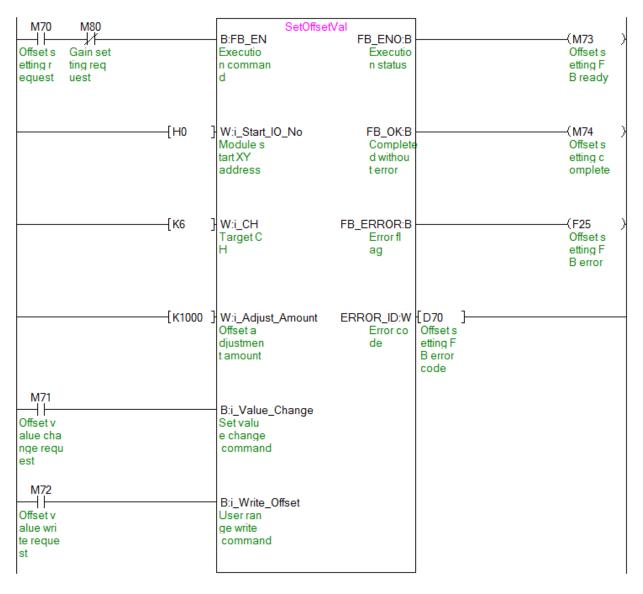

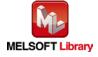

#### M+L60DAL8\_SetGainVal (Gain setting)

| Label name      | Setting | Description                                                            |
|-----------------|---------|------------------------------------------------------------------------|
|                 | value   |                                                                        |
| i_Start_IO_No   | H0      | Set the starting XY address where the L60DAIL8 (or L60DAVL8) module is |
|                 |         | mounted to 0H.                                                         |
| i_CH            | K6      | Set the target channel to channel 6.                                   |
| i_Adjust_Amount | K1000   | Set the gain adjustment amount to 1,000.                               |
| i_Value_Change  | ON/OFF  | Turn ON to change the gain value.                                      |
| i_Write_Gain    | ON/OFF  | Turn ON to write the gain value of channel 6.                          |

By turning ON M80 and then M81, the gain value of channel 6 is changed. Then, by turning ON M82 the gain value of channel 6 is written.

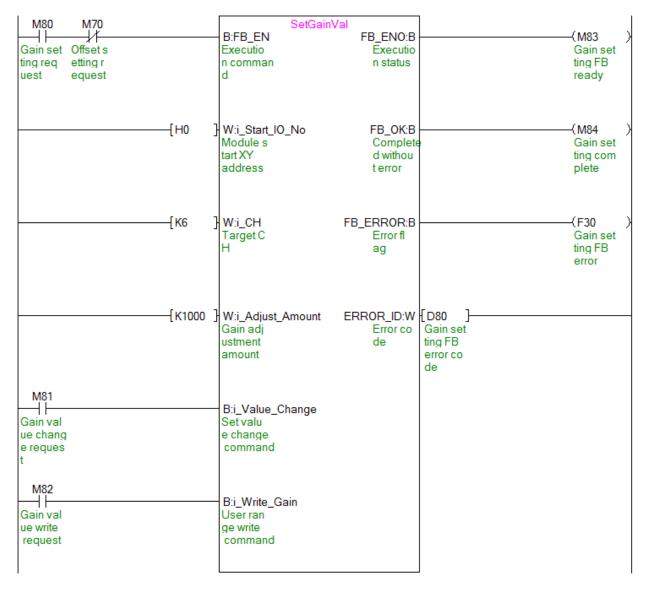

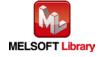

## M+L60DAL8\_ShiftOperation (Shift operation)

| Label name      | Setting | Description                    |
|-----------------|---------|--------------------------------|
|                 | value   |                                |
| i_Digital_Value | -       | Set the digital value.         |
| i_Shift_Value   | K1000   | Set the shift amount to 1,000. |

By turning ON M90, the digital value after the shift amount is added is output.

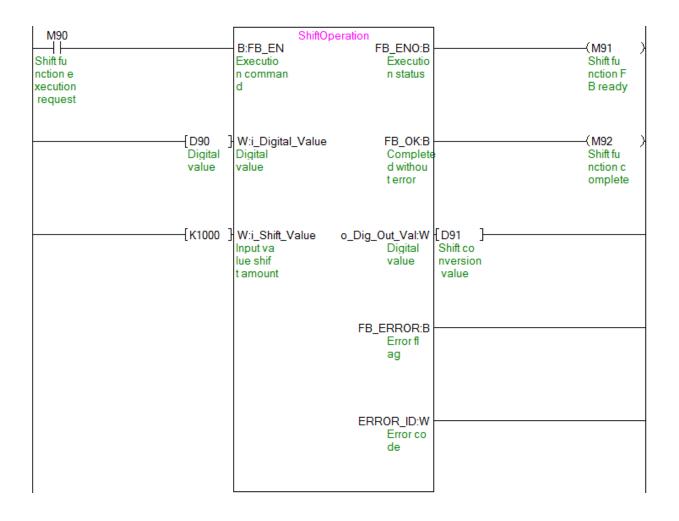

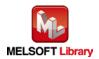

## M+L60DAL8\_ErrorOperation (Error operation)

| Label name    | Setting value | Description                                                                           |
|---------------|---------------|---------------------------------------------------------------------------------------|
| i_Start_IO_No | НО            | Set the starting XY address where the L60DAIL8 (or L60DAVL8) module is mounted to 0H. |
| i_ErrorReset  | ON/OFF        | Turn ON to reset errors.                                                              |

By turning ON M100, an error code is output if an error occurs. After an error output, by turning ON M101, the error is reset.

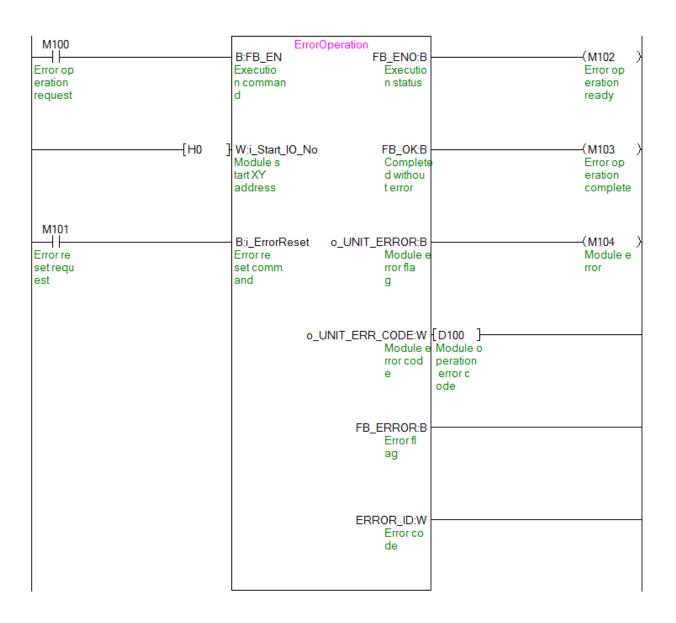

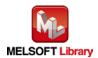

## M+L60DAL8\_OGBackup (Offset/gain value save)

| Label name    | Setting | Description                                                            |
|---------------|---------|------------------------------------------------------------------------|
|               | value   |                                                                        |
| i_Start_IO_No | H0      | Set the starting XY address where the L60DAIL8 (or L60DAVL8) module is |
|               |         | mounted to 0H.                                                         |

By turning ON M110, the offset/gain values are read from the user range setting and they are saved in the SD memory card inserted in the CPU module.

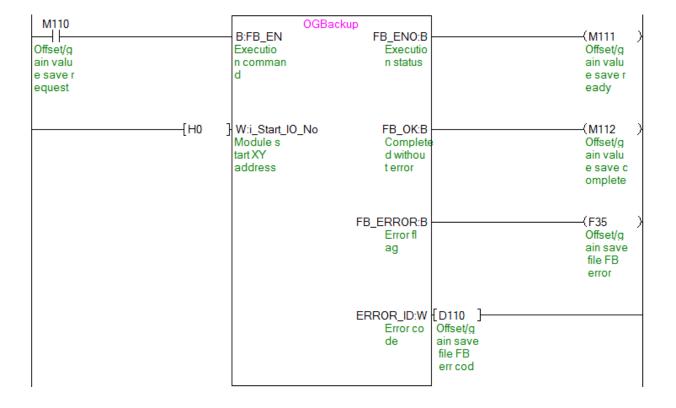

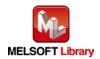

## M+L60DAL8\_OGRestore (Offset/gain value restore)

| Label name    | Setting | Description                                                            |
|---------------|---------|------------------------------------------------------------------------|
|               | value   |                                                                        |
| i_Start_IO_No | H0      | Set the starting XY address where the L60DAIL8 (or L60DAVL8) module is |
|               |         | mounted to 0H.                                                         |

By turning ON M120, the user range offset/gain setting values stored in the file are restored to the module.

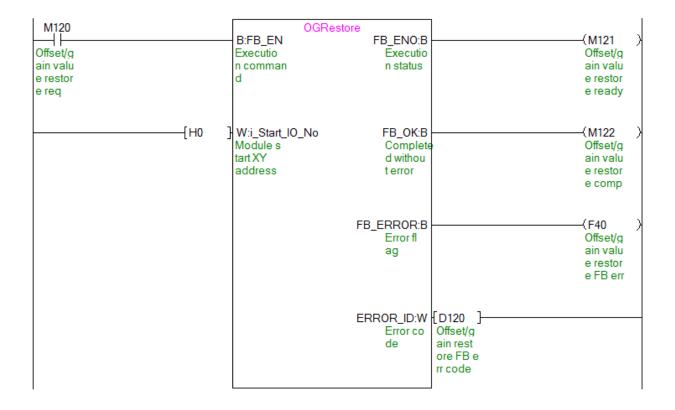

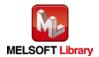

## M+L60DAL8\_WaveDataStoreCsv (Read wave data (CSV file))

| Label name    | Setting value | Description                                                        |  |  |  |
|---------------|---------------|--------------------------------------------------------------------|--|--|--|
| i_Start_IO_No | H0            | Set the starting XY address where the L60DAIL8 (or L60DAVL8)       |  |  |  |
|               |               | module is mounted to 0H.                                           |  |  |  |
| i_FileName    | "L60DAL8.csv" | Set "L60DAL8.csv" as the name of the CSV file from which the       |  |  |  |
|               |               | parameters and the wave data of the wave output function are read. |  |  |  |

By turnig ON M130, the wave output function parameters and wave data are read from "L60DAL8.csv" in the SD memory card and they are stored in the buffer memory.

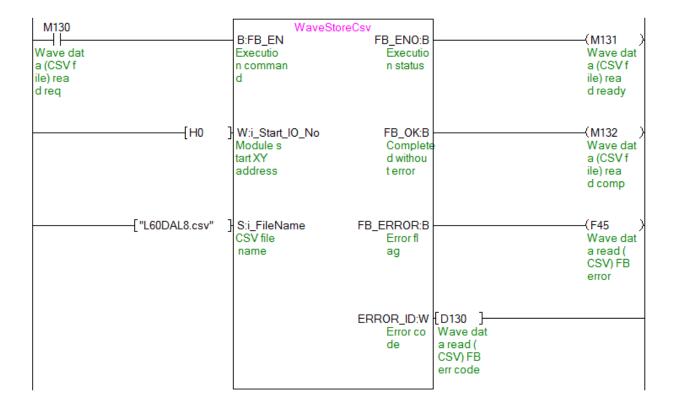

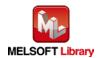

## M+L60DAL8\_WaveDataStoreDev (Read wave data (device))

| Label name     | Setting | Description                                                            |
|----------------|---------|------------------------------------------------------------------------|
|                | value   |                                                                        |
| i_Start_IO_No  | H0      | Set the starting XY address where the L60DAIL8 (or L60DAVL8) module is |
|                |         | mounted to 0H.                                                         |
| i_ReadDataAddr | K0      | Set the read start address, which stores the wave output function      |
|                |         | parameters and wave data, to ZR0.                                      |

By turning ON M140, the wave output function parameters and wave data are read from file register ZR0 and subsequent addresses and they are stored in the buffer memory.

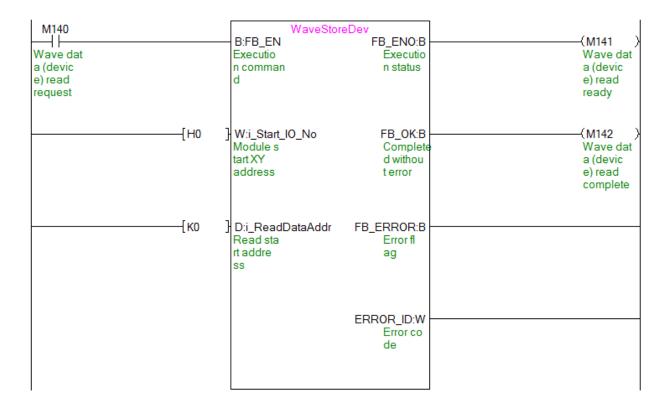

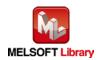

# M+L60DAL8\_WaveOutputSetting (Wave output setting)

| Label name      | Setting | Description                                                              |  |  |  |
|-----------------|---------|--------------------------------------------------------------------------|--|--|--|
|                 | value   |                                                                          |  |  |  |
| i_Start_IO_No   | H0      | Set the starting XY address where the L60DAIL8 (or L60DAVL8) module is   |  |  |  |
|                 |         | mounted to 0H.                                                           |  |  |  |
| i_CH            | K7      | Set the target channel to channel 7.                                     |  |  |  |
| i_OutputSelect  | K2      | Set the Output setting during wave output stop to 2 (Output value during |  |  |  |
|                 |         | wave output stop).                                                       |  |  |  |
| i_OutputValue   | K4000   | Set the Output value during wave output stop to 4,000.                   |  |  |  |
| i_StartingAddr  | K5000   | Set the start address of the wave pattern to output to 5,000.            |  |  |  |
| i_PointsSetting | K10000  | Set the data points of the wave pattern to output to 10,000.             |  |  |  |
| i_Frequency     | K2000   | Set the wave output count to 2,000.                                      |  |  |  |
| i_ConvSpeed     | K1      | Set the wave output conversion cycle constant to 1.                      |  |  |  |

By turning ON M150, the wave output setting for channel 7 is performed.

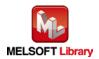

| M150                                    |         | WaveOut                                                          | tputSet                                    |                                            | (see a                                              |
|-----------------------------------------|---------|------------------------------------------------------------------|--------------------------------------------|--------------------------------------------|-----------------------------------------------------|
| Wave out<br>put sett<br>ing requ<br>est |         | B:FB_EN Executio n comman d                                      | FB_ENO:B<br>Executio<br>n status           |                                            | M151 ) Wave out put sett ing read y                 |
|                                         | H0      | W:i_Start_IO_No<br>Module s<br>tart XY<br>address                | FB_OK:B<br>Complete<br>d withou<br>t error |                                            | (M152 )<br>Wave out<br>put sett<br>ing comp<br>lete |
|                                         | [K7     | W:i_CH<br>Target C<br>H                                          | FB_ERROR:B<br>Error fl<br>ag               |                                            | (F50 )<br>Wave out<br>put sett<br>ing FB e<br>rror  |
|                                         | ——[K2   | W:i_OutputSelect<br>Output's<br>etting d<br>uring wa<br>ve outpu | ERROR_ID:W<br>Error co<br>de               | [D150 ] Wave out put sett ing FB e rr code |                                                     |
|                                         | [K4000  | W:i_OutputValue<br>Output v<br>alue dur<br>ing wave<br>output    |                                            |                                            |                                                     |
|                                         | [K5000  | D:i_StartingAddr<br>Wave pat<br>tern sta<br>rt addre<br>ss setti |                                            |                                            |                                                     |
|                                         | (K10000 | D:i_PointsSetting<br>Wave pat<br>tern poi<br>nts sett<br>ing     |                                            |                                            |                                                     |
|                                         | [K2000  | W:i_Frequency<br>Wave out<br>put coun<br>t settin                |                                            |                                            |                                                     |
|                                         | (K1     | W:i_ConvSpeed<br>Constant<br>for wav<br>e output<br>convers      |                                            |                                            |                                                     |

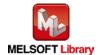

#### M+L60DAL8\_WaveOutputReqSetting (Wave output start/stop request)

| Label name       | Setting | Description                                                               |  |  |
|------------------|---------|---------------------------------------------------------------------------|--|--|
|                  | value   |                                                                           |  |  |
| i_Start_IO_No    | H0      | Set the starting XY address where the L60DAIL8 (or L60DAVL8) module       |  |  |
|                  |         | mounted to 0H.                                                            |  |  |
| i_CH             | K8      | Set the target channel to channel 8.                                      |  |  |
| i_Start_Stop_Req | K1      | Set the wave output start/stop request to "1: Wave output start request". |  |  |

By turning ON M160, the wave output for channel 8 is started.

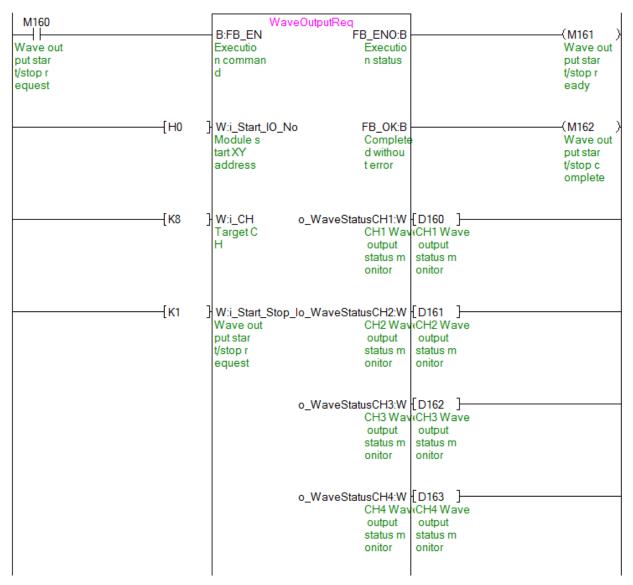

(Continues to the next page)

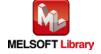

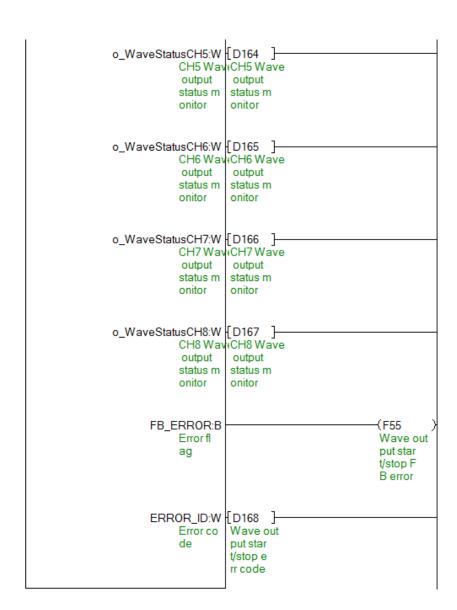

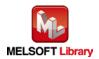

# Appendix 2. Storage Sources (Wave Output Function Parameters/Data) and Storage Destination Buffer Memory

The following table shows the relationship between the storage sources (wave output function parameters/data), which are handled by M+L60DAL8\_WaveDataStoreCsv (Read wave data (CSV file)) and M+L60DAL8\_WaveDataStoreDev (Read wave data (device)) and the storage destination buffer memory.

Table 1 Storage sources (wave output function parameters/data) and storage destination buffer memory

|      |                                                        |      |                     |    |                               | Ctorono co |                | Storage                 |
|------|--------------------------------------------------------|------|---------------------|----|-------------------------------|------------|----------------|-------------------------|
|      |                                                        |      |                     |    | Storage sources               |            |                | destination             |
|      | No. 10/our output from the more recognized and details |      |                     |    | CSV file in<br>SD memory card |            | Sequential     | D/A converter           |
| No.  |                                                        |      | Setting range       | СН | 2D me                         | mory card  | access file    | module<br>Buffer memory |
| INO. | Wave output function parameters/data                   |      | (Decimal)           | СП |                               |            | register (ZR)  | buller memory           |
|      |                                                        |      |                     |    |                               |            |                | (n: Module start        |
|      |                                                        |      |                     |    |                               |            | (m: Read start | XY address              |
|      |                                                        |      |                     |    | Row                           | Column     | address)       | (Upper))                |
| (1)  | Output setting during wave output stop                 | 0: 0 | V/0mA               | 1  | 1                             | 1          | ZR(m+0)        | Un\G1008                |
| ,    |                                                        |      | Offset value        | 2  | 1                             | 2          | ZR(m+1)        | Un\G1009                |
|      |                                                        |      | Output value during | 3  | 1                             | 3          | ZR(m+2)        | Un\G1010                |
|      |                                                        | wav  | e output stop       | 4  | 1                             | 4          | ZR(m+3)        | Un\G1011                |
|      |                                                        |      |                     | 5  | 1                             | 5          | ZR(m+4)        | Un\G1012                |
|      |                                                        |      |                     | 6  | 1                             | 6          | ZR(m+5)        | Un\G1013                |
|      |                                                        |      |                     | 7  | 1                             | 7          | ZR(m+6)        | Un\G1014                |
|      |                                                        |      |                     | 8  | 1                             | 8          | ZR(m+7)        | Un\G1015                |
| (2)  | Output value during wave output stop                   | (*1) | 0~8,191             | 1  | 2                             | 1          | ZR(m+8)        | Un\G1016                |
|      | Set a value to output for each channel                 |      | (Practical range:   | 2  | 2                             | 2          | ZR(m+9)        | Un\G1017                |
|      | when "Output setting during wave                       |      | 0~8,191)            | 3  | 2                             | 3          | ZR(m+10)       | Un\G1018                |
|      | output stop" is set to "2: Output value                |      |                     | 4  | 2                             | 4          | ZR(m+11)       | Un\G1019                |
|      | during wave output stop".                              | (*2) | -16,384~16,383      | 5  | 2<br>2<br>2                   | 5          | ZR(m+12)       | Un\G1020                |
|      |                                                        |      | (Practical range:   | 6  | 2                             | 6          | ZR(m+13)       | Un\G1021                |
|      |                                                        |      | -16,000~16,000)     | 7  | 2                             | 7          | ZR(m+14)       | Un\G1022                |
|      |                                                        |      |                     | 8  | 2                             | 8          | ZR(m+15)       | Un\G1023                |
| (3)  |                                                        | 5,00 | 00~54,999           | 1  | 3                             | 1          | ZR(m+16, 17)   | Un\G1024,1025           |
|      | Set the start address of the wave                      |      |                     | 2  | 3                             | 2          | ZR(m+18, 19)   | Un\G1026,1027           |
|      | pattern to output for each channel.                    |      |                     | 3  | 3                             | 3          | ZR(m+20, 21)   | Un\G1028,1029           |
|      |                                                        |      |                     | 4  | 3                             | 4          | ZR(m+22, 23)   | Un\G1030,1031           |
|      |                                                        |      |                     | 5  | 3                             | 5          | ZR(m+24, 25)   | Un\G1032,1033           |
|      |                                                        |      |                     | 6  | 3                             | 6          | ZR(m+26, 27)   | Un\G1034,1035           |
|      |                                                        |      |                     | 7  | 3                             | 7          | ZR(m+28, 29)   | Un\G1036,1037           |
|      |                                                        |      |                     | 8  | 3                             | 8          | ZR(m+30, 31)   | Un\G1038,1039           |
| (4)  | Wave pattern points setting                            | 1~5  | 0,000 (points)      | 1  | 4                             | 1          | ZR(m+32, 33)   | Un\G1040,1041           |
|      | Set the data points of the wave pattern                |      |                     | 2  | 4                             | 2          | ZR(m+34, 35)   | Un\G1042,1043           |
|      | to output for each channel.                            |      |                     | 3  | 4                             | 3          | ZR(m+36, 37)   | Un\G1044,1045           |
|      |                                                        |      |                     | 4  | 4                             | 4          | ZR(m+38, 39)   | Un\G1046,1047           |
|      |                                                        |      |                     | 5  | 4                             | 5          | ZR(m+40, 41)   | Un\G1048,1049           |
|      |                                                        |      |                     | 6  | 4                             | 6          | ZR(m+42, 43)   | Un\G1050,1051           |
|      |                                                        |      |                     | 7  | 4                             | 7          | ZR(m+44, 45)   | Un\G1052,1053           |
|      |                                                        |      |                     | 8  | 4                             | 8          | ZR(m+46, 47)   | Un\G1054,1055           |

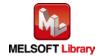

|     |                                                  |                                                                                                    |    | Storage sources    |                     |                                      | Storage<br>destination                     |
|-----|--------------------------------------------------|----------------------------------------------------------------------------------------------------|----|--------------------|---------------------|--------------------------------------|--------------------------------------------|
| No. | Wave output function parameters/data             | Setting range<br>(Decimal)                                                                                   | СН |                    | V file in mory card | Sequential access file register (ZR) | D/A converter<br>module<br>Buffer memory   |
|     |                                                  |                                                                                                    |    | Row                | Column              | (m: Read start address)              | (n: Module start<br>XY address<br>(Upper)) |
| (5) | Wave output count setting                        | -1: Repeat outputs infinitely                                                                                | 1  | 5                  | 1                   | ZR(m+48)                             | Un\G1056                                   |
|     | Set the wave pattern output count for            | 1~32,767: Specify an                                                                                         | 2  | 5                  | 2                   | ZR(m+49)                             | Un\G1057                                   |
|     | each channel.                                    | output count.                                                                                                | 3  | 5                  | 3                   | ZR(m+50)                             | Un\G1058                                   |
|     |                                                  |                                                                                                    | 4  | 5                  | 4                   | ZR(m+51)                             | Un\G1059                                   |
|     |                                                  |                                                                                                    | 5  | 5                  | 5                   | ZR(m+52)                             | Un\G1060                                   |
|     |                                                  |                                                                                                    | 6  | 5                  | 6                   | ZR(m+53)                             | Un\G1061                                   |
|     |                                                  |                                                                                                    | 7  | 5                  | 7                   | ZR(m+54)                             | Un\G1062                                   |
|     |                                                  |                                                                                                    | 8  | 5                  | 8                   | ZR(m+55)                             | Un\G1063                                   |
| (6) | Constant for wave output conversion cycle        | 1~5,000                                                                                                    | 1  | 6                  | 1                   | ZR(m+56)                             | Un\G1064                                   |
|     | Set a constant for each channel to               |                                                                                                    | 2  | 6                  | 2                   | ZR(m+57)                             | Un\G1065                                   |
|     | specify the conversion cycle (in                 |                                                                                                    | 3  | 6                  | 3                   | ZR(m+58)                             | Un\G1066                                   |
|     | multiples of conversion speed).                  |                                                                                                    | 4  | 6                  | 4                   | ZR(m+59)                             | Un\G1067                                   |
|     |                                                  |                                                                                                    | 5  | 6                  | 5                   | ZR(m+60)                             | Un\G1068                                   |
|     |                                                  |                                                                                                    | 6  | 6                  | 6                   | ZR(m+61)                             | Un\G1069                                   |
|     |                                                  |                                                                                                    | 7  | 6                  | 7                   | ZR(m+62)                             | Un\G1070                                   |
|     |                                                  |                                                                                                    | 8  | 6                  | 8                   | ZR(m+63)                             | Un\G1071                                   |
| (7) | Wave data points Set the total wave data points. | 0~50,000 (points)                                                                                            |    | 100                | 1                   | ZR(m+98,99)                          | -                                          |
| (8) | Wave data                                        | (*1) 0~8,191<br>(Practical range:<br>0~8,191)<br>(*2) -16,384~16,383<br>(Practical range:<br>-16,000~16,000) |    | 101<br>~<br>50,100 | 1                   | ZR(m+100)<br>~<br>ZR(m+50099)        | Un\G5000<br>~<br>Un\54999                  |

<sup>\*1:</sup> D/A converter module output range: When using 0~5V, 1~5V, 0~20mA, 4~20mA

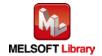

<sup>\*2:</sup> D/A converter module output range: When using -10~10V

<sup>\* (1)</sup> to (8) in the table correspond to the numbers in "example of rows/columns of a CSV file" in Appendix 3.

# Appendix 3. CSV File Format for Wave Data Read (CSV File) FB

This section describes the CSV file format that can be handled by M+L60DAL8\_WaveDataStoreCsv (Read wave data (CSV file)). (The extension of the CSV file must be ".CSV" and the file must be able to open with a general-purpose application such as Excel or Notepad.)

The CSV format specifications are as follows:

| Item           | Description             |
|----------------|-------------------------|
| Delimiter      | Comma (,)               |
| linefeed code  | CRLF(0x0D,0x0A)         |
| Character code | ASCII or shift JIS      |
| File size      | Maximum 400455 bytes *1 |

<sup>\*1</sup> When the number of wave data points is 50000 and all the wave data is negative with 5 digits, the file size is maximum.

The CSV file name must be up to 12 half-width characters including the extension ".CSV". (Two-byte characters can also be used. One full-width character is counted as 2 half-width characters.)
(Example) L60DAVL8.csv, L60DAIL8.csv, wd000001.csv, Wave.csv, etc.

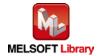

The following figure shows an example of rows/columns of a CSV file. In this example, the wave data points setting is set to 50000 (maximum points).

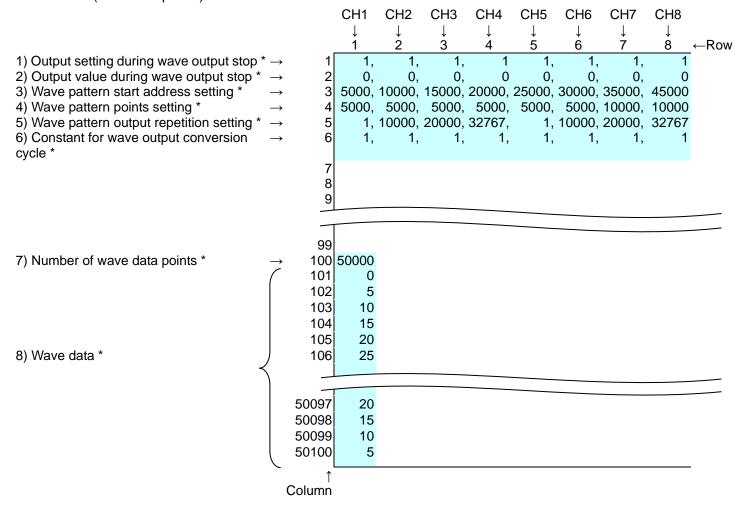

\* (1) to (8) in the table above correspond to the items in Table 1 Storage sources (wave output function parameters/data) and storage destination buffer memory. For details on each item, refer to the table.

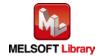